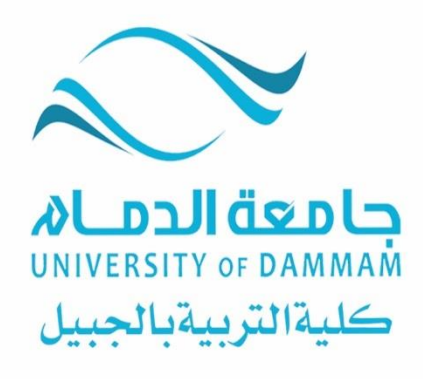

# **دليل إجراءات املكاتب االدارية**

بكلية التربية بالجبيل

WIVERSITY OF DAMMAM WYWWYO 30

Jläs

 $583$ 

 $\epsilon$ d

UNIVE

 $\triangle$  1247 - 1240

بسم هللا الرحمن الرحيم

**الفهرس**

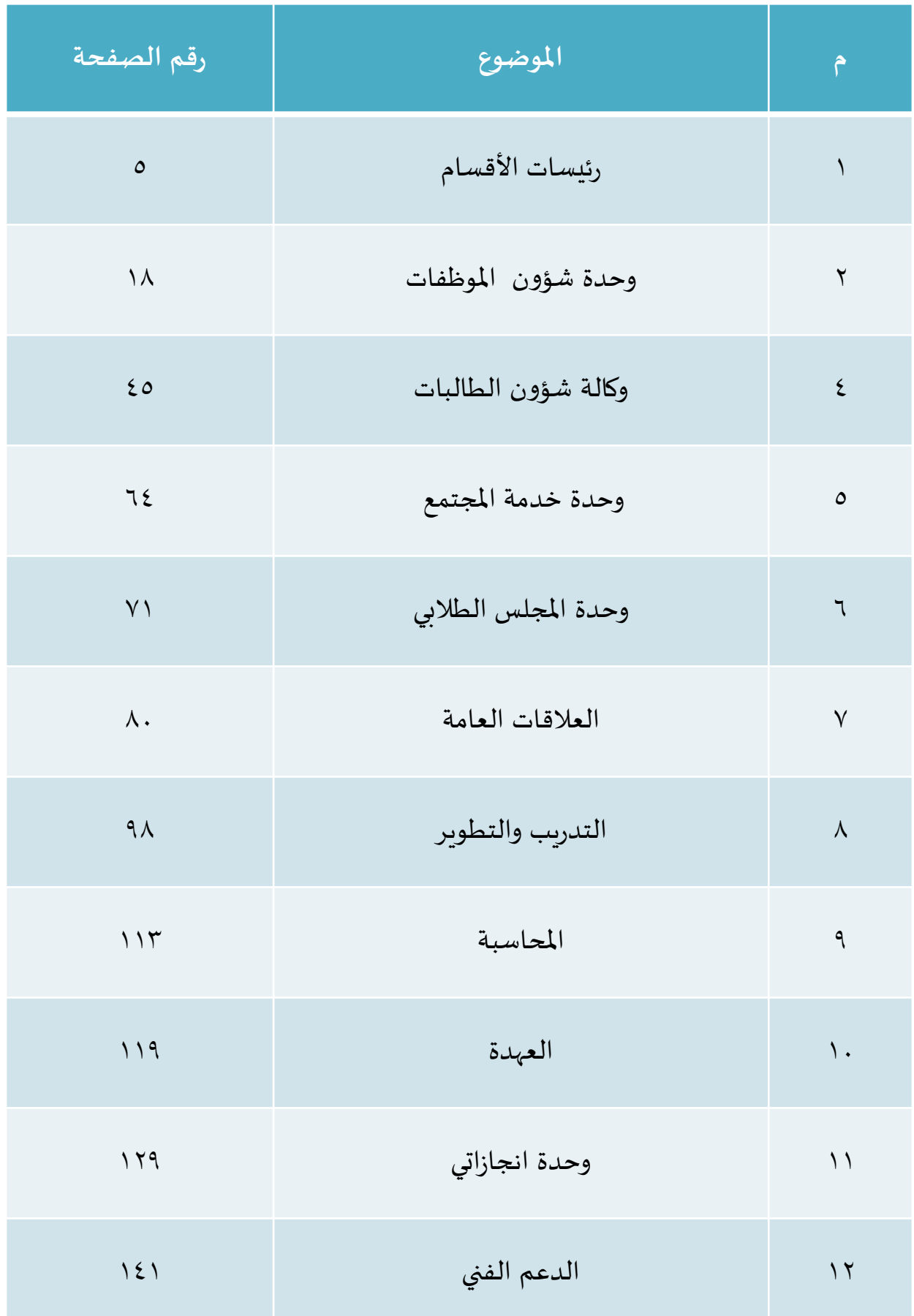

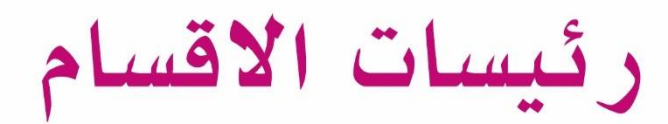

# WIVERSITY OF DAMMAM  $\mathbf{\mu}$ AM WYW MIVERSITY OF UNIT

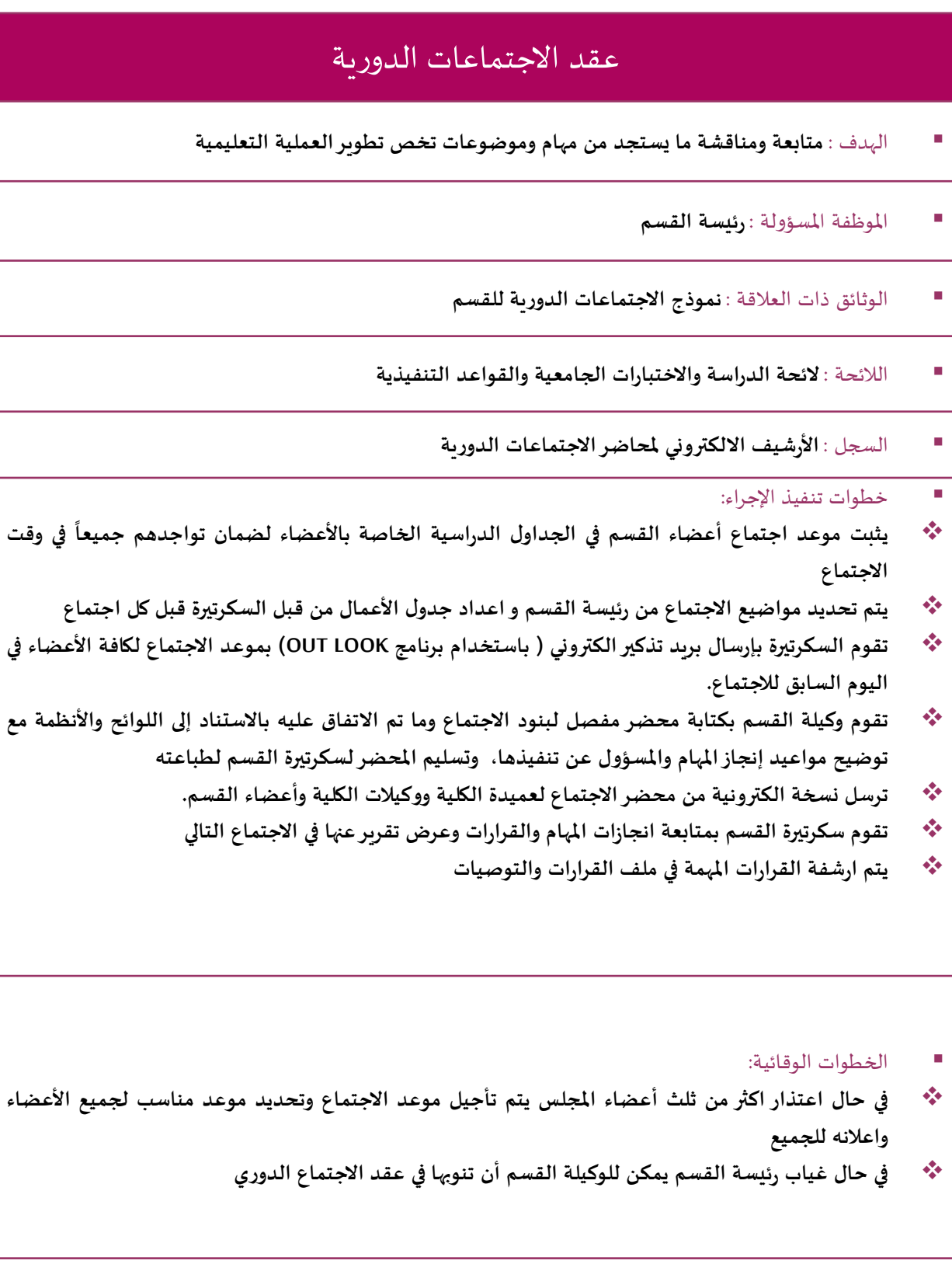

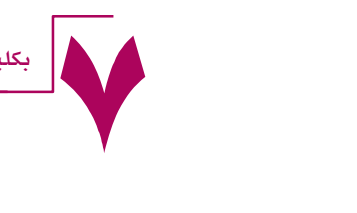

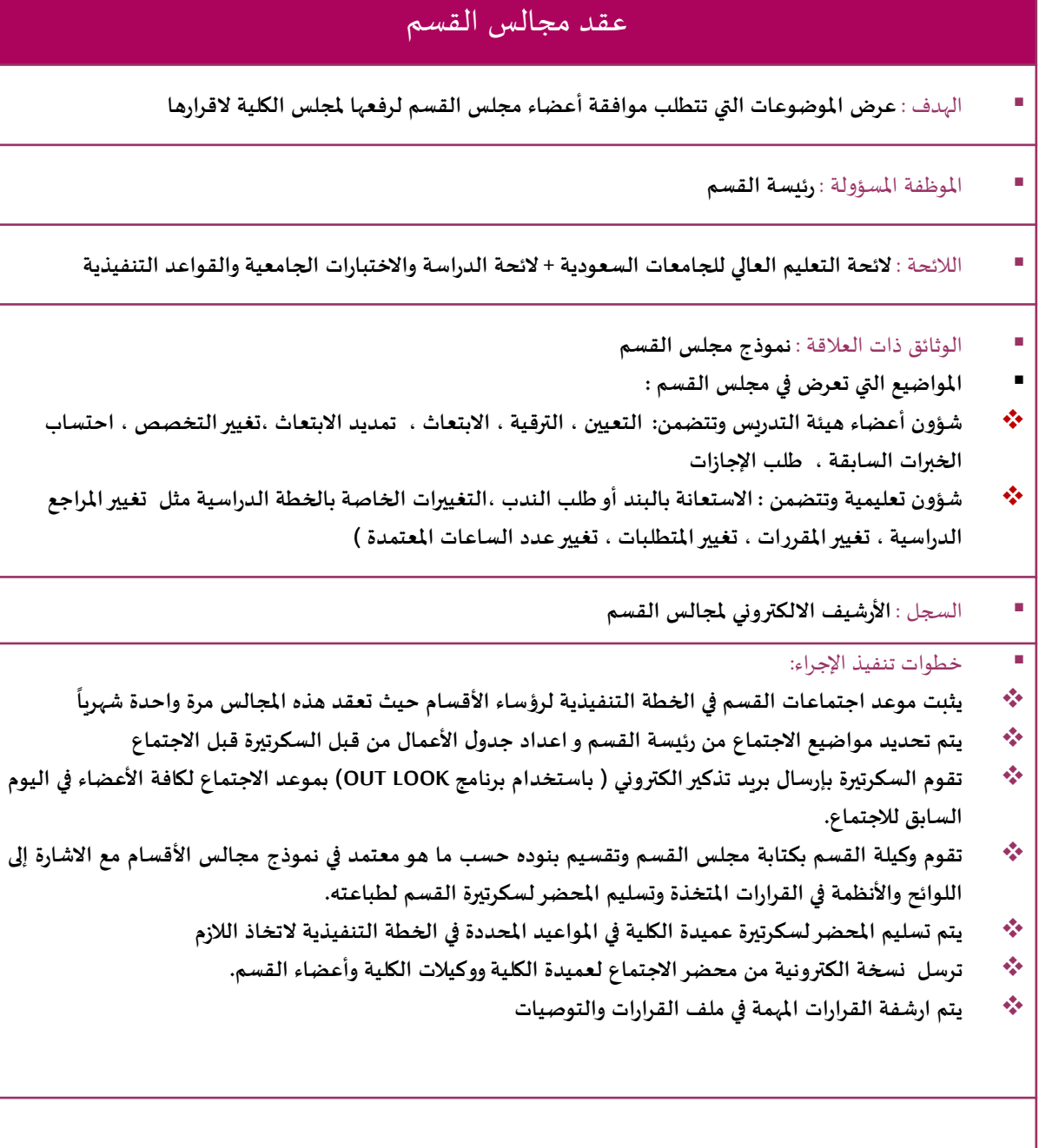

 الخطوات الوقائية: **في حال اعتذار اكثر من ثلث أعضاء املجلس يتم تأجيل موعد االجتماع وتحديد موعد مناسب لجميع األعضاء واعالنه للموعد األقص ى لتسليم املجلس إلدارة الكلية للجميع على أن يكون موعد املجلس مناسبا . في حال تأخراألعضاء في رفع املواضيع الخاصةباملجلس يتم تأجيلها إلى املجلس التالي .**

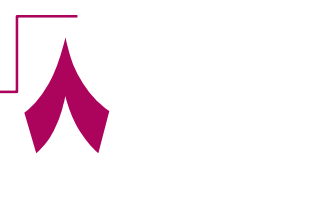

بكلية التربية بالجبيل دليل اجراءات وحدة رئيسات لأقسام

# توزيع مقررات البرنامج على أعضاء القسم

 الهدف : **إلعداد الجداول الدراسية توزيع مقررات القسم الخاصة بالفصل التالي تمهيدا** 

املوظفة املسؤولة :**رئيسة القسم**

الالئحة : **الئحة التعليم العالي للجامعات السعودية + الخطة الدراسية**

الوثائق ذات العالقة : **الخطة الدراسية + نموذج الرغبات التدريسية**

السجل : **املجلد االلكتروني للرغبات التدريسية واللجان**

### ■ خطوات تنفيذ الإجراء:

- **يتم بداية حصر املقررات التي سيتم تدريسها في الفصل الدراس ي التالي للفصل الحالي مع العدد املتوقع للشعب.**
	- **تقوم السكرتيرة بإرسال نموذج الرغبات التدريسية املعتمد من مكتب الجودة الكترونيا لكافة األعضاء** 
		- **يعيد األعضاء ارسال النموذج بعد تعبئته لرئيسة القسم**
		- **يتم توزيع املقررات على األعضاء وفقا لنموذج الرغبات التدريسية مع مراعاة أولوية التخصص**
	- **يعقد اجتماع دوري للقسم لإلعالن عن األنصبة التدريسية واملقررات التي سيتم اسنادها لكل عضو**
- **بعد اعتماد التوزيع يتم رفع اسماء األعضاء واملقررات املسندة لكل منهم ملكتب الشؤون األكاديمية العتماده في اعداد جداول القسم**

- الخطوات الوقائية:
- **في حال تعطل بعض املقررات الدراسية يمكن االستعانة باملواطنات على بند املكافأة لتدريس هذه املقررات أو االستعانة بأعضاء هيئةتدريسية منتدبين من كليات أخرى داخل الجامعة**
- **في حال اعتذار أي عضو عن التدريس لظروف طارئة ورغبته في الحصول على اجازة استثنائية يتم اسناد مقرراته لبقية األعضاء بما يتناسب مع الجداول الدراسية واألنصبة التدريسية وفي حال النصاب الزائد ألي عضو يتم عرض ذلك على مجلس القسم والرفع به ملجلس الكلية العتماد النصاب الزائد للعضو.**

9

بكلية التربية بالجبيل دليل اجراءات وحدة رئيسات لأقسام

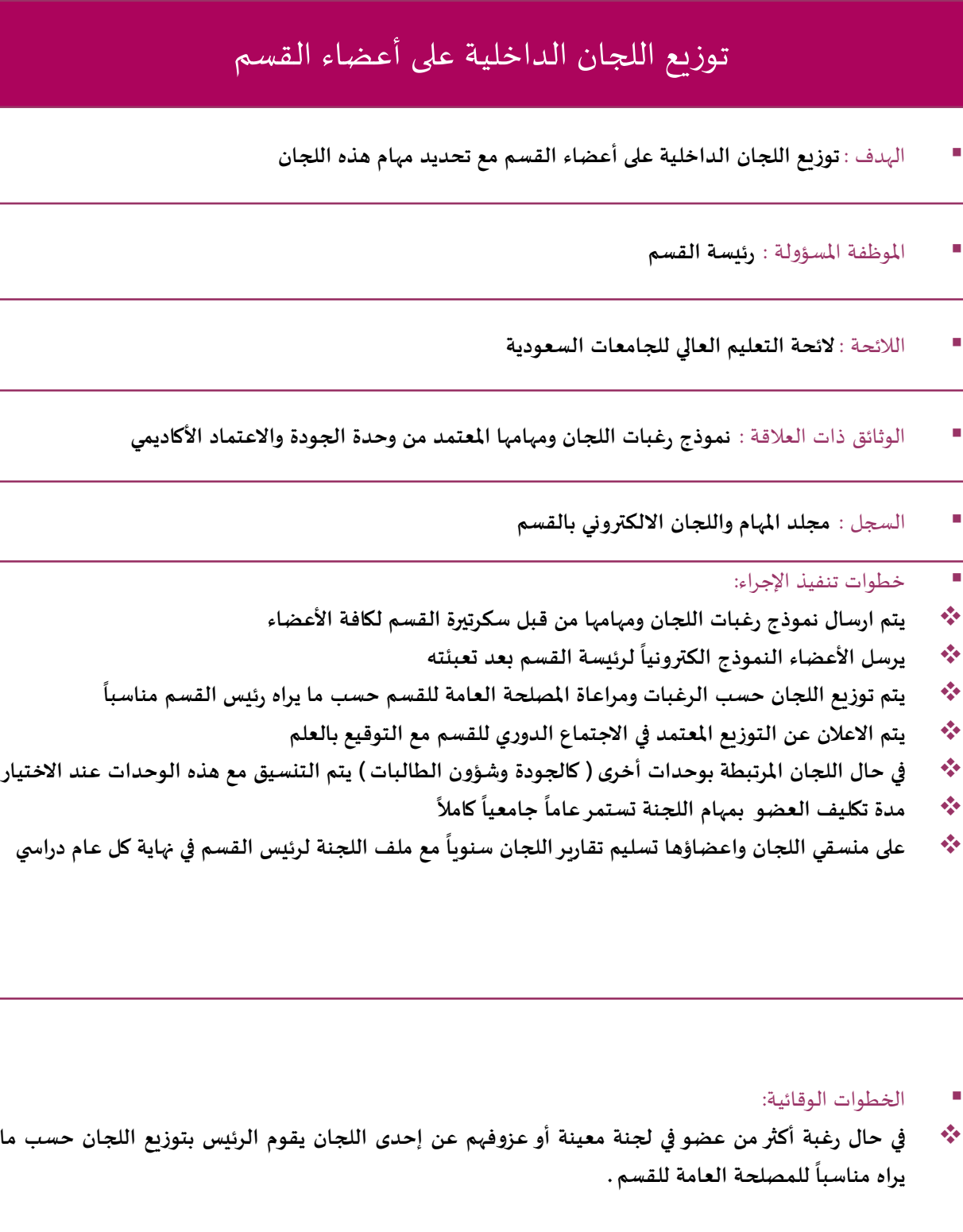

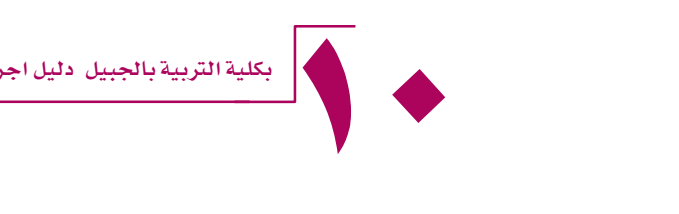

# االستعانة بمواطنات على بند املكافأة

- الهدف : **لسد العجزفي عدد أعضاء الهيئة التعليمية وتوزيع املقررات املتعطلة في حال نقص أعضاء الهيئة التعليمية واكتمال أنصبة األعضاء املوجودين**
	- املوظفة املسؤولة : **رئيسة القسم**
	- الالئحة : **الئحة التعليم العالي للجامعات السعودية**
	- الوثائق ذات العالقة : **عقد العمل الخاص ببند املكافأة + نماذج الصرف الخاصة ببند املكافأة**
		- السجل : **امللف الخاص بالعقود املؤقتة لبند املكافأة في اإلدارة**

■ حخطوات تنفيذ الإجراء:

- **االستعانة باملعيدات على بند املكافأة : يتم استدعاء الطالبات املتميزات من الدفعات السابقة واملفاضلة بينهن عن طريق املقابلة الشخصية.**
- **االستعانة بمحاضر على بند املكافأة : الرجوع مللفات املتقدمات للتعيين واملفاضلة بينهن عن طريق املقابلة الشخصية.**
- **يعرض موضوع االستعانة ببند املكافأة على مجلس الكلية ) ضمن مواضيع الشؤون التعليمية (، ومن ثم يرفع ملجلس الكلية**
	- **توجيه املواطنات لإلدارة لكتابة العقود واتمام نموذج األعضاء الجدد**
	- **يتم تزويد املواطنة املستعان بها على بند املكافأة بالخطة التنفيذية وملف املادة وتعليمات االختبارات**
	- **يقوم استاذ املقرر بمتابعة عمل املعينات على البنود وكتابة تقرير عن األداء الوظيفي لهن واملهام املسندة**
		- **على املعينات تعبئة نماذج صرف املكافئات وتسليمها لرئيسة القسم ملراجعتها**
- **تقوم رئيسة القسم بمتابعة استالم كافة كشوف الدرجات التفصيلية وأوراق اجابة الطالبات وتقرير املقرر الدراس ي قبل اخالء الطرف وانتهاء العقد**
	- **تعطى املتعاقدة على بند املكافأة شهادة خبرة باملدة التي عملت بها بنهاية العقد وبعد اخالء طرفها**
		- الخطوات الوقائية:
- **في حال اعتذار العضو املتعاقد بالبند لظروف طارئة يتم اسناد املهام لعضو آخر يستعان به ويتم احتساب عدد الساعات التي تم تفعيلها من قبل العضو املعتذر حسب نموذج الصرف**

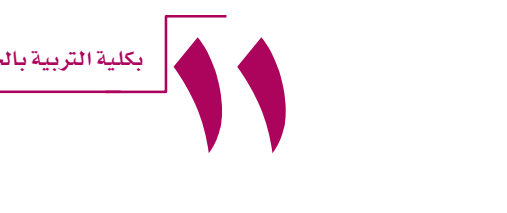

# حساب الأنصبة التدريسية

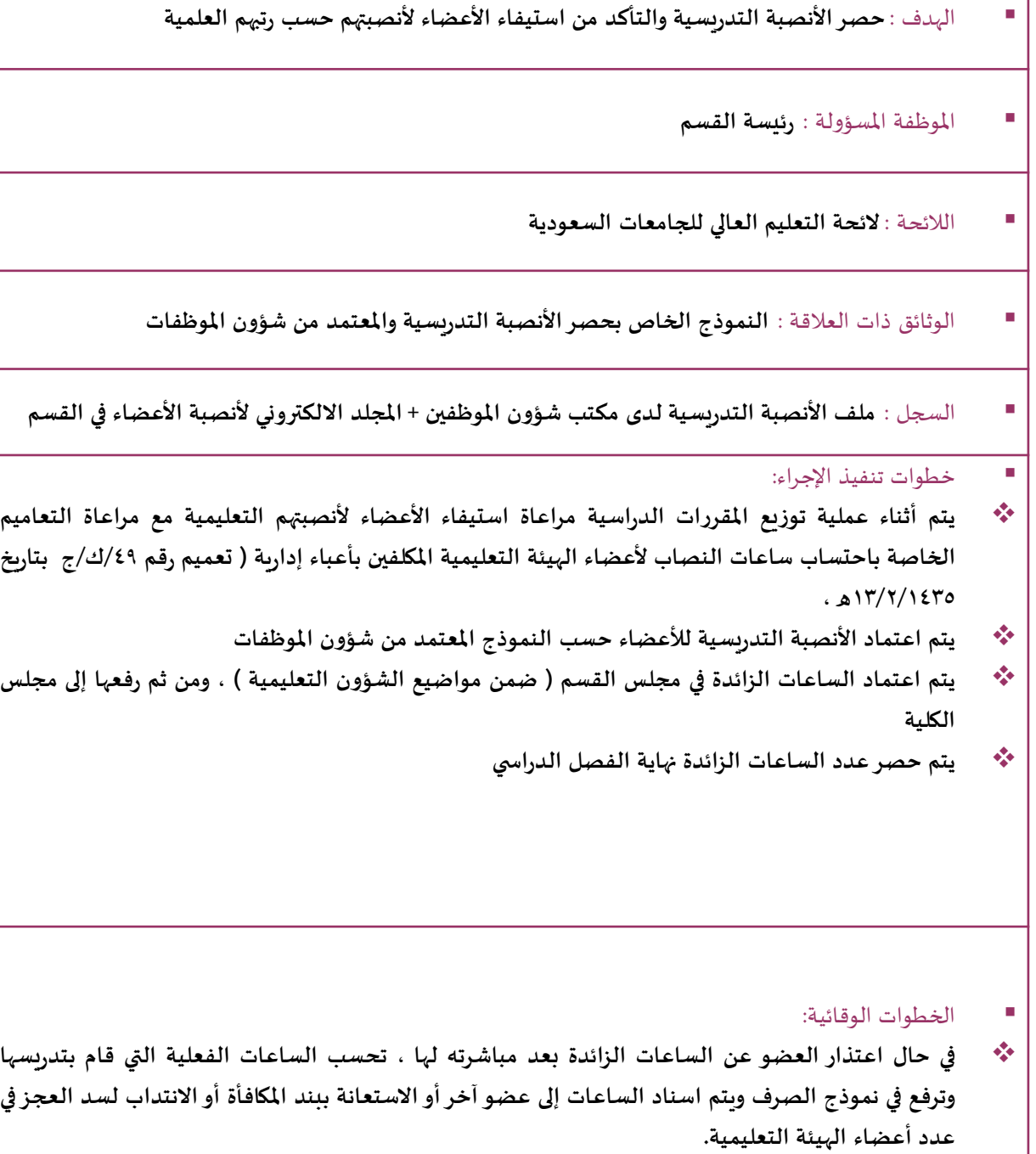

# تغيير مرجع دراسي

الهدف : **اعتماد مرجع دراس ي مختلف عن املرجع املعتمد في الخطة الدراسية بغرض تطويرالعملية التعليمية**

املوظفة املسؤولة : **رئيسة القسم + أعضاء مجلس القسم**

- الالئحة : **الئحة التعليم العالي للجامعات السعودية** 
	- الوثائق ذات العالقة : **نموذج تغييرمرجع دراس ي**
- السجل : **ضمن مواضيع مجلس القسم + ملف القرارات والتوصيات االلكتروني في القسم**
	- خطوات تنفيذ الإجراء:
- **عند رغبة أي عضو بتغيير مرجع دراس ي عليه تعبئة نموذج تغيير مرجع دراس ي واملعتمد من وكالة الشؤون األكاديمية ورفع النموذج لرئيسة القسم على أن يرفع الطلب في الفصل الدراس ي السابق لتدريس املقرر**
- **يتم تشكيل لجنة لدراسة الطلب وفي حال موافقة اللجنة على مبررات التغيير يتم عرض الطلب في مجلس القسم ) ضمن مواضيع الشؤون التعليمية ( حيث يتم عرض مبررات التغيير وفي حال املوافقة باإلجماع يتم رفع الطلب ملجلس الكلية.**

- الخطوات الوقائية:
- \*\* ﴿ فِي حال رفع الطلب متأخراً في نفس الفصل الدراسي الذي يدرس فيه المقرر وبعد مضي أسابيع من تدريس المقرر  ، يرفع الطلب كما تم في الاجراءات السابقة على أن يتم تنفيذه في الفصل التالي ويسجل كتوصية في تقرير المقرر **الدراس ي كإحدى خطوات تطوير املقرر**

# اعداد التقريرالشامل للمقررات

- الهدف : **مراقبة كفاءة وجودة نواتج تعلم الطلبة ومدى مناسبة استراتيجيات التدريس لتحقيق هذه املخرجات ودراسة التوصيات املرفوعة لتطويراملقرر**
	- املوظفة املسؤولة : **رئيسة القسم + أعضاء مجلس القسم**
	- الالئحة : **ممارسات املعيارالرابع ) التعلم والتعليم ( الخاصة بالتقويم الذاتي البرامجي والصادر من الهيئة الوطنية لضمان الجودة**
		- الوثائق ذات العالقة : **نموذج التقريرالشامل للمقررات املعتمد من مكتب الجودة واالعتماد األكاديمي**
			- السجل : **املجلد االلكتروني الخاص بالتقاريرالشاملة ملقررات القسم**
				- خطوات تنفيذ اإلجراء:
- **تقوم سكرتيرة القسم بإرسال النموذج الخاص بالتقرير الشامل لكافة منسقو املقررات لتعبئة األجزاء الخاصة بمقرراتهم واالحصائيات الخاصة بنتائج املقررات نهاية كل فصل دراس ي بعد اعتماد النتائج النهائية**
	- **يخصص اجتماع دوري في القسم ملناقشة التقرير الشامل واعتماده**
	- **يتم مناقشة التقرير الشامل في االجتماعات الدورية للكلية حسب األوقات املخصصة في الخطة التنفيذية**
		- **يتم متابعة تنفيذ التوصيات الخاصة باملقررات من قبل منسق البرنامج**

- الخطوات الوقائية:
- **املقررات املفتوحة كشعب استثنائية و التي ال يتجاوز عدد طالباتها ) 20 ( طالبة ال تدرج ضمن التقرير الشامل حيث أن حجم العينة غير مالئم التخاذ القرارات.**

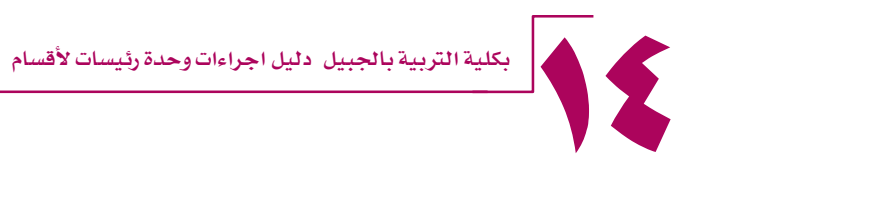

# مراجعة مقررات البرنامج

- الهدف : **اجراء مراجعة دورية ملقررات البرنامج كأحد أهم اجراءات الجودة الرامية لتطوير البرنامج**
	- املوظفة املسؤولة : **رئيسة القسم + منسقو املقررات**
		- الالئحة :
	- الوثائق ذات العالقة : **التقريرالسنوي الدوري للبرنامج**
- السجل : **املجلد االلكتروني الخاص بالتقاريرالسنوية الدورية للبرنامج + ملف القرارات والتوصيات + مجالس القسم الدورية**
	- خطوات تنفيذ الإجراء:
- **يطلب من منسقو املقررات مراجعة الخطة الخاصة بمقرراتهم ) من حيث املحتوى واملراجع واملتطلبات واستراتيجيات التدريس ( ورفع التوصيات الخاصة بها**
- **يعقد مجلس دوري ملناقشة مرئيات األعضاء حول مقرراتهم والتوصيات املرفوعة منهم ويحدد الجهات املسؤولة عن تنفيذ هذه التوصيات ويتم حفظها في ملف القرارات والتوصيات وتحال املواضيع الخاصة بتغيير املرجع أو تغيير املتطلب أو املحتوى إلى مجلس القسم العتمادها ورفعها إلى مجلس الكلية.**

الخطوات الوقائية:

**-**

# التقييم الدوري والسنوي لأعضاء الهيئة التعليمية

- الهدف : **يهدف التقييم الدوري ملتابعة أداء أعضاء الهيئة التعليمية وتقييم استراتيجيات التدريس املستخدمة وتقديم التوجيهات الالزمة لتطويراألداء التعليمي ومن ثم تقييم األعضاء التقييم النهائي ا دوريا ملعتمد الخاص بأعضاء الهيئة التعليمية.**
	- املوظفة املسؤولة : **رئيسة القسم**
	- الالئحة : **الئحة التعليم العالي للجامعات السعودية**
- الوثائق ذات العالقة : **نموذج انجازاتي الخاص بأعضاء الهيئة التعليمية والرئيس املباشر + نموذج تقييم أعضاء الهيئة التعليمية املعتمد من الجامعة**
	- السجل : **السجل االلكتروني املخصص لتقييم أعضاء الهيئة التعليمية**
		- حخطوات تنفيذ الإجراء:
- **يتم تحديد مواعيد تسليم انجازاتي ) فترتين لكل فصل دراس ي ( في الخطة التنفيذية الخاصة باأل عضاء ورؤساء األقسام والصادرة عن وحدة الجودة واالعتماد األكاديمي بالكلية**
	- **يقوم األعضاء بتعبئة نموذج انجازاتي وإعادة ارساله لرئيسة القسم وملكتب انجازاتي**
- **تقوم رئيسة القسم بتعبئة الجزء الخاص بالرئيس املباشر في نماذج انجازات األعضاء ومناقشة العضو فيها واعتمادها ومن ثم ارسال النموذج إلى مكتب انجازاتي**
- **تقوم رئيسة القسم بتقييم األعضاء نهاية العام الجامعي ) التقييم السنوي ( حسب النموذج املعتمد من الجامعة بناء على انجازات األعضاء كما يتم طلب أي مستندات أو وثائق إضافية من األعضاء الستكمال التقييم حسب البنود الواردة فيه ) كملفات املقررات أو تقاريراللجان املشتركين فيها ( .**

الخطوات الوقائية:

**-**

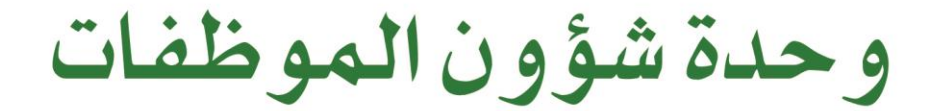

# ÖØD  $\Box$ WIVERSITY OF DAMMAM AMWV NIVERSITY OF NINO

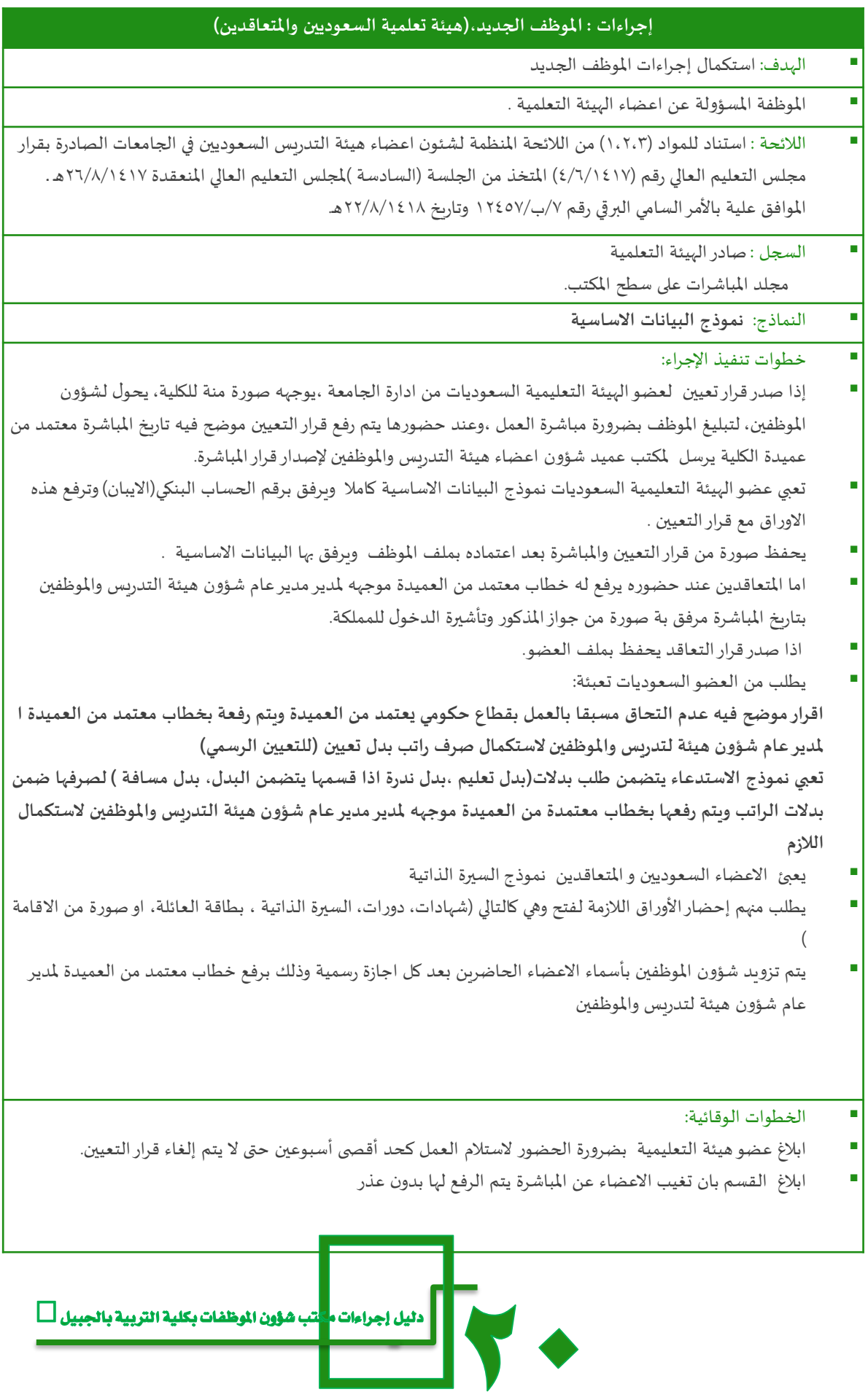

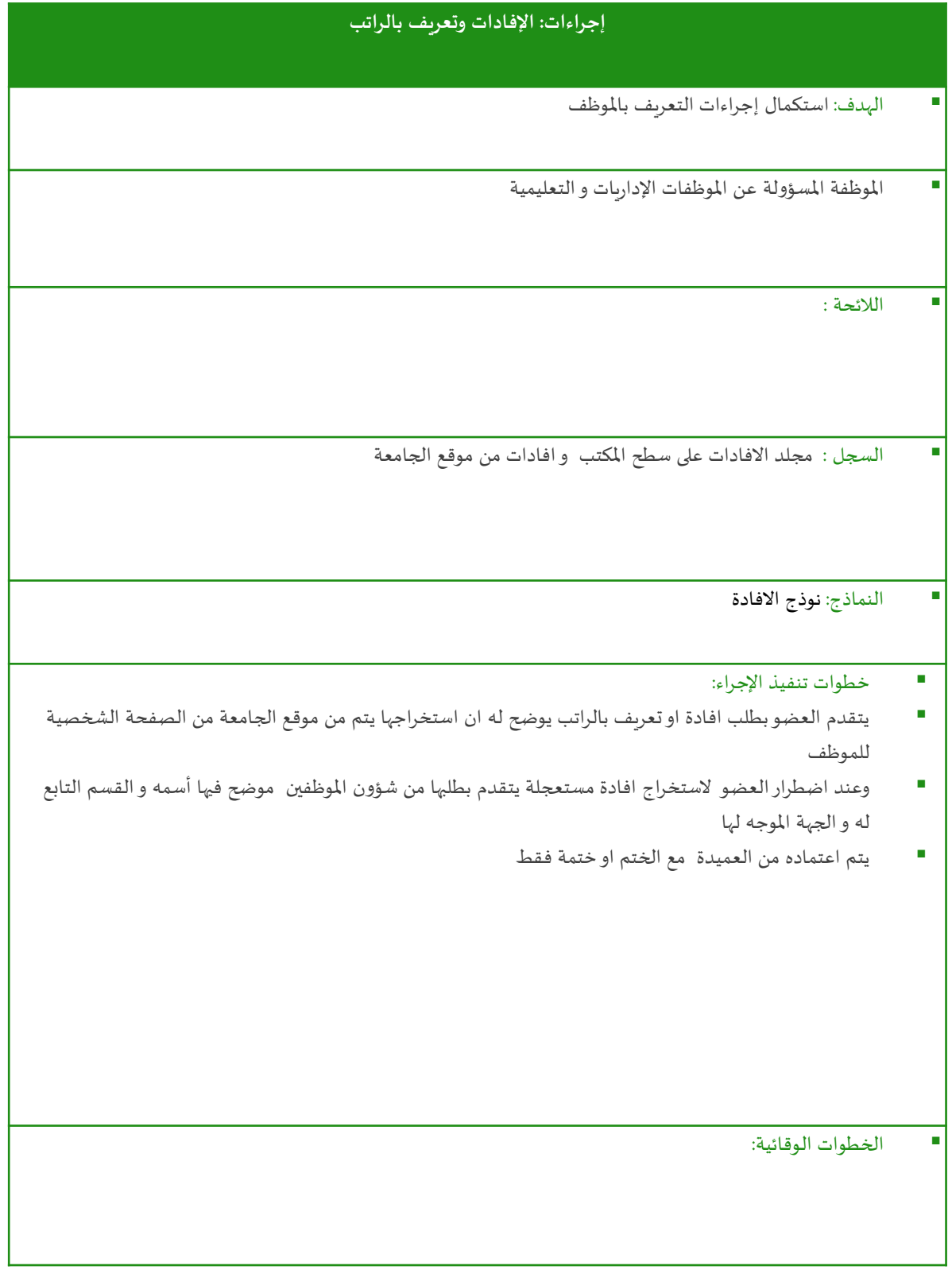

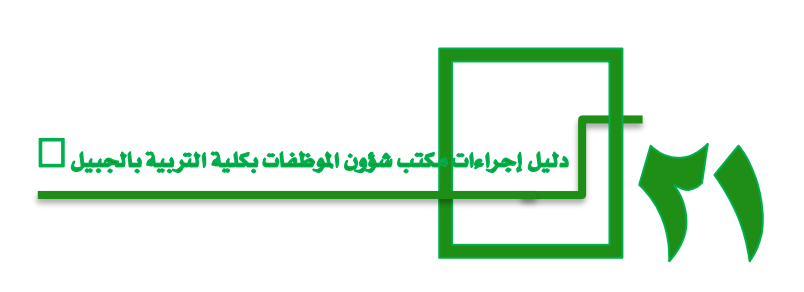

## **إجراءات : رفع استمارات الصرف**

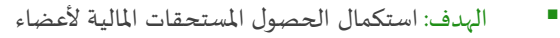

املوظفة املسؤولة: مسئولة شؤون الهيئة التعليمية

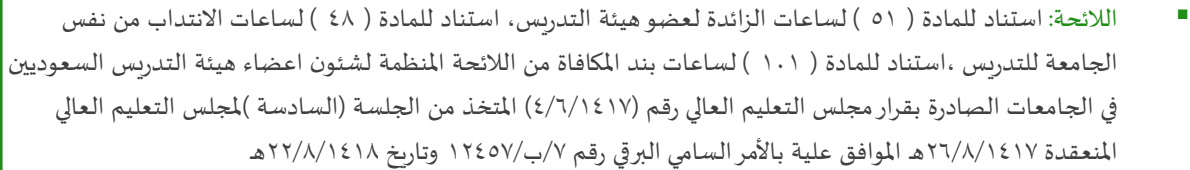

السجل :صادراستمارات الصرف، مجلد استمارات الصرف على سطح املكتب ،وارد استمارات الصرف.

النماذج: نموذج الساعات الزائدة

#### خطوات تنفيذ اإلجراء:

- يتم استالم نماذج استمارات الصرف بعد إن يقوم العضو بتعبئتها بالساعات الفعلية يراجع ويعتمد من قبل رئيس القسم عند نهاية الفصل الدراسي.
	- يتم تعبئة بيان خاص بالساعات الزائدة ألعضاء الكلية وبيان للمنتدبين وبيان للمتعاقد معهن على بند املكافأة .
	- يتم رفع خطاب يحوي البيانات مع استمارات الصرف بعد اعتمادها من العميدة كل على حدا مرفق به االعتماد املالي للفصل المراد الرفع له لوكيل الجامعة لشؤون الفروع لاعتماد الصرف.
		- يحفظ قرارالصرف بالوارد

الخطوات الوقائية :

البد من التأكيد على القسم مراجعة االستمارات لكل عضو لتالفي أي خطاء وارد فيه وان تكون املحاضرات موافقة لعدد الساعات االخيرة. اذا تأخر قرار الصرف البد من خطاب الحاقي

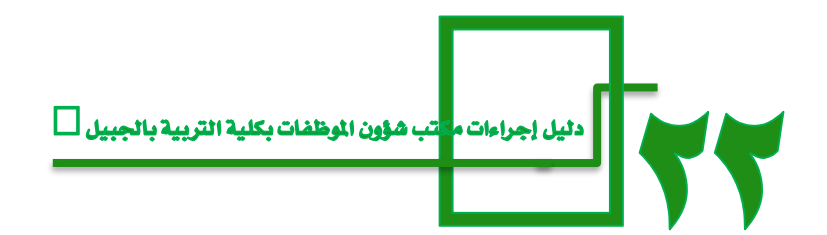

#### **إجراءات :االستقالة**

- الهدف: استكمال اجراءات انهاء خدمة االعضاء
- املوظفة املسؤولة عن اعضاء الهيئة التعلمية السعوديات واملتعاقدين
- اللائحة :لائحة انتهاء الخدمة الصادرة بموجب قرار مجلس الخدمة المدنية رقم ١/٨١٢ بتاريخ ٢٠/٨/١٤٢٣هـ
- استناد للمادة ) 92 ( من الالئحة املنظمة لشئون اعضاء هيئة التدريس السعوديين في الجامعات الصادرة بقرارمجلس التعليم العالي رقم (٤/٦/١٤١٧) المتخذ من الجلسة (السادسة )لمجلس التعليم العالي المنعقدة ٢٦/٨/١٤١٧هـ الموافق علية باألمرالسامي البرقي رقم /7ب12457/ وتاريخ 22/8/1418هـ
	- السجل : صادر الهيئة التعلمية ، مجلد االستقالة سطح املكتب
		- النماذج: نموذج االستقالة

#### خطوات تنفيذ اإلجراء:

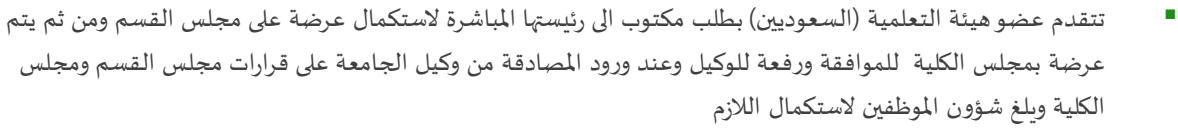

- يطلب من العضو المتقدمة بالاستقالة قبل مغادرة العمل تعبئة نموذج إخلاء طرف
- يتم رفع خطاب من شؤون املوظفين يذكر فية املصادقة على االستقالة من وكيل الجامعة على قرارات مجلس القسم ومجلس الكلية مرفق فيه الطلب االستقالة وإخالء الطرف معتمدا من العميدة الى وكيل الجامعة لشؤون الفروع الستكمال الالزم .
- اذا تقدم املتعاقد نموذج االستدعاء للرئيس املباشريتضمن طلب ترك العمل وطلب استيفاء حقوق نهاية الخدمة على ان يكون من قبل انتهاء الفصل الثاني ثم يتم رفع الطلب للعميدة لاعتماده وبرفع لوكيل الجامعة لشؤون الفروع الاستكمال الالزم متضمن صورة من االقامة الخاصة بالعضو.
	- يطلب من املتعاقد املتقدم باالستقالة قبل مغادرة العمل تعبئة نموذج إخالء طرف.
- ويتم رفع خطاب من شؤون املوظفين وذلك لطلب استخراج تأشيرة خروج نهائي مرفق فيها إخالء الطرف معتمدا من العميدة الى مديرعام شؤون اعضاء هيئة التدريس واملوظفين الستكمال الالزم .
	- يتم حفظ قرار طي القيد في ملف املوظفة املستقيلة
		- الخطوات الوقائية :
	- عند ترك املوظف للعمل دون تقديم االستقالة يتم االتصال بة لتأكيد علية على تقديم الطلب واتمام اجراءات إخالء الطرف واستلام حقوقه وبعطي مهلة كحد أقصى أسبوعين

|، هؤون الموظفات بكلية التربية بالجبيل أ\_أ دليل إجراءات مكن<mark>ه</mark>

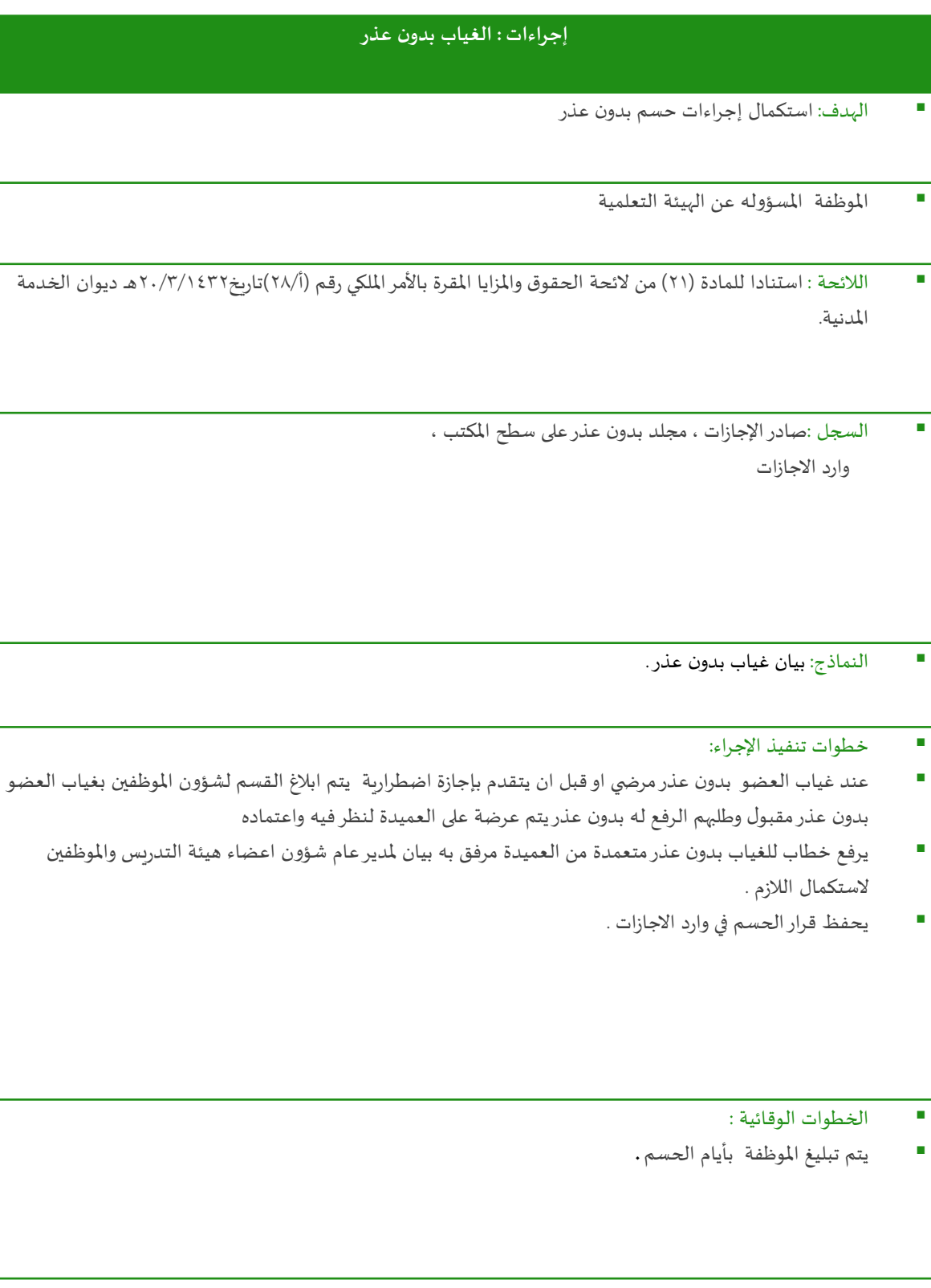

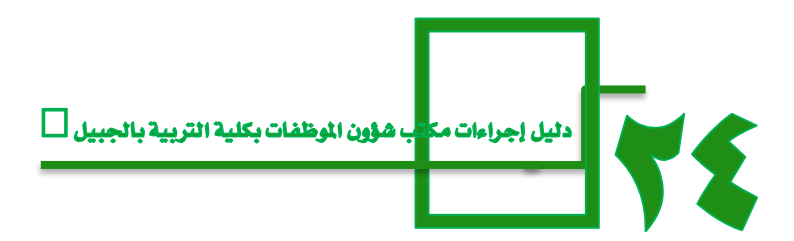

#### **إجراءات استخراج وتجديد اإلقامة للمتعاقدين**

الهدف: استكمال اجراءات اقامة املتعاقدين بصورة شرعية باململكة.

الالئحة: نظام االقامة بالتصديق امللكي العالى رقم 25/2/1337-17 في 11/9/1371هـ والتعديالت الصادرة علية

- السجل : صادر التأشيرات و االقامات ، مجلد االقامات على سطح املكتب وارد التأشيرات واالقامات
	- النماذج خطاب االستدعاء و نموذج طلب تاشيرة .
		- حخطوات تنفيذ الإجراء:
	- يصدر للعضو الجديد افادة الستكمال اجراءات الكشف الطبي
- يحضر العضو نموذج الاستدعاء والكشف الطبي وصور من التطعيمات للأطفال ورسوم الإقامة مدفوع الإلكتروني بمقدار )500(ريال وصور شخصية عدد)2 ( لكل شخص والجوازات ملكتب شؤون املوظفين .
- علما بان االطفال ال يدفع لهم حتى يبلغوا 18 سنة ،واذا كان املتعاقد ذكر ال يدفع للمرافقين له فقط مبلغ اقامة واحدة اما اذا كان المتعاقد انثي تدفع لها ولى محرمها مبلغ ١٠٠٠ ربال على ان يكون الدفع الإلكتروني عن طريق البنك
	- يتم الرفع بخطاب معتمد من العميدة ملديرعام شؤون اعضاء هيئة التدريس واملوظفين الستخراج االقامة .
		- البد من التنبيه على االعضاء تجديدها قبل تاريخ االنتهاء بشهرتقريبا .
	- عند التجديد يتم تعبئة العضو االستدعاء ونموذج اقرارخطي ،احضاراالقامة االصلية ،وصور شخصية ورسوم اإلقامة مدفوع الإلكتروني
		- يتم الرفع بخطابمعتمد من العميدة ملديرعام شؤون اعضاء هيئة التدريس واملوظفين لتجديد االقامة.
	- عند رغبة العضوشطب احد االفراد املقيمين معه لظرف ما يتقدم بتعبئة نموذج االستدعاء بمكتب شؤون املوظفين .
		- يتم الرفع بخطاب معتمد من العميدة ملديرعام شؤون اعضاء هيئة التدريس واملوظفين الستكمال الالزم .

الخطوات الوقائية :

تنبيه االعضاء عند استالم االقامات الجديد بضرورة حفظها والحرص على طلب تجديدها قبل االنتهاء بشهر

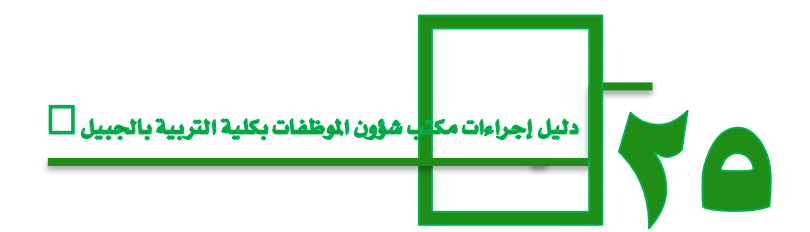

## **إجراءات : االستقدام**

- الهدف: استكمال حصول العضو على تصريح بإحضار من يرغب من إفراد أسرته ( من الدرجة الأولى ).
	- املوظفة املسؤولة: مسئولة الشؤون الهيئة التعليمية
	- الالئحة: وزارة الداخلية، املديرية العامة للجوازات ،اجراءات الوافدين
	- السجل : صادر الهيئة التعلمية ،مجلد االستقدام على سطح املكتب وارد الهيئة التعلمية

النماذج :نوذج االستقدام من وزارة الداخلية

خطوات تنفيذ اإلجراء:

-1يعبئ العضو نموذج االستدعاء مع نموذج االستقدام مرفق صورة من جوازاملراد استقدامه ،اثبات القرابة )شهادة الميلاد او اثبات الزواج ) صورة من اخر مؤهل صورة من اقامة العضو يتم رفعها بخطاب معتمد من العميدة موجة ملديرعام شؤون اعضاء هيئة التدريس واملوظفين الستكمال الالزم.

- -2 اذا كان طلب االستقدام مقدم من املتعاقدة )انثى (البد من كتابة اقرار خطي موضح فيه عدم توفر محرم لها في اململكة ورغبتها بمحرم مقيم معها وعدم عملة اثناء بقائه معها يرفع مع خطاب طلب االستقدام
- **يفضل ان يقوم العضوبنفسه بإتمام االجراءات والذهاب ال دارة شؤون املوظفين في مبني الجامعة ومن ثم ملكتب االستقدام لسرعة الحصول عليها .**

الخطوات الوقائية :

البد ان يعرف العضو من هم االشخاص املصرح لهم .

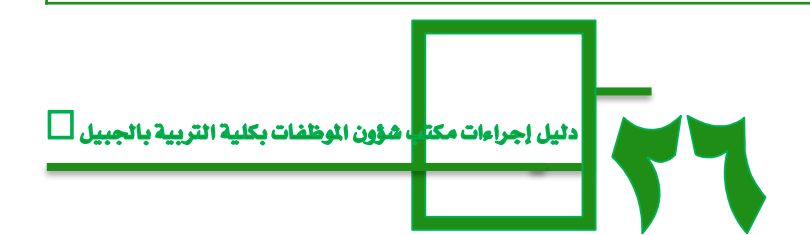

## **إجراءات : استخراج التأشيرة**

الهدف: استكمال اجراءات حصول على تأشيرة خروج وعودة لسفراالعضاء

#### املوظفة املسؤولة: مسئولة الهيئة التعلمية التعليمية

- الالئحة: استناد للمادة ) 56 ( الئحة االجازات من الالئحة املنظمة لشئون اعضاء هيئة التدريس السعوديين في الجامعات الصادرة بقرار مجلس التعليم العالي رقم (٤/٦/١٤١٧) المتخذ من الجلسة (السادسة )لمجلس التعليم العالي المنعقدة 113/8/8/1417هـ الموافق علية بالأمر السامي البرقي رقم 7/ب/1247 وتاريخ 1218/8/1418هـ
	- وزارة الداخلية، املديرية العامة للجوازات ،اجراءات الوافدين

السجل : صادر التأشيرات و االقامات ، مجلد التأشيرة على سطح املكتب

وارد التأشيرات واالقامات

#### خطوات تنفيذ اإلجراء:

- في االجازات الرسمية يتقدم العضو بنموذج موضح فيه رغبته بالسفربمفردة اومع افراد أسرته خالل الفترة مرفق صور لكل شخص +وصل دفع قيمة التأشيرة ، يتم رفعة بخطاب معتمد من العميدة موجهة ملديرعام شؤون اعضاء هيئة التدريس واملوظفين .
- اما في الاجازات بين الفصلين او اجازة المنتصف الفصل الدراسي الثاني (لاتعد اجازة للأعضاء) يتقدم العضو بطلب اجازة اضطرارية (موضح في الاجراءات الاضطراري ) اذا تمت موافقة الوكيل
- يتقدم العضو لشؤون املوظفات بتعبئة نموذج االستدعاء موضح فيه طلب التأشيرة والفترة املطلوبة و مرفق فية املوضح مسبقا ومرفق موافقة الوكيل على االجازة والسماح بسفرالعضو ويتم رفعة بخطاب معتمد من العميدة موجهة ملدير عام شؤون اعضاء هيئة التدربس والموظفين لاستكمال اللازم.
- قبل نهاية العام الجامعي بشهرين اواقل يتقدم جميع االعضاء الراغبين بالسفرخالل تلك االجازة بتعبئة نموذج طلب اجازة لنهاية العام ورفعها مع بيان يحوي اسماء االعضاء معتمد من العميدة موجهة ملديرعام شؤون اعضاء هيئة التدريس واملوظفين الستكمال الالزم.
- وعند طلب التأشيرة نهاية العام ترفق طلبات االجازات بخطاب يرفق فية طلبات االجازات الستكمال استخراج التأشيرة .

#### الخطوات الوقائية :

البد من تبليغ العضو بإحضاراالوراق الخاصة بالتأشيرة قبل سفرهم بوقت كافي حتى ال يتعطل البد من تبليغ االعضاء عند عدم استخدام التأشيرة البد من الغائها او يترتب على ذلك غرامة مالية يتحملها العضو بنفسة

||شؤون الموظفات بكلية التربية بالجبيل  $\Box$ ليل إجراءات مكت<mark>.</mark>

## **إجراءات : رفع املجالس االقسام والكلية**

الهدف: استكمال الحصول المستحقات المالية لأعضاء الهيئة التدربس(السعوديين)

املوظفة املسؤولة: مسئولة الشؤون التعليمية

اللائحة: استناد للمادة ( ٤٦ ) من اللائحة المنظمة لشئون اعضاء هيئة التدريس السعوديين في الجامعات الصادرة بقرار مجلس التعليم العالي رقم (٤/٦/١٤١٧) المتخذ من الجلسة (السادسة )لمجلس التعليم العالي المنعقدة 26/8/1/1417هـ الموافق علية بالأمر السامي البرقي رقم 7/ب/1247 وتاريخ 12/8/1414هـ.

السجل :صادراستمارات الصرف،مجلد استمارات الصرف على سطح املكتب ،وارد استمارات الصرف

النماذج: بيان خاص باملجالس

#### خطوات تنفيذ اإلجراء:

 يتم ارسال خطاب موجهة من شؤون املوظفين لرئيسات االقسام ومكتب العميدة لالستفسارعن تواريخ املجالس واسماء الحاضرين من اعضاء هيئة التدريس السعوديين مرفق به نموذج موضح فيه املطلوب ويتم تعبئته واعادة بعد اعتماده من االقسام ومن مكتب العميدة

ومن ثم يتم تفريغ النماذج في بيان خاص بمجالس االقسام وبيان ملجالس الكلية

- يتم رفعها بخطاب معتمد من العميدة ملديرعام شؤون اعضاء هيئة التدريس واملوظفين .
	- اذا صدرقرارالصرف يحفظ بالوارد

الخطوات الوقائية :

اذا تأخر قرار الصرف البد من خطاب الحاقي

|ب هؤون الموظفات بكلية التربية بالجبيل |\_\_| | دلیل إجراءات مک<mark>ا</mark>

## **إجراءات : استخراج امر االركاب**

- الهدف: استكمال حصول االعضاء املتعاقدين على تذاكرالسفرنهاية العام
	- املوظفة املسؤولة: مسئولة الشؤون التعليمية
- الالئحة: استناد للمادة ) 17 ( من الئحة توظيف غيرالسعوديين في الجامعات الصادرة بقرارمجلس التعليم العالي رقم )3/4/1417( املتوج بموافقة خادم الحرمين الشريفين رئيس مجلس التعليم العالي بالتوجيه البرقي الكريم رقم /7ب16785/ ـ وتاريخ 4/11/1417هـ.
	- السجل :صادراستمارات الصرف، مجلد استمارات الصرف على سطح املكتب ،وارد استمارات الصرف

النماذج: نموذج امر االركاب من موقع الجامعة ونموذج طلب االجازة

■ حخطوات تنفيذ الإجراء:

- يتم رفع خطاب من شؤون املوظفين معتمد من العميدة لرئيسات االقسام مرفق فيه نموذج طلب اجازة لنهاية العام مخصوم منها االيام االضطرارية .
- يتم رفعها مع بيان بأسماء االعضاء وخطاب موجة عميد شؤون اعضاء هيئة التدريس واملوظفين ألعداد قراراالجازة
- يتم رفع خطاب من شؤون املوظفين معتمد من العميدة لرئيسات االقسام مرفق فيه نموذج طلب امر االركاب من اال عضاء )املتعاقدين( ويرسل لشؤون املوظفات عن طريق االقسام
- يتم عمل نموذج لتعبئة بيانات االعضاء ويرفق فيه نماذج طلب امر اركاب لألعضاء بخطاب معتمد من العميدة موجهة ملدير عميد شؤون اعضاء هيئة التدريس والموظفين لإعداد اوامر الاركاب وارسالها للمكتب المعتمد من الجامعة لتوفير الحجوزات حسب التواريخ الموضحة بأمر الاركاب وارسال التذاكر ب الاميل الخاص بكل عضو .

الخطوات الوقائية : اذا تأخرت تذاكر السفر البد من خطاب الحاقي التأكيد على الاعضاء على ضرورة مراجعة مكتب الطيران الموجود في المنطقة لتأكيد الحجز

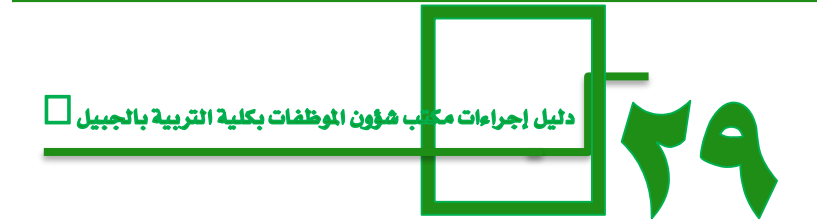

- الهدف: استكمال إجراءات نفقات التعليم لأبناء المتعاقدين
	- املوظفة املسؤولة عن اعضاء الهيئة التعلمية .
- اللائحة : استناد للمواد ( ٣١ ) من اللائحة المنظمة لشئون اعضاء هيئة التدريس غير السعوديين في الجامعات الصادرة بقرار مجلس التعليم العالي رقم (٣/٤/١٤١٧) المتخذ من الجلسة (الخامس عشر)لمجلس التعليم العالي

 السجل : صادر الهيئة التعلمية ، مجلد املباشرات على سطح املكتب.

النماذج: نموذج االستدعاء

- خطوات تنفيذ اإلجراء:
- يتقدم اعضاء هيئة التعليمية املتعاقدين من لديهم ابناء في سن املدرسة وامللتحقين بمدارس اجنبية وال يجدون اللغة العربية بتعبئة نموذج لتحديد املستوى.
	- يرفع خطاب مع نموذج االستدعاء مع افادة من املدرسة بخطاب معتمد من عميدة الكلية الى مديرعام هيئة التدريس والموظفين لرفعها الى وزارة التعليم الاجنبي لأجراء الاختبارات لأبنائهم لأخذ الموافقة .
- عند صدور الموافقة من الوزارة على الالتحاق بالمدارس الاجنبية في الفصل الدراسي الثاني للعام الجامعي تحضر الموافقة مع نموذج الاستدعاء و صور من الاقامات لها ولأبنائها الملتحقين مع الفواتير الاصلية والافادات من المدرسة بالتفاصيل ترفع بخطاب معتمد الى مديرعام شؤون اعضاء هيئة التدريس واملوظفين الستكمال الالزم .

**الخطوات الوقائية:**

عند تأخرالصرف يتم رفع خطاب الحاقي.

دليل إجراءات مكتب شؤون الموظفات بكلية التربية بالجبيل أسأ

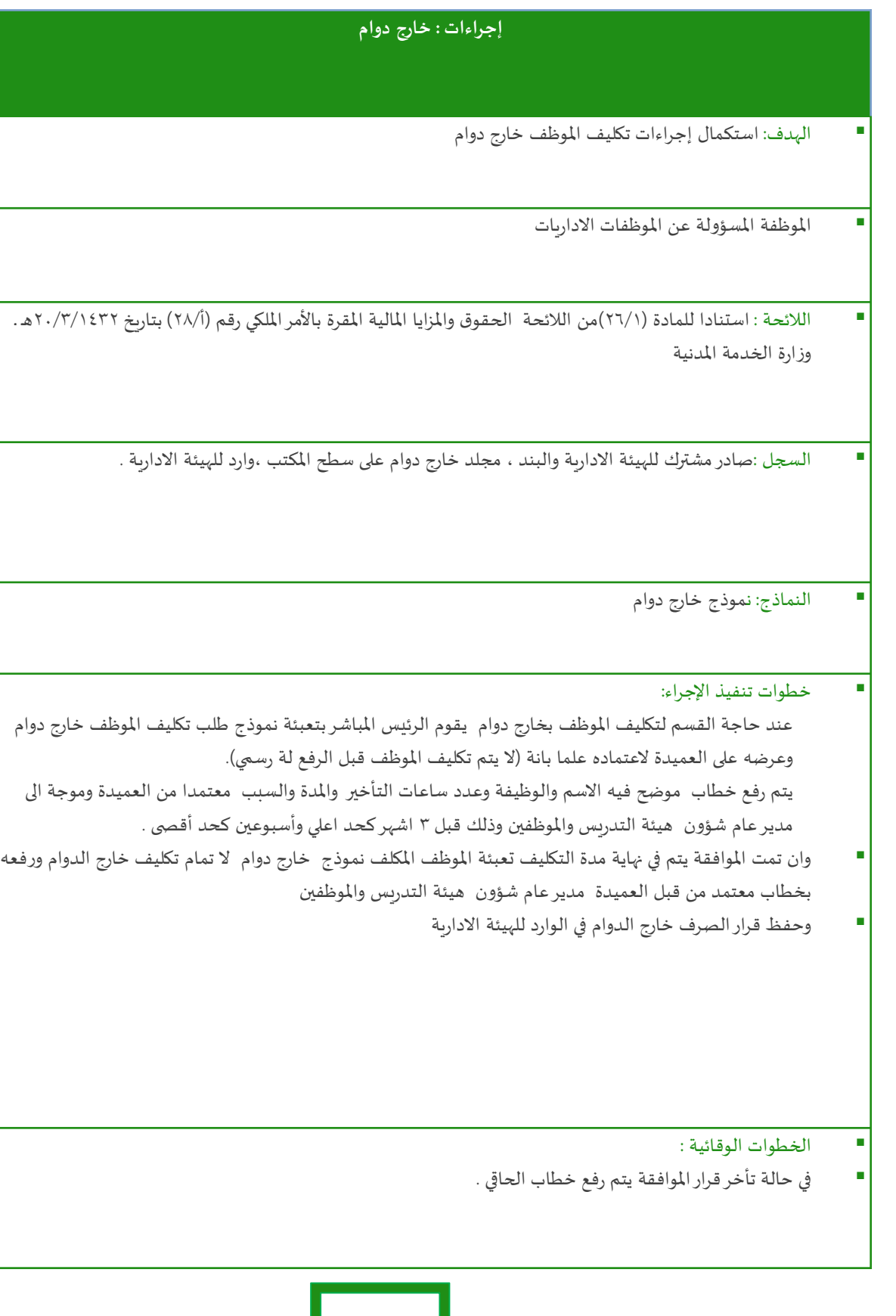

**THE** 

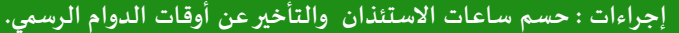

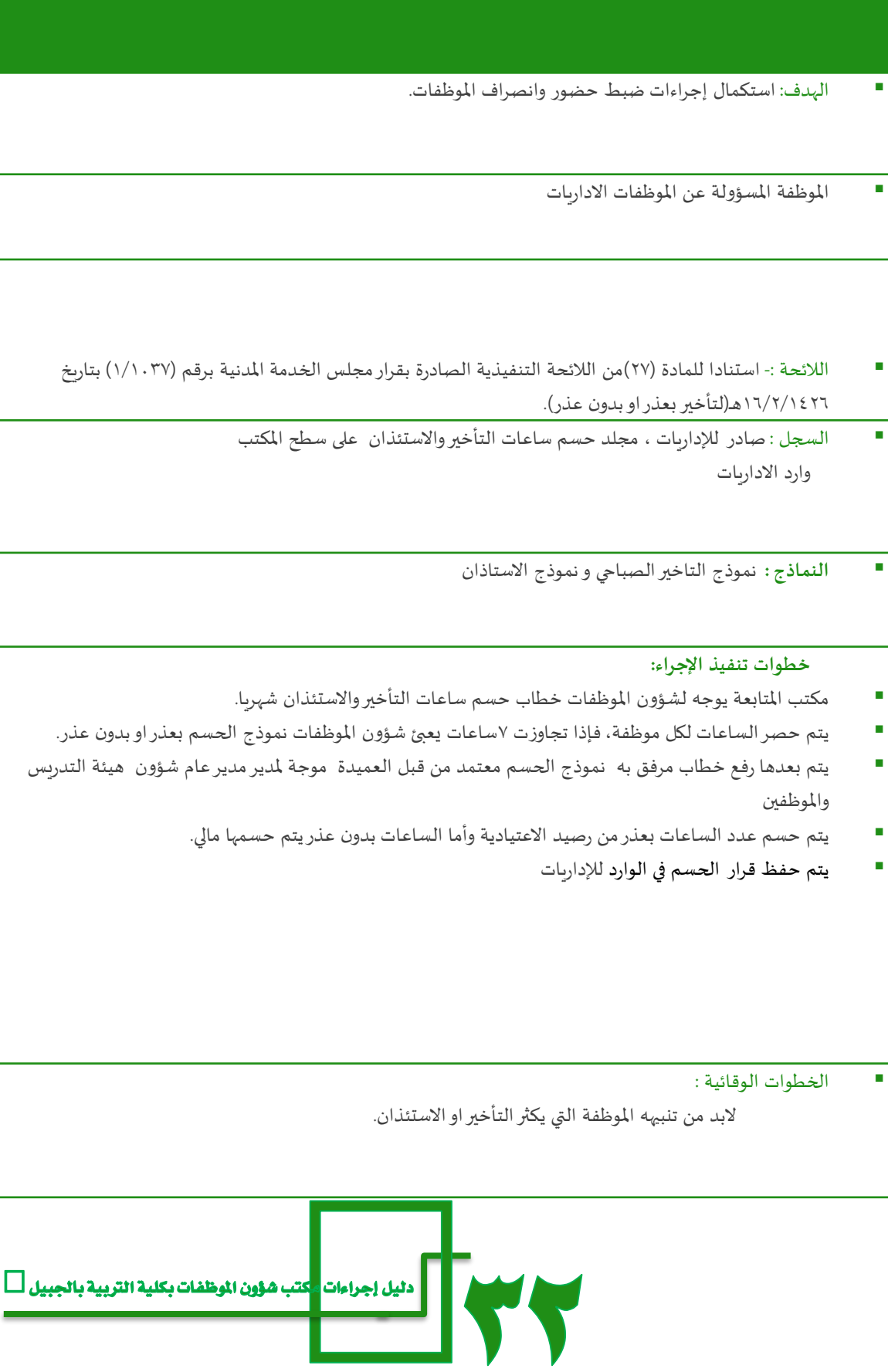

**V** 

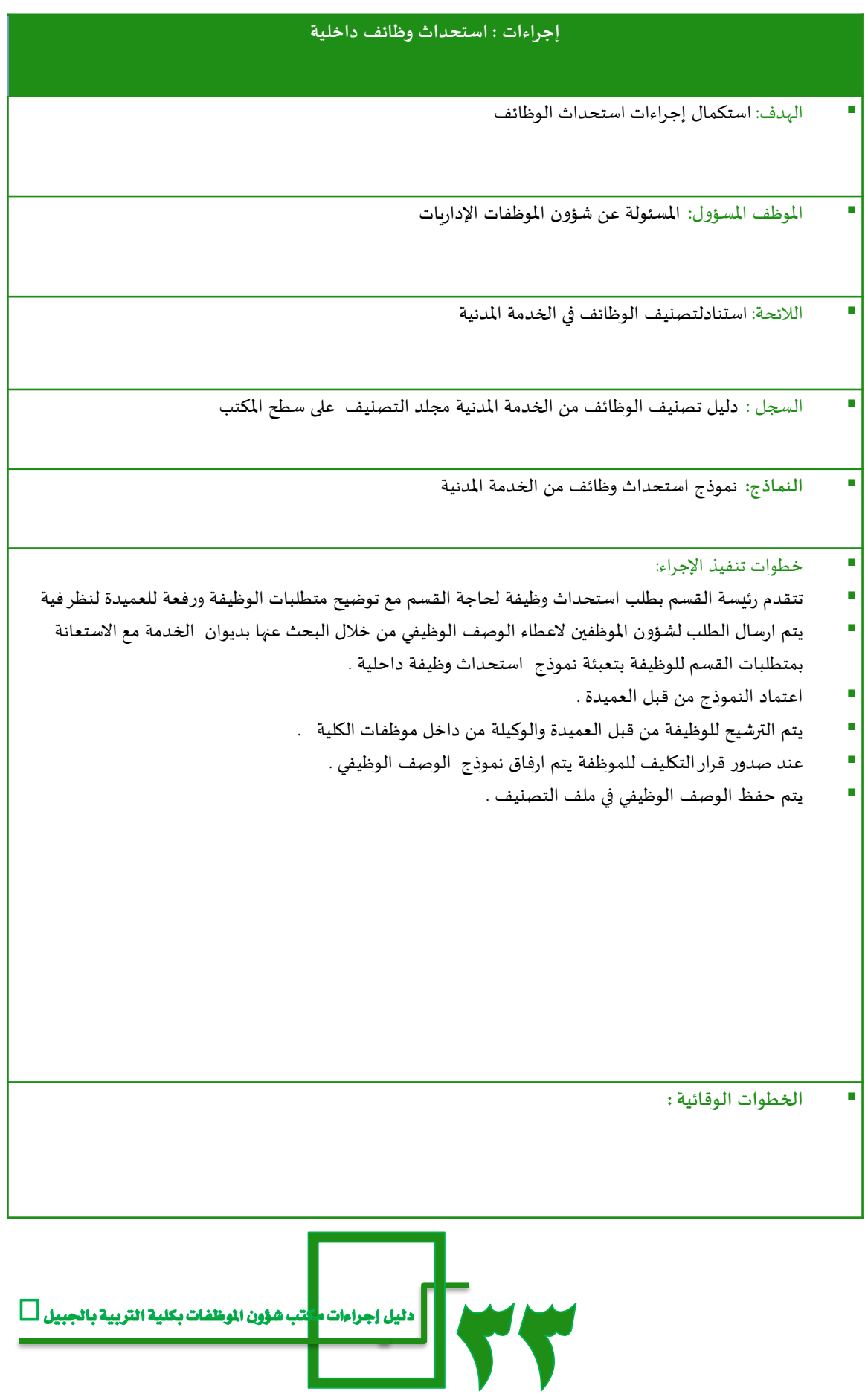

#### **إجراءات : االجازات االستثنائية اومرافقة زوج**

الهدف : استكمال اجراء منح اجازة بدون راتب للموظف

املوظفة املسؤولة : املسؤولة عن املوظفات االداريات

اللائحة : استنادا للمادة (٢٠)من اللائحة التنفيذية الصادرة بقرار مجلس الخدمة المدنية برقم (١/١٠٣٧) بتاريخ  $17/7/1577$ 

السجل : صادراإلجازات ، وارد االجازات ، مجلد االجازات على سطح املكتب

النماذج : نموذج طلب إجازة استثنائية .

#### خطوات تنفيذ اإلجراء:

- تعبي املوظفة نموذج لطلب االجازة .
- تتقدم الموظفة بالنموذج بعد تعبئته لرئيستها المباشر لا بدا الراي واذا تمت الموافقة توجهها رئيسة القسم للعميدة العتماده.
- تعبي املوظفة نموذج لطلب االجازة لرفعة بخطاب معتمد من قبل العميدة مديرهيئة التدريس واملوظفين الستكمال اللازم لإصدار قرار الاجازة.
	- يتم حفظ قراراالجازة بوارد االجازات.
- عند حضور املوظفة بعد االجازة اذا كانت مدتها 3 اشهر فاكثر يتم تعبئة املوظفة اشعار عوده من االجازة من مكتب شؤون الموظفات و موجه للعميدة لاعتماده ويتم رفع خطاب موضح فيه معلومات الموظفة و تاريخ المباشرة بعد االجازة معتمد من العميدة الى مديرهيئة التدريس واملوظفين ال صدارقراراملباشرة بعد االجازة.
	- يتم حفظ قراراملباشرة للموظفة بملف وارد االجازات.
	- اذا رغبت الموظفة بتمديد الاجازة لابد من تقديمة قبل انتهاء الاجازة كحداقصى اسبوع .

الخطوات الوقائية :

اذا لم تتقدم الموظفة بطلب الاجازة المذكورة اعلاه تبلغ من خلال رئيستها او الموظفة نفسها باستكمال الاوراق كحد أقصى أسبوعين من تاريخ تبليغها ،ويتم الرفع لها بدون عذر اذا تجاوزة المدة .

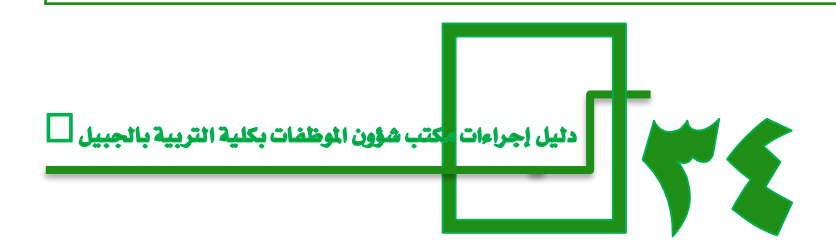

## **إجراءات : اإلجازة االضطرارية**

- الهدف: استكمال إجراءات منح املوظف إجازة براتب كامل األسباب طارئة
	- املوظفة املسؤولة : املسؤولة عن املوظفات االداريات
- الالئحة : استنادا للمادة )10(من الالئحة التنفيذية الصادرة بقرارمجلس الخدمة املدنية برقم )1/1037( بتاريخ 16/2/1426هـ
	- السجل : ملف النماذج ، وارد اإلجازات االضطرارية مجلد االجازات سطح املكتب
		- **النماذج :** نموذج االجازة االضطرارية

## خطوات تنفيذ اإلجراء:

- عند غياب املوظف تحضرفي اليوم التالي لشؤون املوظفين لإلفادة بان سبب الغياب ظروف طارئة وترغب باحتساب ذلك من رصيدها من االجازة االضطرارية.
	- تعبئ املوظفة استمارة طلب اجازة بعد التأكد من ملف حصرااليام االضطرارية بان لديها رصيد كافي ،على ان ال يتجاوز (خمسة أيام )في السنة المالية الواحدة .
	- يتقدم املوظف بالنموذج بعد تعبئته لرئيس املباشر ليتم ابدا الراي وان تمت املوافقة علية يتم إحضاره ملكتب شؤون الموظفات وذلك لاعتماده من قبل العميدة (صاحب الصلاحية )
		- الخطوات الوقائية :
- اذا لم تتقدم الموظفة بطلب الاجازة المذكورة اعلاة تبلغ من خلال رئيستها او الموظفة نفسها بإحضاره الاستمارة كحد أقصى أسبوع من تاريخ تبليغها ويتم الرفع لها بدون عذراذا تجاوزة املدة .

A

| دلیل إجراءات|

|كتب شؤون الموظفات بكلية التربية بالجبيل أ\_أ

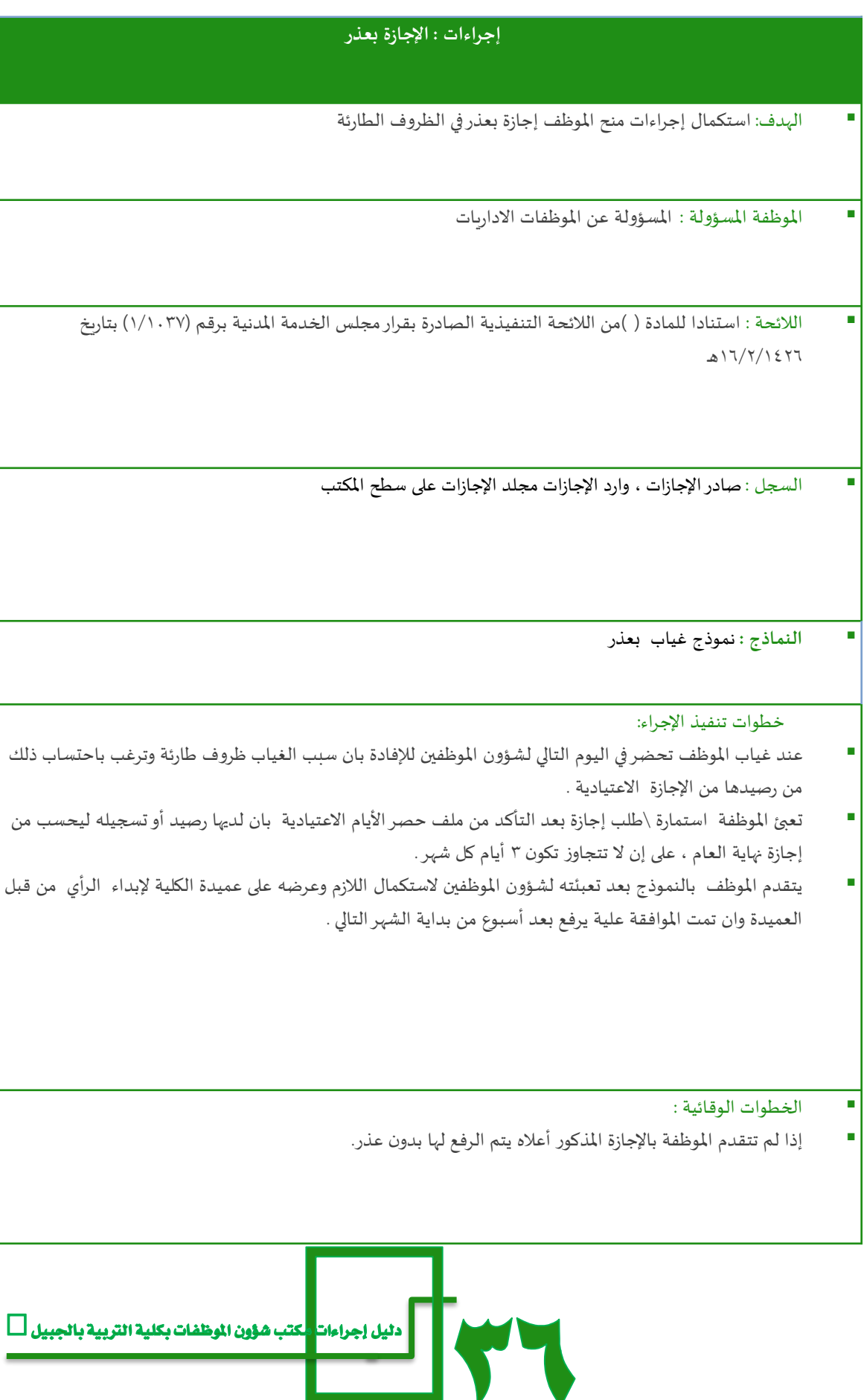

#### **إجرءات :إجازة مرافق مريض**

- الهدف: استكمال إجراءات إجازة املرافق للمريض
	- املوظفة املسئولة عن املوظفات اإلداريات
- الالئحة : استنادا للمادة )15(من الالئحة التنفيذية الصادرة بقرارمجلس الخدمة املدنية برقم )1/1037( بتاريخ 16/2/1426هـ
	- **السجل :** صادراإلجازات ،مجلد االجازات على سطح املكتب ، وارد االجازات بدوالب امللفات

النماذج : نموذج بيان مرافق مريض

#### **خطوات تنفيذ اإلجراء:**

- عند تغيب املوظفة ملرافقة ابنها أواحد األقرب تتقدم بعد حضورها للعمل ملكتب شؤون املوظفات بورقة بإجازة مرافق مصدقة من املستشفى وموضح فيها املدة.
	- اعالم املوظفة من قبل شؤون املوظفين ان هذه االيام تحسم من رصيدها من االجازات االعتيادية.
	- ومن ثم يتم رفع جميع إجازات املرافق بخطاب مرفق بة بيان بعدد ايام الغياب للموظفة معتمد من العميدة موجة لمدير هيئة التدريس والموظفين لا صدار القرار الاجازة.
		- يتم حفظ قرار االجازة في وارد االجازات .

#### الخطوات الوقائية :

 إذا لم تقدم املوظفة اإلجازة املذكورة اعاله تبلغ من قبلنا بضرورة إحضارها كحد أقص ي أسبوع من تاريخ تبليغها أو يرفع لها غياب بدون عذر.

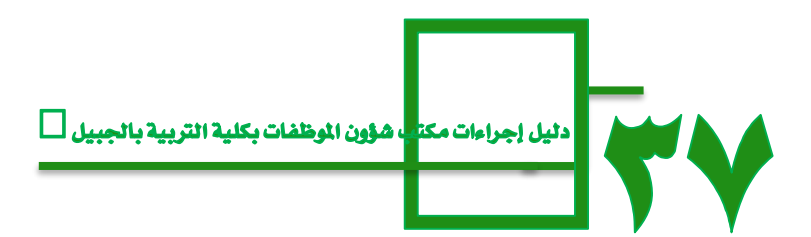

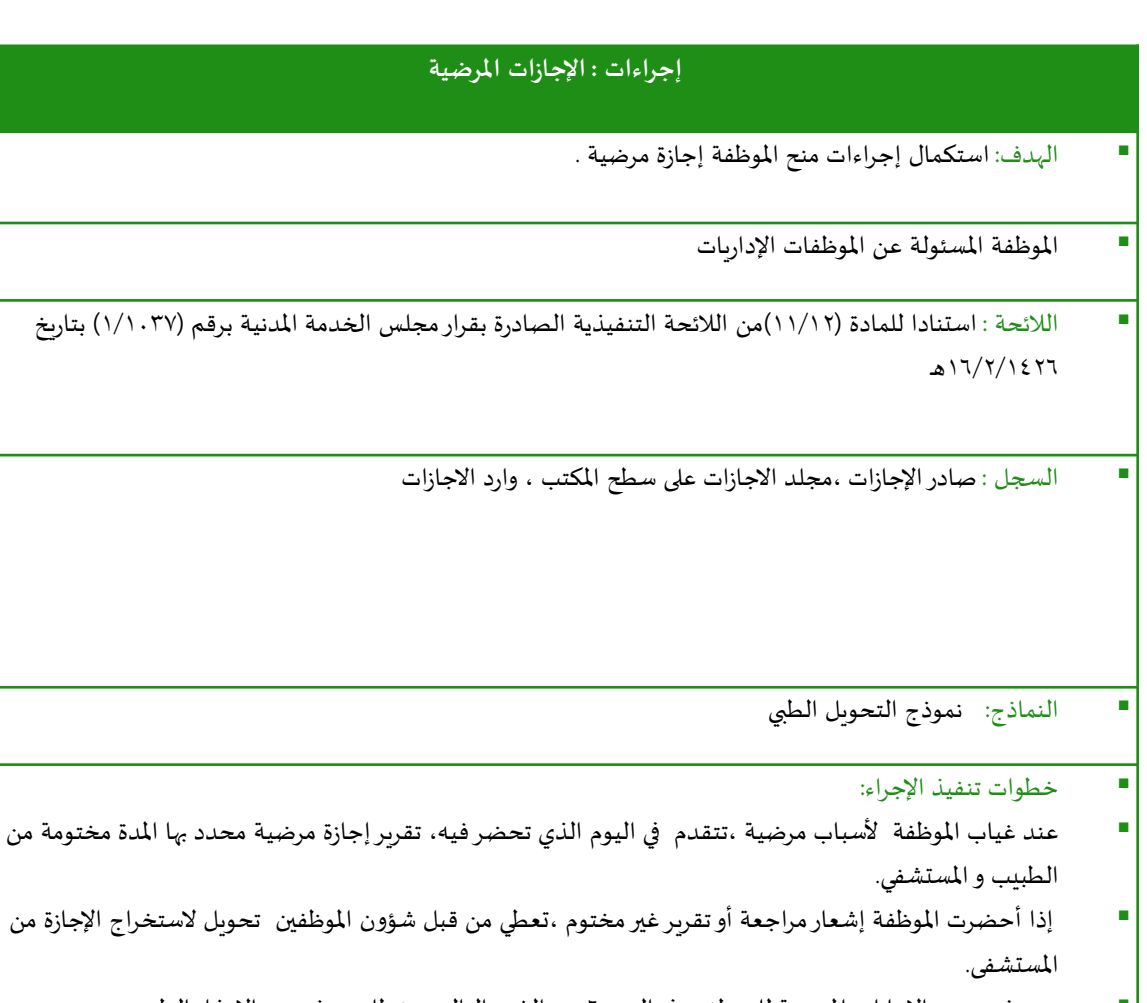

- يتم رفع جميع اإلجازات املرضية للموظفين في اليوم 6 من الشهر التالي ، بخطاب مرفق به االعذار الطبيه معتمد من العميدة ، ملديرهيئة التدريس واملوظفين ،الصدارقراراالجازات.
	- يتم حفظ قرار االجازة في وارد االجازات

الخطوات الوقائية :

- اعالم املوظفة بان املدة املسموح لها من املستوصفات الخاص ال تتجاوز يوم واحد في الشهر
- إذا لم تحضراملوظفة التقريرالطبي تبلغ بضرورة أحضارة كحد أقص ي أسبوعيين يرفع لها غياب بدون عذر.

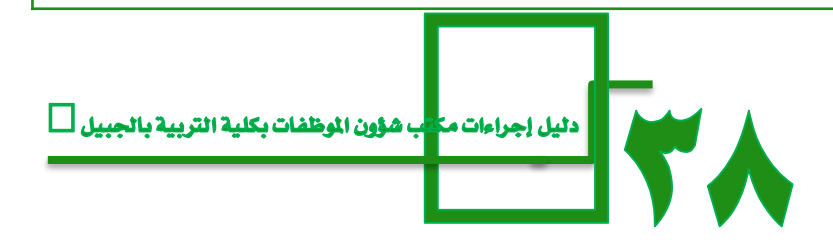

### **إجراءات : االجازة االعتيادية**

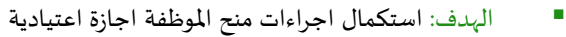

املوظفة املسؤولة : املسؤولة عن املوظفات االداريات

- اللائحة : استنادا للمادة (١)من اللائحة التنفيذية الصادرة بقرار مجلس الخدمة المدنية برقم (١/١٠٣٧) بتاريخ 16/2/1426هـ ـ
	- السجل : صادراإلجازات ،مجلد االجازات على سطح املكتب ، وارد االجازات

النماذج : خطاب طلب إجازة موظف

#### خطوات تنفيذ اإلجراء:

- تعبئ املوظفة نموذج طلب إجازة إذا كانت خالل أيام الدوام الرسمي .
- ابلاغ الموظفة لرئيس المباشر برغبته بتمتع بالإجازة الاعتيادية ومدتها وعند اخذ الموافقة
- تتقدم املوظفة بطلب تعبئة نموذج االجازةمن مكتب شؤون املوظفات ويتم من قبل الشؤون التدقيق عن مدي استحقاقاها نظاما ومن ثم يعتمد من الرئيس املباشر، توجهها رئيسة القسم الى شؤون املوظفين ، ثم يتم اعتمادها من العميدة .
	- يتم رفع جميع اإلجازات االعتيادية للموظفين في اليوم 6 من الشهر التالي ، بخطاب مرفق بة بيان االجازات العادية معتمد من العميدة ، ملديرهيئة التدريس واملوظفين ،ال صدارقراراالجازات.
		- يتم حفظ قرار االجازة في وارد االجازات.
		- تحدد أوقات االجازة نهاية العام من قبل مكتب العميدة ومكتب شؤون املوظفات حسب مقتضيات العمل
			- يعمم من قبل مكتب شؤون املوظفات عن موعد التحديد .
			- ومن ثم يتم تعبئة النموذج طلب إجازة يعتمد من قبل العميدة مباشرة.
- يتم الرفع بيان بأسماء الراغبين بالتمتع باإلجازة االعتيادية خالل اإلجازة الصيفية بخطاب معتمد من قبل العميد ملدير هيئة التدريس والموظفين لا صدار قرار الاجازة .
	- يتم حفظ قرار االجازة في وارد االجازات

الخطوات الوقائية :

اذا لم تتقدم الموظفة بالاجازة المذكورة اعلاه تبلغ من خلال رئيستها او الموظفة واحضاره الاستمارة كحد أقصى أسبوع من تاريخ تبليغها او سوف يرفع لها بدون عذر .

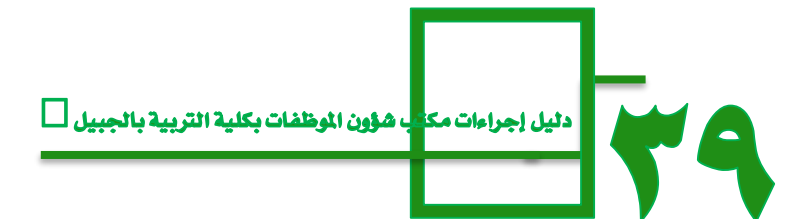

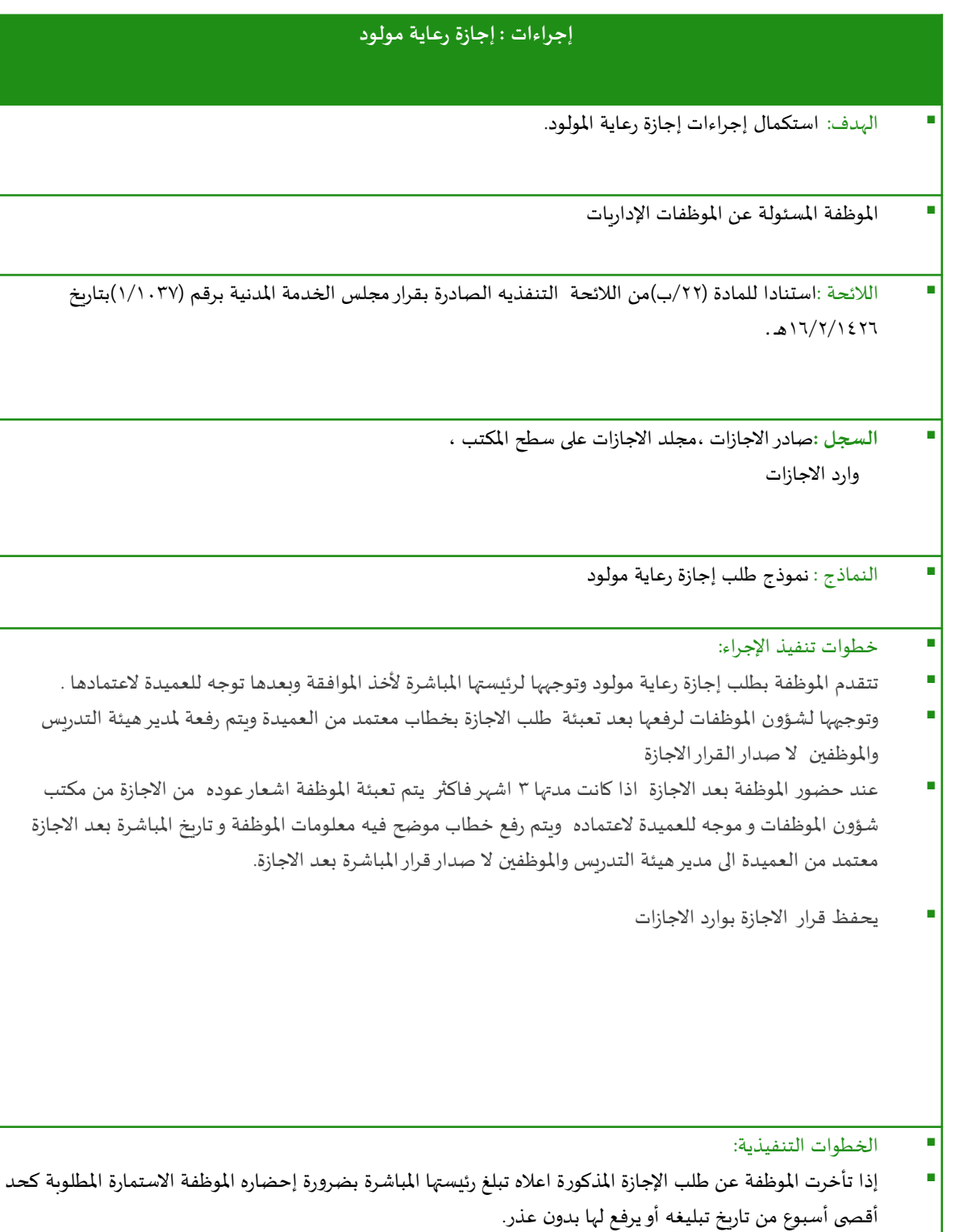

 $\overline{\mathbf{t}}$
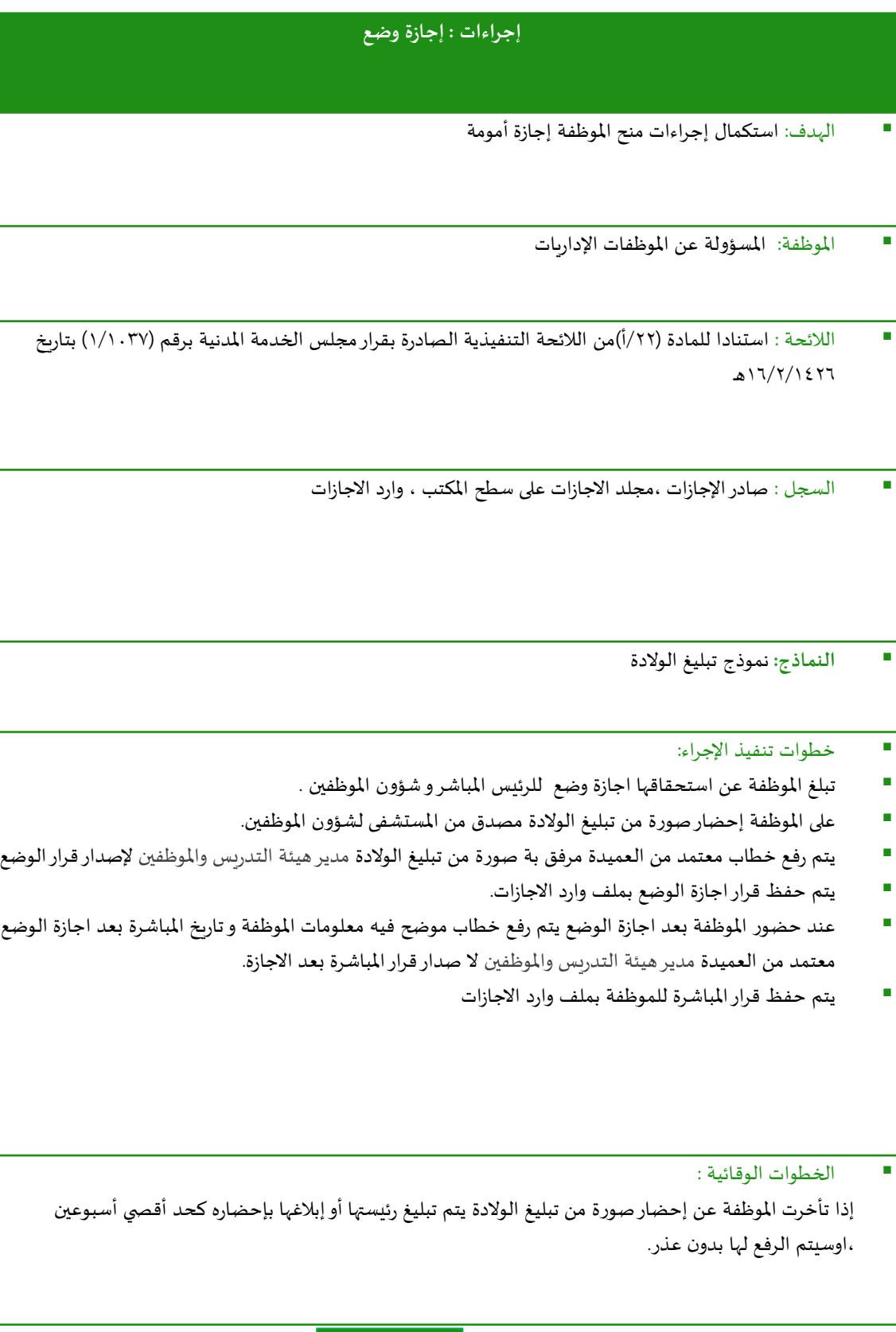

81 

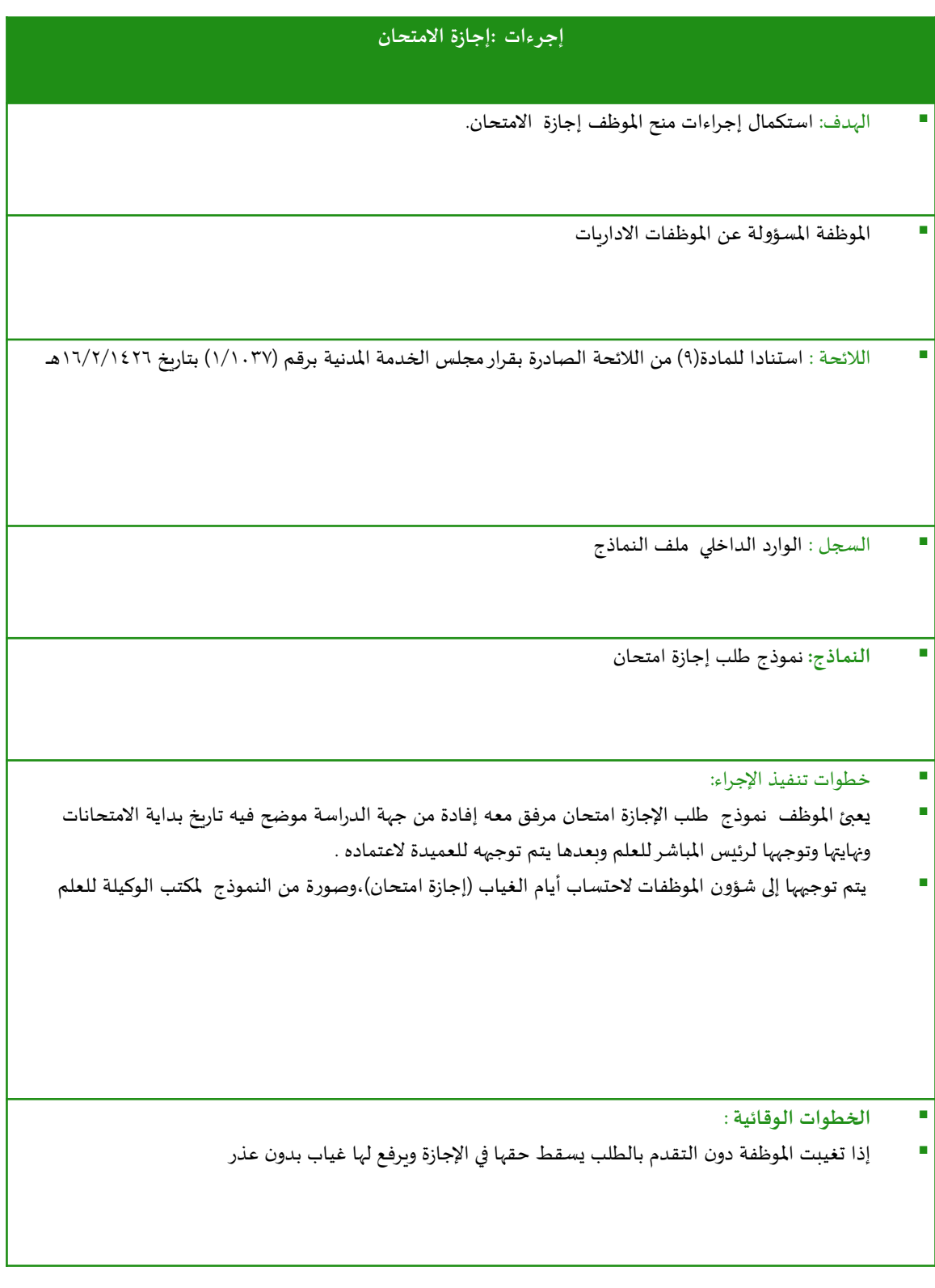

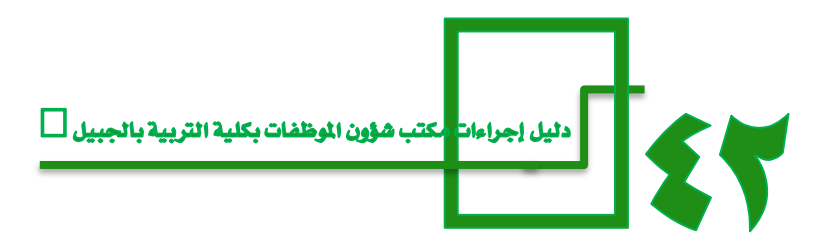

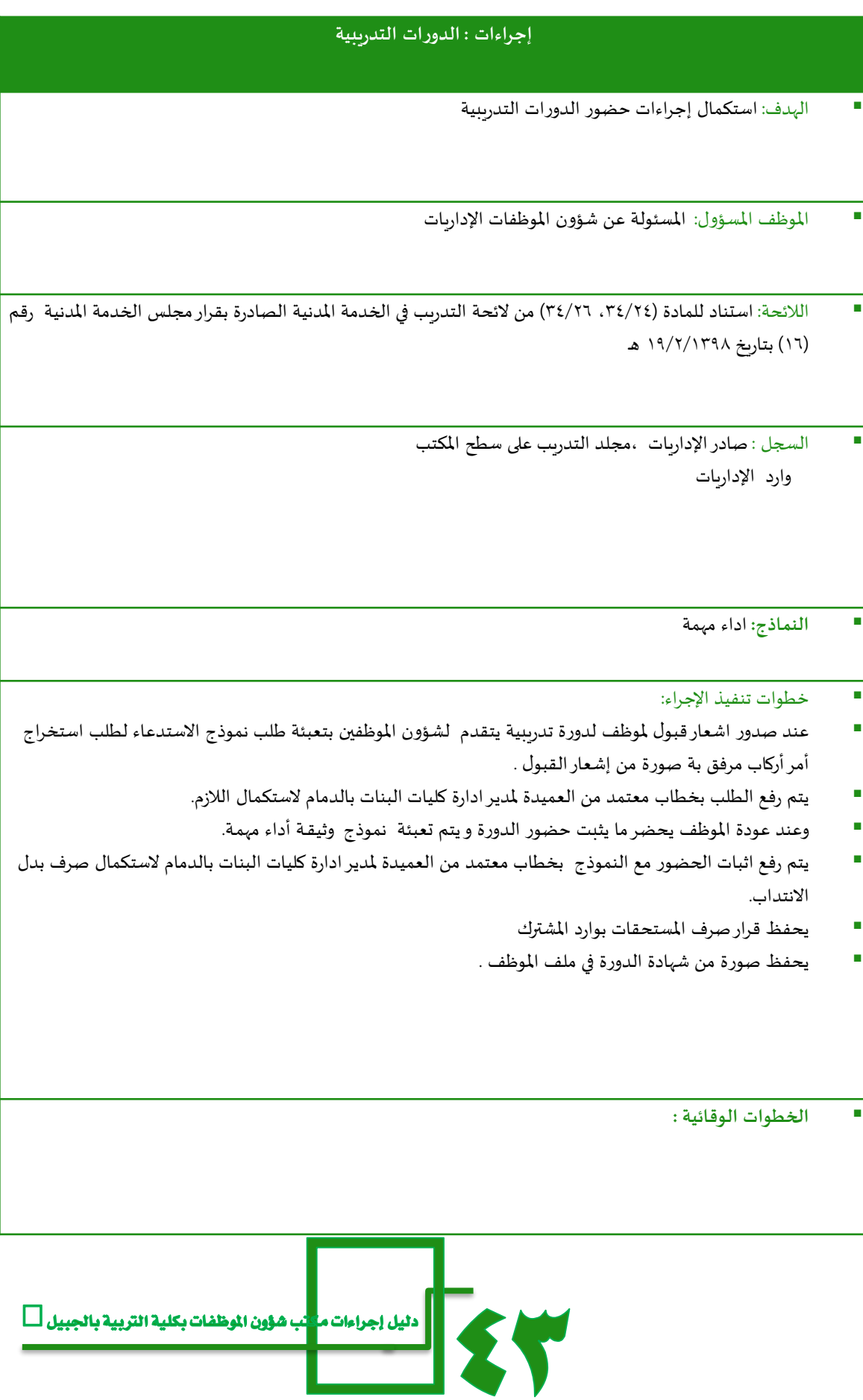

# **وكـالـة شـؤون الطـالبـات**

JICOLA

MIVERSITY OF DAMMAM

MIVERSITY OF WIND

WWWWW.

Ő

٢

**DAIVE** 

**PATTY OF** 

**ITTLE** 

#### اإلجراء : االنشطة الطالبية

- ا<sup>ل</sup>هدف : تحديد جميع الإجراءات المتعلقة بالنشاط الطلابي وذلك لتفعيل وتنفيذ الأنشطة الطلابية وفقاً لاحتياجات  **الطالب وميولهم ورغباتهم من خالل خطط محددة وفعالة.**
- توفير بيئة تعليمية تساعد في دعم الفرص التطويرية لدى الطالبات والتي تلعب دوراً هاماً في بناء الخبرات التعليمية  **والعملية لديهم.**

الموظفة المسؤولة : **مديرة وحدة األنشطة الطالبية.**

- الالئحة : **-----------**
- الوثائق ذات العالقة :
- **نموذج التسجيل في االندية – الكتروني –**
	- **نموذج خطط االنشطة واالندية**
		- **نموذج تقرير الفعالية**
	- السجل : **مجلد االنشطة الطالبية**
		- خطوات تنفيذ اإلجراء:
- **بل مجلس العمادة وذلك قبل بداية الدراسة. وضع خطة األنشطة الطالبية لكل عام جامعي واعتمادها من ِق َ**
	- **إعداد وتنظيم وتنفيذ خطة األنشطة الطالبية املعتمدة خالل كل عام جامعي.**
- **اعداد وتنظيم وتنفيذ "حفل تدشين لألنشطة الطالبية" بالتعاون والتنسيق مع عمادة شؤون الطالب بالجامعة في األسبوع الثاني من بداية الفصل الدراس ي االول.**
- � الإشراف على جميع الأنشطة الطلابية والتي تشمل مجالات متنوعة (ثقافية − علمية − اجتماعية − بحثية − دينية) . **على أن يكون من أهداف األنشطة قيام الطالبات أنفسهم بجميع أعمال النشاط)عدا التمويل املالي( .**
	- **اإلعالن للطالبات وبشكل مستمر عن األنشطة الطالبية بالوكالة ودعوتهم للحضور واملشاركة،**
		- **إعداد تقرير مفصل عن كل نشاط طالبي بالوحدة وتقديمه لوكيلة شؤون الطالبات.**
- **إعداد تقرير فصلي شامل عن عمل الوحدة متضمنا اإلنجازات وأي صعوبات أو عراقيل حالت دون تحقيق األهداف املرجوة ومقترحات لتجاوزها وتحسين العمل وتطويره، لوكيلة شؤون الطالبات ويتم تقديمه لعميد شؤون الطالب قبل نهاية العام الدراس ي.**
- **اعداد وتنظيم وتنفيذ "الحفل الختامي لألنشطة الطالبية" بالتعاون والتنسيق مع عمادة شؤون الطالب بالجامعة قبل أسبوعين على األقل من بداية االختبارات النهائية للفصل الدراس ي الثاني، وهو حفل ختامي لتكريم الطالبات املشاركات في األنشطة.**

الخطوات الوقائية:

• **ضرورة مراعاة عدم تأثيرأي نشاط طالبي بشكل سلبي على التحصيل الدراس ي للطالبات.** ضرورة مراعاة عدم الشروع في أي نشاط طلابي إلا بعد اخذ موافقه على تنفيذه والرفع بالميزانيه المخصصه له.

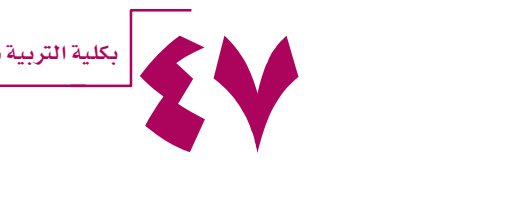

# الإجراء: السلف وآلية صرف ميزانية الأنشطة (الميزانية التشغيلية)

- الهدف : **توضيح اإلجراءات املتبعة في إعداد والرفع مليزانية األنشطة الالمنهجية وعملية الشراء والصرف حسب البنود املخصصة لها.**
	- الموظفة المسؤولة : **مسؤولة املحاسبة.**
	- الالئحة : **الئحة تنظيم اإلجراءات املالية لصندوق الطالب بجامعة الدمام -بند النشاط الثقافي والرياض ي للجامعة – لوائح صندوق الطالب في وكالة شؤون الطالب**
		- الوثائق ذات العالقة : **نموذج طلب سلفة – محضر استهالك – محضر استالم – الفاتورة .**
	- السجل : **ملف يحتوي على صور لكل الخطابات الصادرة من وكالة شؤون الطالبات إلى عميد شؤون الطالب وصور لجميع الفواتيرومحاضراالستهالك ومحاضراالستالم الخاصة بكل بند من امليزانية .**
		- خطوات تنفيذ اإلجراء:
		- **التعميم عن األندية الطالبية ببنود امليزانية بتحديد املتطلبات واملستلزمات في قبل بداية كل عام دراس ي**
- **تحديد متطلبات األنشطة الطالبية بعد مراجعتها من قبل وكيلة شؤون الطالبات والرفع بها إلى عميدة الكلية ليتم اعتمادها في مجلس الكلية.**
	- **مراجعة الوثائق واملستندات وميزانية خطة األنشطة الالمنهجية.**
	- **الرفع بميزانية خطة األنشطة بعد اعتمادها من عميدة الكلية والرفع بها الى عميد شؤون الطالب ألخذ املوافقة عليها.**
		- **وضع خطة زمنية للصرف قبل إقامة أي نشاط بثالثة أسابيع ألخذ املوافقة على الصرف.**
		- **تقوم مديرة األنشطة الطالبية بإحضارالوثائق واملستندات املطلوبة وتقديمها ملسؤولة املحاسبة.**
			- **التأكد من املستندات والوثائق املقدمة واملبالغ املطلوبة بإحضار فواتير من قبل املحاسبة.**
				- **الرفع بطلب اعتماد صرف املبالغ.**
					- **تسجيل املشتريات.**
						- **حفظ الوثائق.**
				- **صرف الشيكات املصروفة من قبل صندوق الطالب من قبل وكيلة شؤون الطالبات**

#### الخطوات الوقائية:

- **الرفع بطلب السلفة لكل نشاط قبل موعد النشاط بأسبوع على األقل العتماده من قبل عميد شؤون الطالب على امليزانية املعتمدة لألنشطة من الجامعة استنادا .** 
	- **عند التأخر في طلب السلفة من قبل مشرفات األنشطة ال يتم اعتماد صرف املبالغ للنشاط .**
- **بعد اعتماد صرف املبلغ بشيك للنشاط ، يجب رفع الوثائق واملستندات الخاصة بصرف املبلغ من قبل مسؤولة املحاسبة في موعد أقصاه 30 يوم من صرف الشيك .**
	- **املبالغ املطلوبة وغيرمدعومة بفواتيرصحيحة يتم ايداعها في صندوق الطالب في الجامعة كرجيع .**
	- **محاسبة مشرفات األنشطة عند التأخرفي رفع الفواتيرالخاصة باألنشطة من قبل وكيلة شؤون الطالبات .**
		- **مراعاة التقيد باملبالغ املوجودة في امليزانية الخاصة بوكالة شؤون الطالبات املعتمدة من قبل الجامعة .**

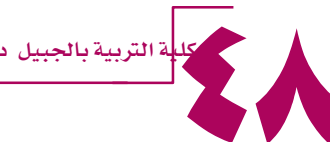

# اإلجراء: ورشة مهارات الحياة الجامعية

49 الهدف : **توعية الطالبة املستجدة على متطلبات املرحلة الجامعية والتمييز بين املرحلة الجامعية واملرحلة الثانوية ومعرفة طرق أدارة الوقت وتنظيمهواتباع طرق املذاكرة الفعالة لتحقيق النجاح وأهمية وضع أهداف وخطط للنجاح بالدراسة وكذلك تدوين املالحظات خالل املحاضرة وأهمية املشاركة الفعالة باملحاضرات وكيفية تحفيز النفس وأساليب قراءة الكتب الدراسية** الموظفة المسؤولة : **وكيلة شؤون الطالبات، مديرة وحدة األنشطة الطالبية.** الالئحة : **---------------** الوثائق ذات العالقة : **كتيب مهارات الحياة الجامعية - عروض الورشة – نماذج أختبار – استبيان**  السجل : جملد مهارات احلياة اجلامعية خطوات تنفيذ اإلجراء: **استالم حصر الطالبات املستجدات املقبوالت في الكلية . تقسيم الطالبات إلى فرق ال يتجاوز عدد أفرادها 24طالبة . ترشيح مدربات من أعضاء الهيئة التعليمية إلعطاء الورشة بحيث يتم إشعارهن بالترشيح وأرسال عرض املادة العلمية عن طريق البريد اإللكتروني . ارسال دعوة لفريق العمل املختارلحضور اإلجتماع الخاص بالورشة قبل انعقادها. للتقريراملعد عن القاعات وجاهزيتها وتوزيع اعداد نموذج للقاعات التدريسية املستخدمة لتفعيل الورشة وفقا املجموعات الطالبية على القاعات املختارة. استالم الكشوف النهائية بأسماء الطالبات وأرقام القاعات الخاصةبالورشة واسم العضو املسئول عن الفريق . يتم عقد اختبار للطالبات في نهاية الورشه. توزيع االستبيانات الخاصةبالورشة ملعرفة انطباع الطالبات . وكذلك مدى رضاهم عن الورشة.** الخطوات الوقائية: **يتم حصر الطالبات الغائبات في أيام الورشة. ويتم الترتيب ألعادة هذه الورشة حتى يتسنى لهن دخول االختبار.** \* إعلان الورشة (مهارات الحياة الجامعية ) يشمل على تحديد الأيام والاوقات المقررة لإنعقاد الورشة خلال اسبوع التهيئة وبتم نشره عبر **الحسابات الرسمية بتوتير ) كلية التربية بالجبيل ، وكالة شؤون الطالبات ، وكالة الشؤون االكاديمية (.** 

بكلية الرتبية باجلبيل دليل اجراءات وكالة شؤون الطالبات

# اإلجراء :التوعية الدينية

 الهدف : **توضح هذه اإلجراءات عملية إعداد و تنفيذ البرامج و األنشطة الدينية في الكلية و التي تسهم في تحقيق رعاية ومعالجة القضايا الطالبية وتنميةالوعي لدى الطالبة بكل ما يحيط بها من جوانب الحياة .**

الموظفة المسؤولة : **مسئولة التوعية الدينية** 

- الوثائق ذات العالقة : ----------------
- الالئحة : **الئحة ضبط سلوك الطالبات ) التأديبية ( جامعة الدمام .**

السجل : **سجل الكتروني بالحلق املقامة باملصلى – سجل الكتروني للدروس – سجل الكتروني للدورات** 

خطوات تنفيذ اإلجراء :

- **- إعداد خطة عامة للتوعية الدينية قبل بداية العام الدراس ي**
	- **- الرفع بالخطة لوكيلة شؤون الطالبات العتمادها**
- **- رعاية املصلى و اإلشراف على الدورات التي تقام للطالبات و املوظفات**
	- **- إعداد برامج توعوية للحاالت املحول من التوجيه و اإلرشاد**
	- **- إقامة حلق تحفيظ القرآن للطالبات و املوظفات و اإلشراف عليها**
- **- اإلشراف على مسابقات القرآن الكريم و السنة النبويةو التي تقدمها عمادة شؤون الطالبات**
- **- التنسيق مع الداعيات و األعضاء إلقامة دورات و دروس للموظفات و الطالبات بعد أخذ املوافقة على األستضافة من وكيل الجامعة.**
	- **تفعيل املناسبات الدينية مثل )يوم عاشوراء صيام االيام البيض...... الخ( .**

الخطوات الوقائية:

 $\sigma_{\rm eff}^{\rm th}$ 

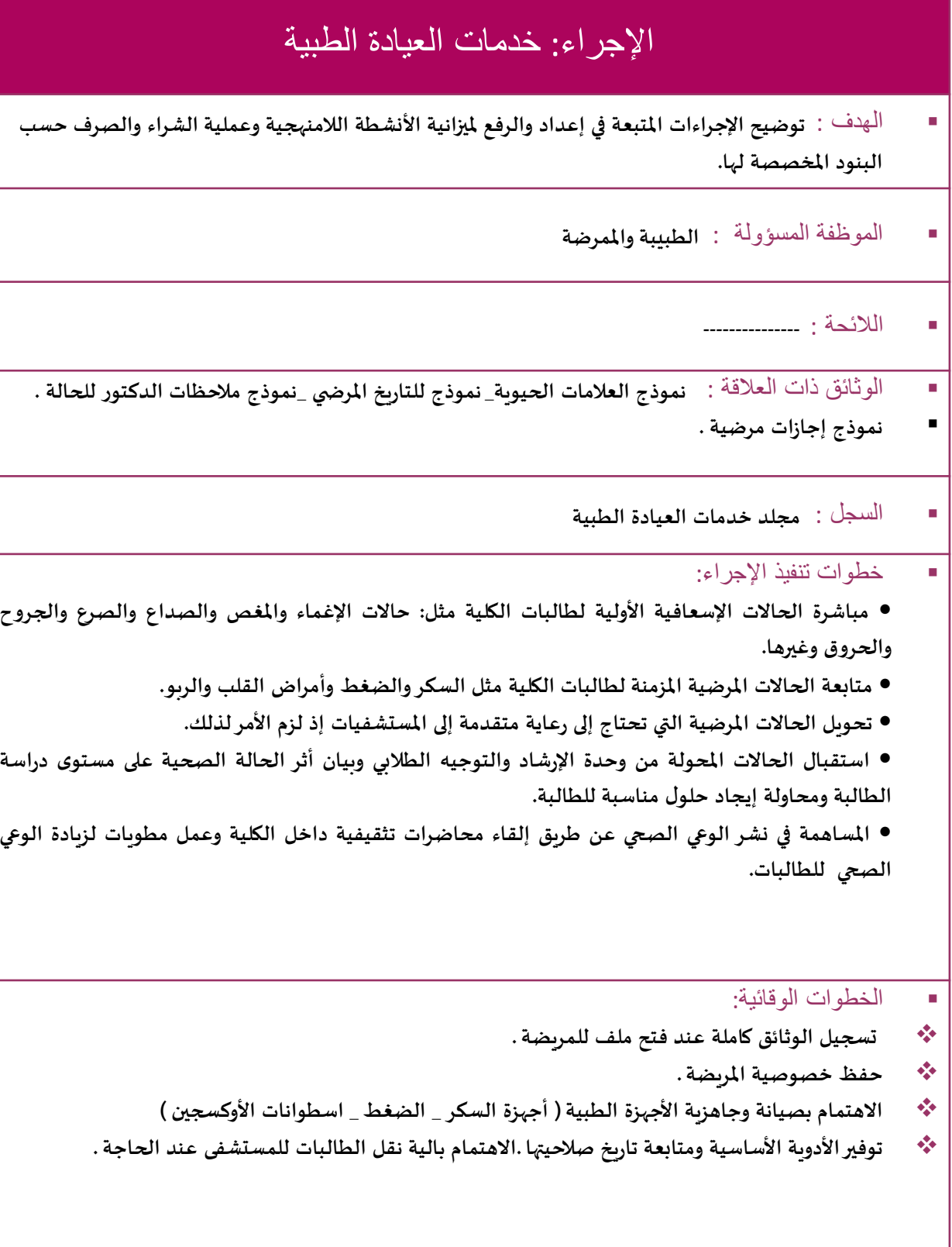

51 **بكليل**ة التربية بالجبيل دليل اجراءات وكالة شؤون الطالبات

# اإلجراء: وحدة المؤتمر الطالبي

- الهدف : **إشراك الطالبات املتميزات في صنع القرارات وتحمل املسؤوليات واملساهمة في تطويرالعملية التربوية واألكاديمية ولخدمة الكلية وتحقيق اهدافها.** إتاحة الفرصة للموهوبات من طالبات جامعة األميرة نورة بنت عبدالرحمن إلبرازمواهبهن من خالل املحاور والفعاليات املختلفة للمؤتمر. تشجيع الطالبات على المشاركة في اللقاء العلمي السنوي الذي يبرز إبداعاتهن وتميزهن، و ينافس اللقاءات العملية المناظرة. الموظفة المسؤولة : **منسقة املؤتمر الطالبي** الوثائق ذات العالقة : **البوسترات الخاصة باملؤتمر- نماذج التسجيل االلكترونية**  الالئحة : **الئحة شروط املشاركة في املؤتمرالطالبي** السجل : **مجلداملؤتمر الطالبي.** خطوات تنفيذ اإلجراء: **• تحفيزالطالبات على املشاركة وتقديم الدعم الالزم لهن. • حث الطالبات على التسجيل االلكتروني عبر الرابط. • حث األقسام التعليمية على املشاركة واإلشراف على مشاركات الطالبات. • تنظيم عقد الدورات التدريبية وورش العمل للمؤتمر الطالبي تكون موجهه للطالبات املشاركات في املؤتمرالطالبي • االعالن عن أعمال املؤتمروشروطه وتزويد اللجان بكل ما يستجد عليها • استقبال الطالبات والرد على استفساراتهن • استالم نسخة من استمارة التسجيل االلكترونية والتأكد من صحة البيانات )وتقديم املساعدة ملن ال تتمكن من التسجيل الكترونيا( • استالم نسخة من اقرار املشاركة االلكتروني والتأكد من صحة البيانات • استالم مشاركات الطالبات وتوجيه املشاركات الخاصة باألقسام املعنية في الكلية للجنة العلمية في األقسام • إعداد التقرير النهائي بأعمال املؤتمر في الكلية/العمادة لرفعه للجنة تنسيق املؤتمر ومتابعةأعماله بالجامعة .** •إعداد بيان بكافة المشاركات بعد انتهائها ورفعه للجنة العلمية العليا بإدارة الجامعة. ونسخه منه لوكيلة شؤون الطالبات. الخطوات الوقائية:
- **تتولى املنسقة مراجعة وتوثيق جميع املعلومات الشخصية املدخلة من قبل الطالبات املشاركات وقبول او رفض أي مشاركة بناء على صحة املعلومات وتوفر الشروط.**

52 بكلية الرتبية باجلبيل دليل اجراءات وكالة شؤون الطالبات

# اإلجراء: العهدة والمستودعات

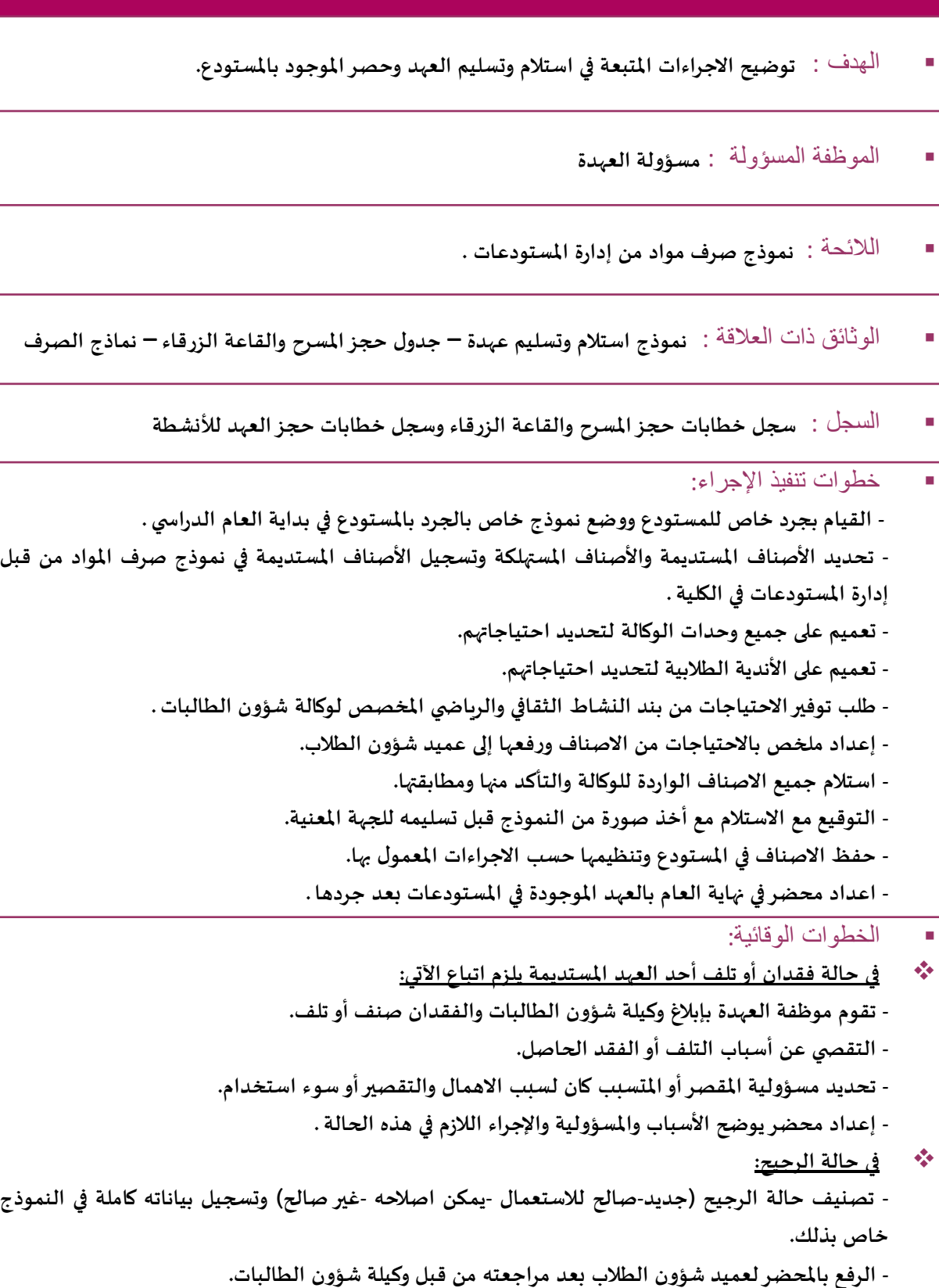

مكلي<mark>ة التربية بالجبيل دليل اجراءات وكالة شؤون الطالبات</mark><br>المصطفح المستقبل المستقبل

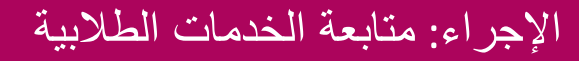

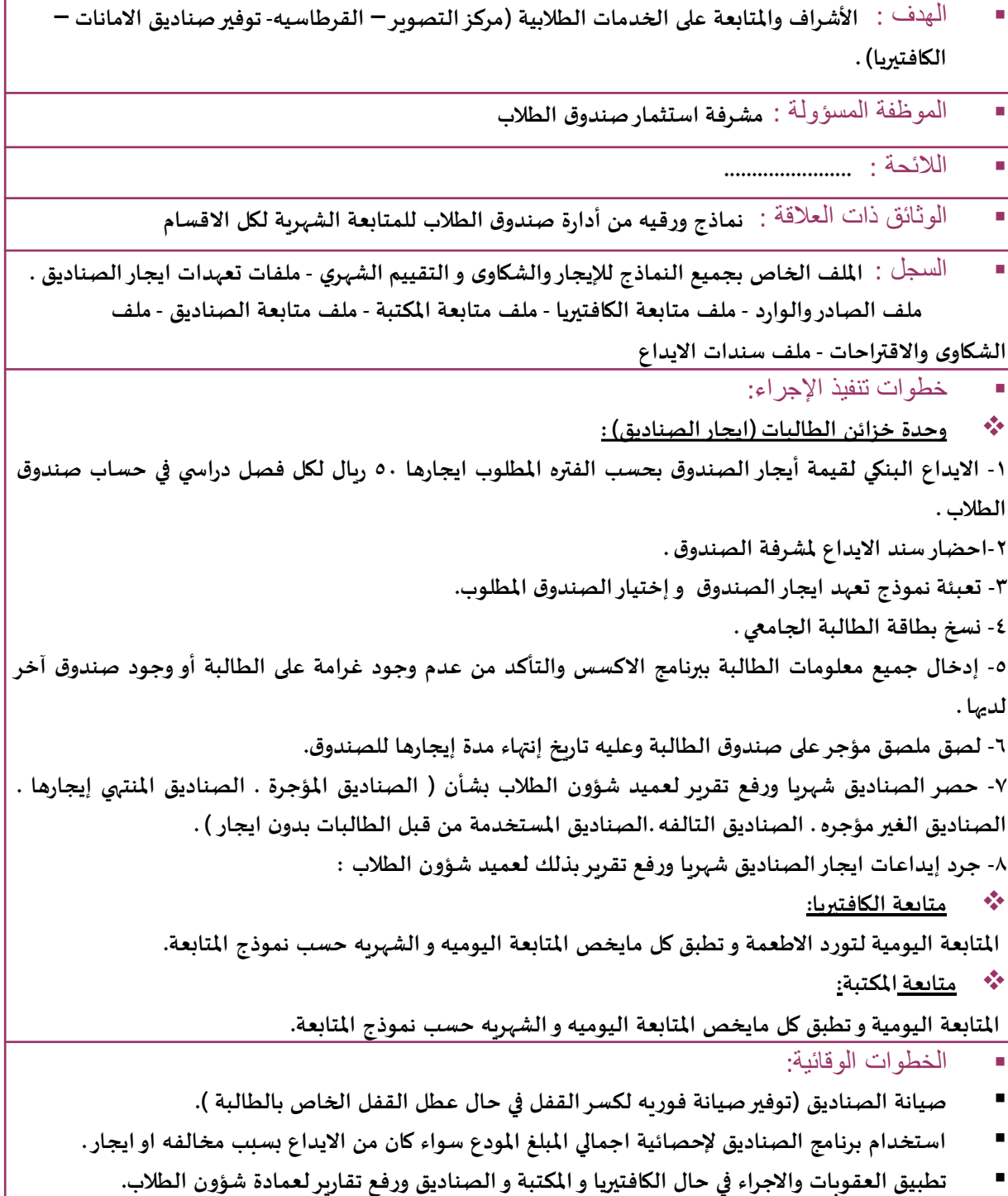

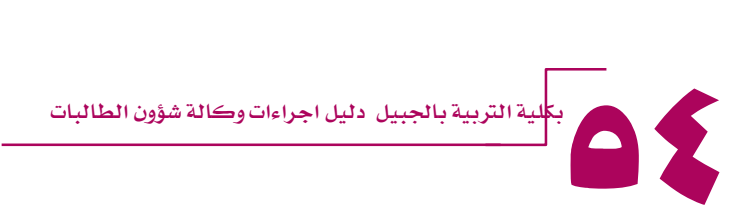

#### اإلجراء : االنشطة الطالبية

- الهدف : تحديد جميع الإجراءات المتعلقة بالنشاط الطلابي وذلك لتفعيل وتنفيذ الأنشطة الطلابية وفقاً لاحتياجات  **الطالب وميولهم ورغباتهم من خالل خطط محددة وفعالة.**
- توفير بيئة تعليمية تساعد في دعم الفرص التطويرية لدى الطالبات والتي تلعب دوراً هاماً في بناء الخبرات التعليمية  **والعملية لديهم.**

املوظفة املسؤولة : **مديرة وحدة األنشطة الطالبية.**

- الالئحة : **-----------**
- الوثائق ذات العالقة :
- **نموذج التسجيل في االندية – الكتروني –**
	- **نموذج خطط االنشطة واالندية**
		- **نموذج تقرير الفعالية**
	- السجل : **مجلد االنشطة الطالبية**
		- خطوات تنفيذ اإلجراء:
- **بل مجلس العمادة وذلك قبل بداية الدراسة. وضع خطة األنشطة الطالبية لكل عام جامعي واعتمادها من ِق َ**
	- **إعداد وتنظيم وتنفيذ خطة األنشطة الطالبية املعتمدة خالل كل عام جامعي.**
- **اعداد وتنظيم وتنفيذ "حفل تدشين لألنشطة الطالبية" بالتعاون والتنسيق مع عمادة شؤون الطالب بالجامعة في األسبوع الثاني من بداية الفصل الدراس ي االول.**
- ❖ الإشراف على جميع الأنشطة الطلابية والتي تشمل مجالات متنوعة (ثقافية علمية اجتماعية بحثية دينية) . **على أن يكون من أهداف األنشطة قيام الطالبات أنفسهم بجميع أعمال النشاط)عدا التمويل املالي( .**
	- **اإلعالن للطالبات وبشكل مستمر عن األنشطة الطالبية بالوكالة ودعوتهم للحضور واملشاركة،**
		- **إعداد تقرير مفصل عن كل نشاط طالبي بالوحدة وتقديمه لوكيلة شؤون الطالبات.**
- **إعداد تقرير فصلي شامل عن عمل الوحدة متضمنا اإلنجازات وأي صعوبات أو عراقيل حالت دون تحقيق األهداف املرجوة ومقترحات لتجاوزها وتحسين العمل وتطويره، لوكيلة شؤون الطالبات ويتم تقديمه لعميد شؤون الطالب قبل نهاية العام الدراس ي.**
- **اعداد وتنظيم وتنفيذ "الحفل الختامي لألنشطة الطالبية" بالتعاون والتنسيق مع عمادة شؤون الطالب بالجامعة قبل أسبوعين على األقل من بداية االختبارات النهائية للفصل الدراس ي الثاني، وهو حفل ختامي لتكريم الطالبات املشاركات في األنشطة.**
	- الخطوات الوقائية:
	- **ضرورة مراعاة عدم تأثيرأي نشاط طالبي بشكل سلبي على التحصيل الدراس ي للطالبات.** ضرورة مراعاة عدم الشروع في أي نشاط طلابي إلا بعد اخذ موافقه على تنفيذه والرفع بالميزانيه المخصصه له.

## الإجراء: السلف وآلية صرف ميزانية الأنشطة (الميزانية التشغيلية)

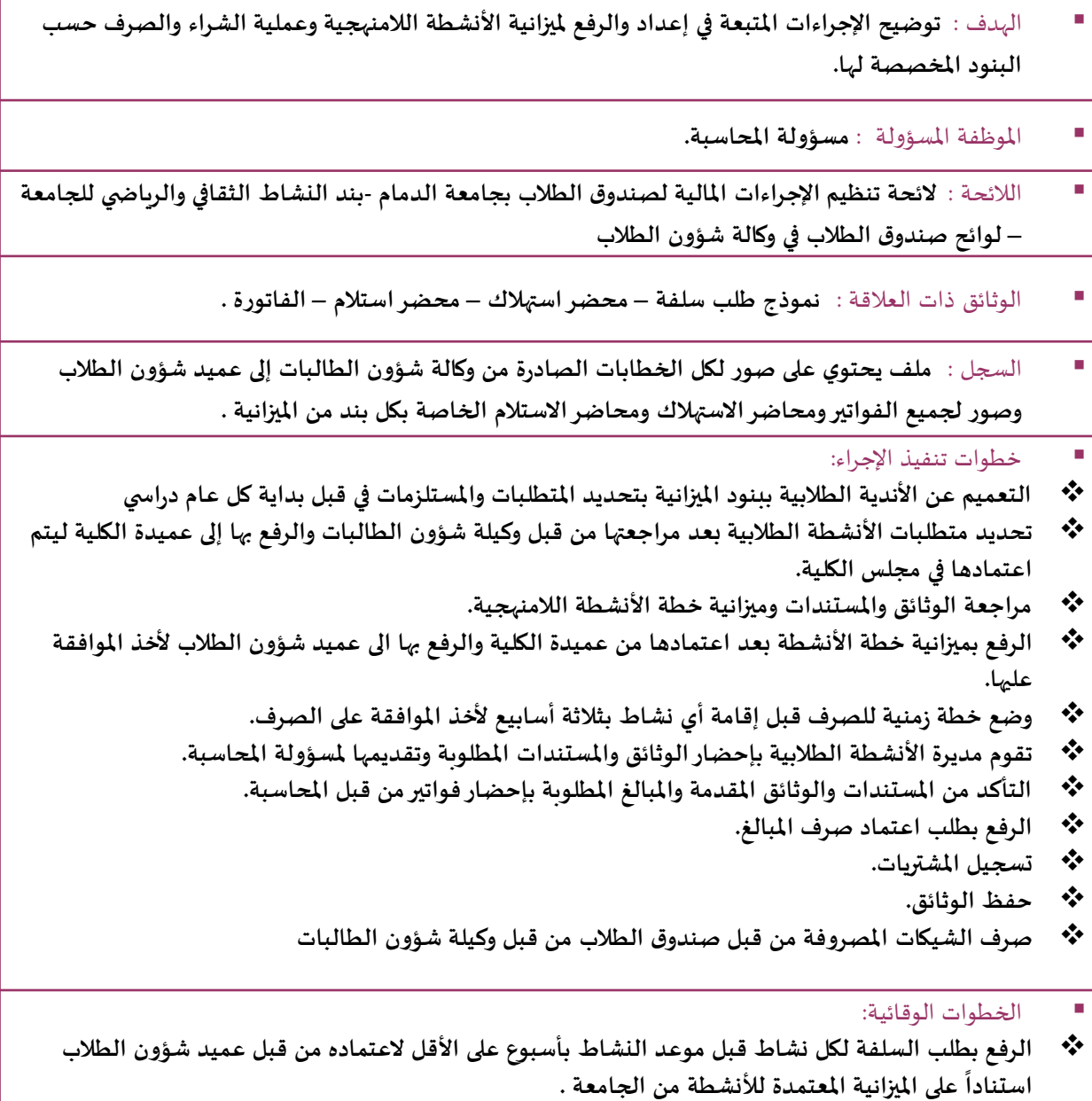

- **عند التأخر في طلب السلفة من قبل مشرفات األنشطة ال يتم اعتماد صرف املبالغ للنشاط .**
- **بعد اعتماد صرف املبلغ بشيك للنشاط ، يجب رفع الوثائق واملستندات الخاصة بصرف املبلغ من قبل مسؤولة املحاسبة في موعد أقصاه 30 يوم من صرف الشيك .**
	- **املبالغ املطلوبة وغيرمدعومة بفواتيرصحيحة يتم ايداعها في صندوق الطالب في الجامعة كرجيع .**
	- **محاسبة مشرفات األنشطة عند التأخرفي رفع الفواتيرالخاصة باألنشطة من قبل وكيلة شؤون الطالبات .**
		- **مراعاة التقيد باملبالغ املوجودة في امليزانية الخاصة بوكالة شؤون الطالبات املعتمدة من قبل الجامعة .**

56بكلية الرتبية باجلبيل دليل اجراءات وكالة شؤون الطالبات

## اإلجراء: ورشة مهارات الحياة الجامعية

 الهدف : **توعية الطالبة املستجدة على متطلبات املرحلة الجامعية والتمييز بين املرحلة الجامعية واملرحلة الثانوية ومعرفة طرق أدارة الوقت وتنظيمهواتباع طرق املذاكرة الفعالة لتحقيق النجاح وأهمية وضع أهداف وخطط للنجاح بالدراسة وكذلك تدوين املالحظات خالل املحاضرة وأهمية املشاركة الفعالة باملحاضرات وكيفية تحفيز النفس وأساليب قراءة الكتب الدراسية**

املوظفة املسؤولة : **وكيلة شؤون الطالبات، مديرة وحدة األنشطة الطالبية.**

الالئحة : **---------------**

الوثائق ذات العالقة : **كتيب مهارات الحياة الجامعية - عروض الورشة – نماذج أختبار – استبيان** 

#### السجل : مجلد مهارات الحياة الجامعية

#### ■ حخطوات تنفيذ الإجراء:

- **استالم حصر الطالبات املستجدات املقبوالت في الكلية .**
- **تقسيم الطالبات إلى فرق ال يتجاوز عدد أفرادها 24طالبة .**
- **ترشيح مدربات من أعضاء الهيئة التعليمية إلعطاء الورشة بحيث يتم إشعارهن بالترشيح وأرسال عرض املادة العلمية عن طريق البريد اإللكتروني .**
	- **ارسال دعوة لفريق العمل املختارلحضور اإلجتماع الخاص بالورشة قبل انعقادها.**
- **للتقريراملعد عن القاعات وجاهزيتها وتوزيع اعداد نموذج للقاعات التدريسية املستخدمة لتفعيل الورشة وفقا املجموعات الطالبية على القاعات املختارة.**
	- **استالم الكشوف النهائية بأسماء الطالبات وأرقام القاعات الخاصةبالورشة واسم العضو املسئول عن الفريق .**
		- **يتم عقد اختبار للطالبات في نهاية الورشه.**
		- **توزيع االستبيانات الخاصةبالورشة ملعرفة انطباع الطالبات . وكذلك مدى رضاهم عن الورشة.**

#### الخطوات الوقائية:

- **يتم حصر الطالبات الغائبات في أيام الورشة. ويتم الترتيب ألعادة هذه الورشة حتى يتسنى لهن دخول االختبار.**
- \* إعلان الورشة (مهارات الحياة الجامعية ) يشمل على تحديد الأيام والاوقات المقررة لإنعقاد الورشة خلال اسبوع التهيئة وبتم نشره عبر **الحسابات الرسمية بتوتير ) كلية التربية بالجبيل ، وكالة شؤون الطالبات ، وكالة الشؤون االكاديمية (.**

**EDV** بكلية الرتبية باجلبيل دليل اجراءات وكالة شؤون الطالبات

#### اإلجراء :التوعية الدينية

 الهدف : **توضح هذه اإلجراءات عملية إعداد و تنفيذ البرامج و األنشطة الدينية في الكلية و التي تسهم في تحقيق رعاية ومعالجة القضايا الطالبية وتنميةالوعي لدى الطالبة بكل ما يحيط بها من جوانب الحياة .**

املوظفة املسؤولة : **مسئولة التوعية الدينية** 

- الوثائق ذات العالقة : ----------------
- اللائحة : **لائحة ضبط سلوك الطالبات ( التأديبية ) جامعة الدمام .**

السجل : **سجل الكتروني بالحلق املقامة باملصلى –سجل الكتروني للدروس –سجل الكتروني للدورات**

■ خطوات تنفيذ الإجراء :

- **- إعداد خطة عامة للتوعية الدينية قبل بداية العام الدراس ي**
	- **- الرفع بالخطة لوكيلة شؤون الطالبات العتمادها**
- **- رعاية املصلى و اإلشراف على الدورات التي تقام للطالبات و املوظفات**
	- **- إعداد برامج توعوية للحاالت املحول من التوجيه و اإلرشاد**
	- **- إقامة حلق تحفيظ القرآن للطالبات و املوظفات و اإلشراف عليها**
- **- اإلشراف على مسابقات القرآن الكريم و السنة النبويةو التي تقدمها عمادة شؤون الطالبات**
- **- التنسيق مع الداعيات و األعضاء إلقامة دورات و دروس للموظفات و الطالبات بعد أخذ املوافقة على األستضافة من وكيل الجامعة.**
	- **تفعيل املناسبات الدينية مثل )يوم عاشوراء صيام االيام البيض...... الخ( .**

الخطوات الوقائية:

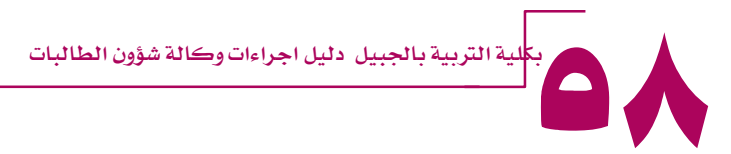

# اإلجراء: خدمات العيادة الطبية الهدف : **توضيح اإلجراءات املتبعة في إعداد والرفع مليزانية األنشطة الالمنهجية وعملية الشراء والصر ف حسب البنود املخصصة لها.** املوظفة املسؤولة : **الطبيبة واملمرضة** الالئحة : **---------------** الوثائق ذات العالقة : **نموذج العالمات الحيوية\_ نموذج للتاريخ املرض ي \_نموذج مالحظات الدكتور للحالة . نموذج إجازات مرضية .** السجل : **مجلد خدمات العيادة الطبية**  ■ خطوات تنفيذ الإجراء: **• مباشرة الحاالت اإلسعافية األولية لطالبات الكلية مثل: حاالت اإلغماء واملغص والصداع والصرع والجروح والحروق وغيرها. • متابعة الحاالت املرضية املزمنة لطالبات الكلية مثل السكر والضغط وأمراض القلب والربو. • تحويل الحاالت املرضية التي تحتاج إلى رعاية متقدمة إلى املستشفيات إذ لزم األمر لذلك. • استقبال الحاالت املحولة من وحدة اإلرشاد والتوجيه الطالبي وبيان أثر الحالة الصحية على مستوى دراسة الطالبة ومحاولة إيجاد حلول مناسبة للطالبة. • املساهمة في نشر الوعي الصحي عن طريق إلقاء محاضرات تثقيفية داخل الكلية وعمل مطويات لزيادة الوعي الصحي للطالبات.** الخطوات الوقائية: **تسجيل الوثائق كاملة عند فتح ملف للمريضة. حفظ خصوصية املريضة. االهتمام بصيانة وجاهزية األجهزة الطبية) أجهزة السكر \_ الضغط \_ اسطوانات األوكسجين ( توفير األدوية األساسية ومتابعة تاريخ صالحيتها .االهتمام بالية نقل الطالبات للمستشفى عند الحاجة.**

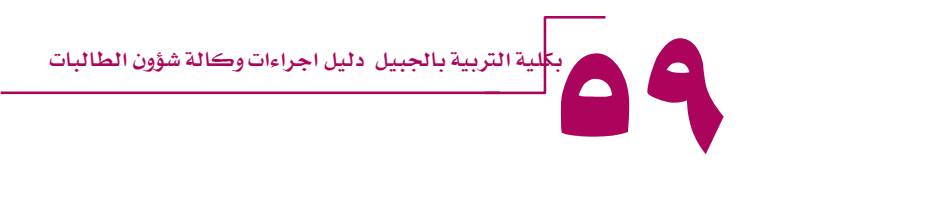

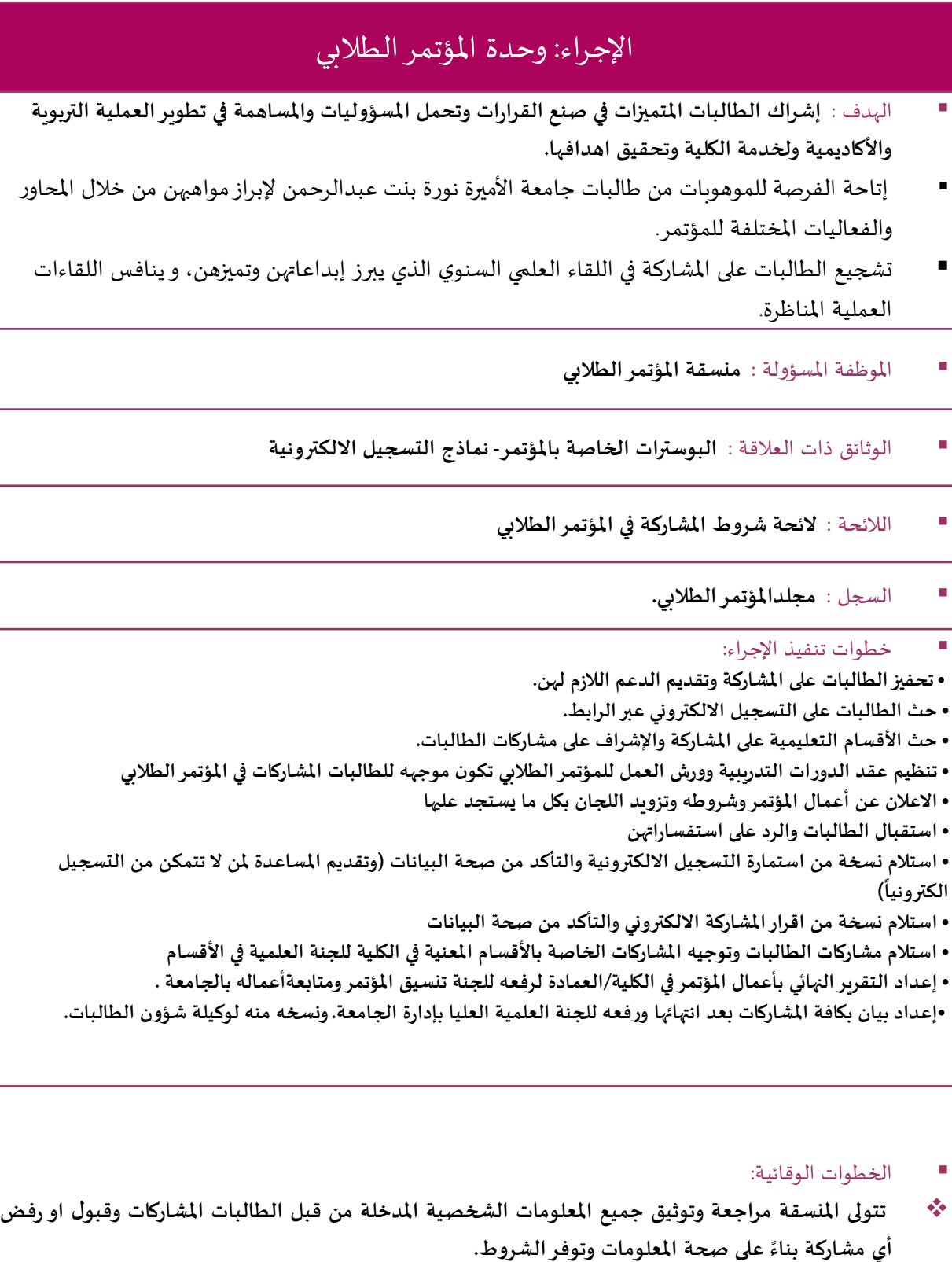

7

بكلية الرتبية باجلبيل دليل اجراءات وكالة شؤون الطالبات

## اإلجراء: العهدة واملستودعات

 الهدف : **توضيح االجراءات املتبعة في استالم وتسليم العهد وحصر املوجود باملستودع.** املوظفة املسؤولة : **مسؤولة العهدة** الالئحة : **نموذج صرف مواد من إدارة املستودعات .** الوثائق ذات العالقة : **نموذج استالم وتسليم عهدة – جدول حجز املسرح والقاعة الزرقاء – نماذج الصرف** السجل : **سجل خطابات حجز املسرح والقاعة الزرقاء وسجل خطابات حجز العهد لألنشطة** خطوات تنفيذ اإلجراء: **- القيام بجرد خاص للمستودع ووضع نموذج خاص بالجرد باملستودع في بداية العام الدراس ي . - تحديد األصناف املستديمة واألصناف املستهلكة وتسجيل األصناف املستديمة في نموذج صرف املواد من قبل إدارة املستودعات في الكلية. - تعميم على جميع وحدات الوكالة لتحديد احتياجاتهم. - تعميم على األندية الطالبية لتحديد احتياجاتهم. - طلب توفير االحتياجات من بند النشاط الثقافي والرياض ي املخصص لوكالة شؤون الطالبات. - إعداد ملخص باالحتياجات من االصناف ورفعها إلى عميد شؤون الطالب. - استالم جميع االصناف الواردة للوكالة والتأكد منها ومطابقتها. - التوقيع مع االستالم مع أخذ صورة من النموذج قبل تسليمه للجهة املعنية. - حفظ االصناف في املستودع وتنظيمها حسب االجراءات املعمول بها. - اعداد محضر في نهاية العام بالعهد املوجودة في املستودعات بعد جردها .** الخطوات الوقائية: **في حالة فقدان أو تلف أحد العهد املستديمة يلزم اتباع اآلتي: - تقوم موظفة العهدة بإبالغ وكيلة شؤون الطالبات والفقدان صنف أو تلف. - التقص ي عن أسباب التلف أو الفقد الحاصل. - تحديد مسؤولية املقصر أو املتسبب كان لسبب االهمال والتقصير أو سوء استخدام. - إعداد محضر يوضح األسباب واملسؤولية واإلجراء الالزم في هذه الحالة. في حالة الرجيح: - تصنيف حالة الرجيح )جديد-صالح لالستعمال -يمكن اصالحه -غير صالح( وتسجيل بياناته كاملة في النموذج خاص بذلك. - الرفع باملحضر لعميد شؤون الطالب بعد مراجعته من قبل وكيلة شؤون الطالبات.**

 بكلية الرتبية باجلبيل دليل اجراءات وكالة شؤون الطالبات 71

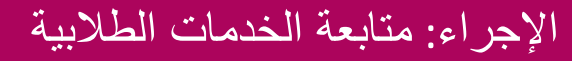

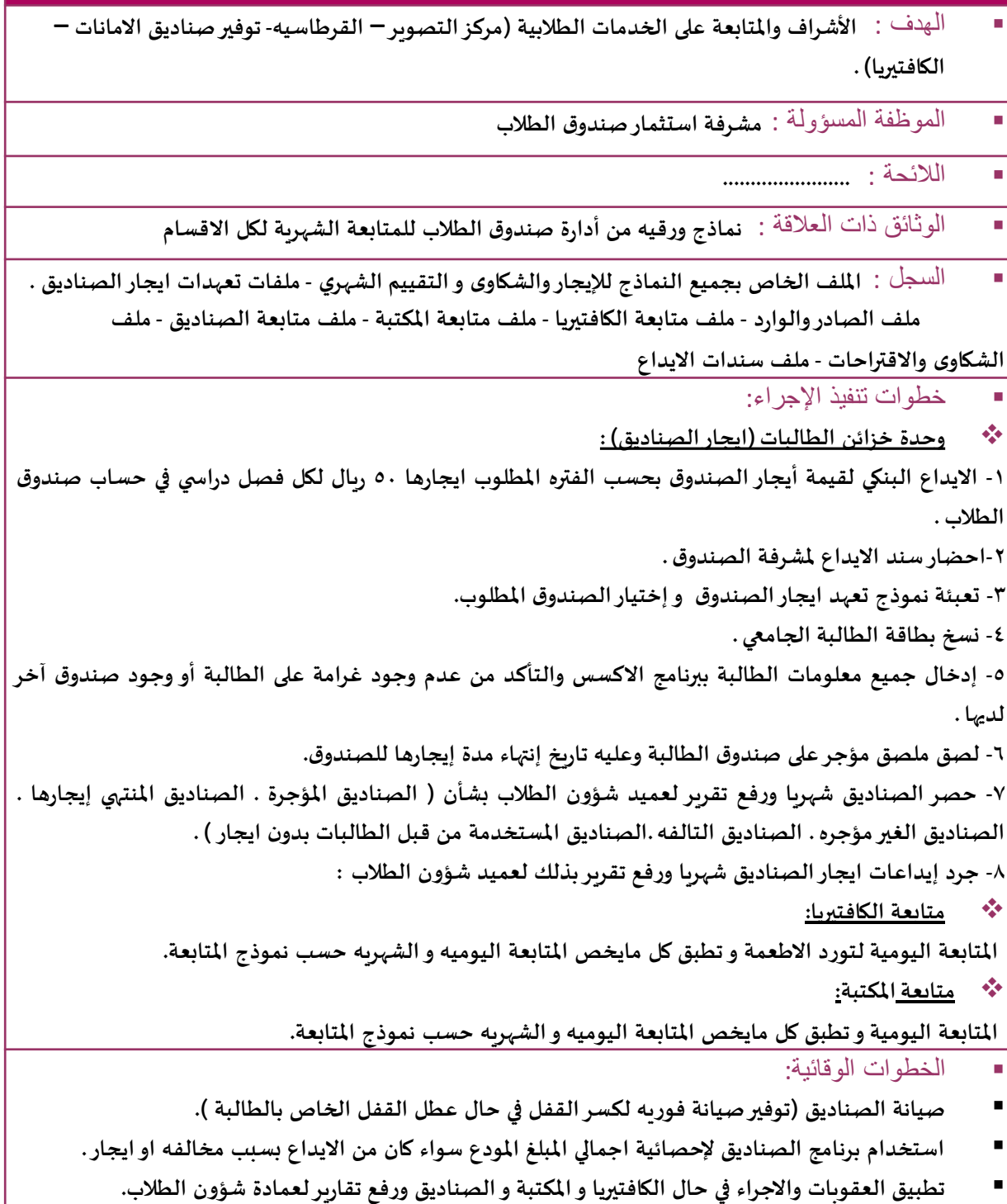

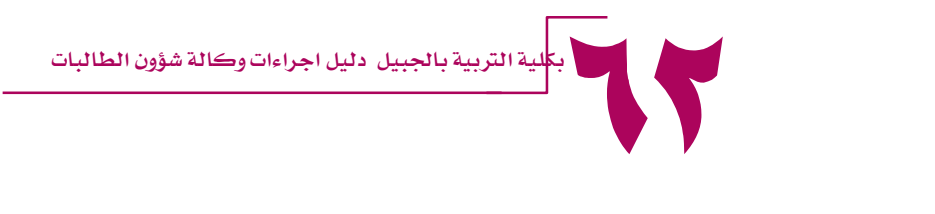

# وحدة خدمة املجتمع

JIGOD

NIVERSITY OF DAMMAM

MIVERSITY OF NINO

WWWWQ3C

L

Ö

 $\sqrt{2}$ 

UNIVE

**PAY OF** 

SITY US

Irco

### عقد الاجتماعات الدورية مع منسقات الخدمة المجتمعية بأقسام الكلية

الهدف : **متابعة ومناقشة ما يستجد من مهام وموضوعات تخص تطوير العملية التعليمية** 

- املوظفة املسؤولة :**مديرة وحدة خدمة املجتمع.**
	- الوثائق ذات العالقة :
		- الالئحة :
	- السجل :**محاضراالجتماعات الدورية ،** 
		- حخطوات تنفيذ الإجراء:
	- **يثبت موعد اجتماع املنسقات مرة كل شهر .**
- **يتم تحديد مواضيع االجتماع من مديرة الوحدة و اعداد جدول األعمال من قبل السكرتيرة قبل كل اجتماع.**
	- **تقوم السكرتيرة بإرسال بريد تذكير الكتروني بموعد االجتماع لكافة املنسقات في اليوم السابق لالجتماع.**
- **تقوم السكرتيرة بكتابة محضر مفصل لبنود االجتماع مع توضيح مواعيد إنجاز املهام واملسؤول عن تنفيذها.**
	- **ترسل نسخة الكترونية من محضر االجتماع لوكيلة شؤون الطالبات ومنسقات خدمة املجتمع للكلية.**
		- **تقوم سكرتيرة القسم بمتابعة انجازات املهام وعرض تقرير عنها في االجتماع التالي.**
			- **يتم ارشفة تقاريراإلنجازات املهمة في ملف االنجازات.**

- الخطوات الوقائية:
- **في حال اعتذار اكثر من نصف املنسقات أو غياب مديرة الوحدة يتم تأجيل موعد االجتماع وتحديد موعد مناسب لجميع املنسقات واعالنه للجميع .**

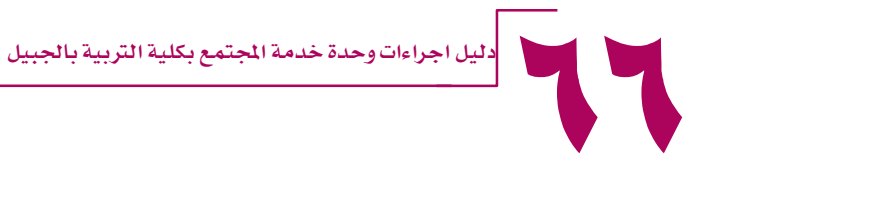

#### الخطة التشغيلية

الهدف : **عرض الفعاليات واملشاركات التي سيقدمها القسم قبل بداية العام الدراس ي الجديد.**

املوظفة املسؤولة :**مديرة وحدة خدمة املجتمع.**

الالئحة :

الوثائق ذات العالقة :

السجل : **ملف الخطط التشغيلية.**

خطوات تنفيذ اإلجراء:

- \*\* يتم تعبئة نموذج الخطة التشغيلية من قبل كل قسم واعتماده من قبل رئيسة القسم قبل بداية العام الدراسي.
	- **التعديل على الخطة التشغيلية في بداية العام الدراس ي ان ظهرت مستجدات تتطلب التعديل،**
		- **تقوم السكرتيرة بجمع الخطط التشغيلية من كل منسقة من كل قسم.**
		- **تقوم مديرة الوحدة بمناقشة الخطط التشغيلية مع وكيلة شؤون الطالبات وعميدة الكلية.**
			- **ترسل نسخ الخطة التشغيلية املعتمدة لألقسام للبدء بتنفيذها.**
				- **يتم ارشفة الخطط التشغيلية في ملف الخطط.**

الخطوات الوقائية:

**في حال اعتذار اكثر من ثلث أعضاء املجلس يتم تأجيل موعد االجتماع وتحديد موعد مناسب لجميع األعضاء واعالنه للموعد األقص ى لتسليم املجلس إلدارة الكلية للجميع على أن يكون موعد املجلس مناسبا . في حال تأخراألعضاء في رفع املواضيع الخاصةباملجلس يتم تأجيلها إلى املجلس التالي .**

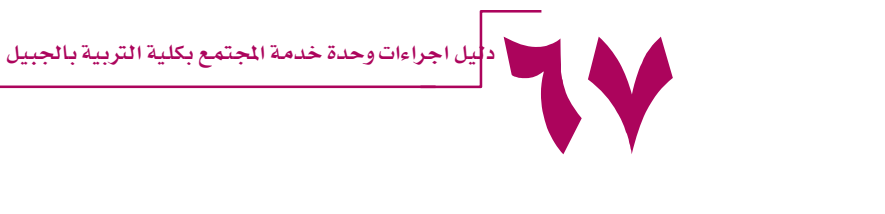

#### متابعة الأنشطة المنهجية الجتمعية

- الهدف :**مناقشة ومتابعة خطط األنشطة املنهجية والالمنهجية لخدمة املجتمع.**
	- املوظفة املسؤولة :**مديرة وحدة خدمة املجتمع.**
		- الالئحة :
	- الوثائق ذات العالقة :**كتيب بنك املسئولية املجتمعية.**
	- السجل :**ملف األنشطة املنهجية والالمنهجية لخدمة املجتمع.**

#### ■ حخطوات تنفيذ الإجراء:

- **يتم ارسال نموذج خطة األنشطةمن قبل سكرتيرة الوحدة لكافة املنسقات.**
	- **يرسل املنسق النموذج الكترونيا ملديرة الوحدة بعد تعبئته.**
- **يتم مناقشة الخطط مع مديرة األنشطة الطالبية ووكيلة شؤون الطالبات.**
	- **يتم اصدار خطابات املشاركات الخارجية والتنظيم ليوم النشاط.**
		- **تجهيز جوائز الشكر للجهات الخارجية املشاركة.**
- **تنظيم النشاط وإصدار التصاريح الالزمة لدخول الجهات الخارجية للكلية من قبل وكيلة الشؤون اإلدارية.....**
	- **كتابة تقرير للنشاط من قبل منسقة الخدمة املجتمعية.**
	- **أرشفة الخطابات الخارجية وتقاريرالنشاط في ملف األنشطة املنهجية والالمنهجية لخدمة املجتمع**

#### الخطوات الوقائية:

- **في حال مشاركة الطالبات لنشاط خارج الكلية )خدمة مجتمع( يتم اصدار تصاريح الخروج ألخذ موافقة الكلية وموافقة ولي األمر ، كما يتم التواصل مع الجهة املعنية لتوفير املواصالت للطالبات.**
- **في حال إقامة الفعالية داخل الكلية خارج أوقات الدوام يتم اصدار تصريح الدخول للمشاركين من وكلية الشؤون اإلدارية.**

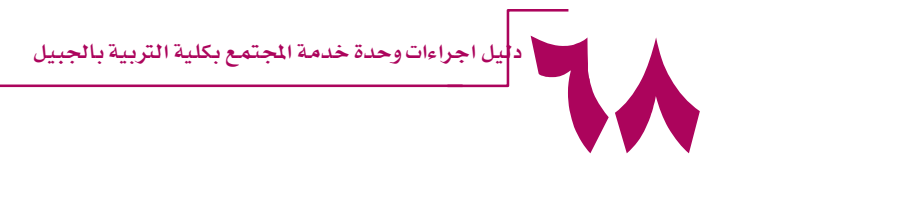

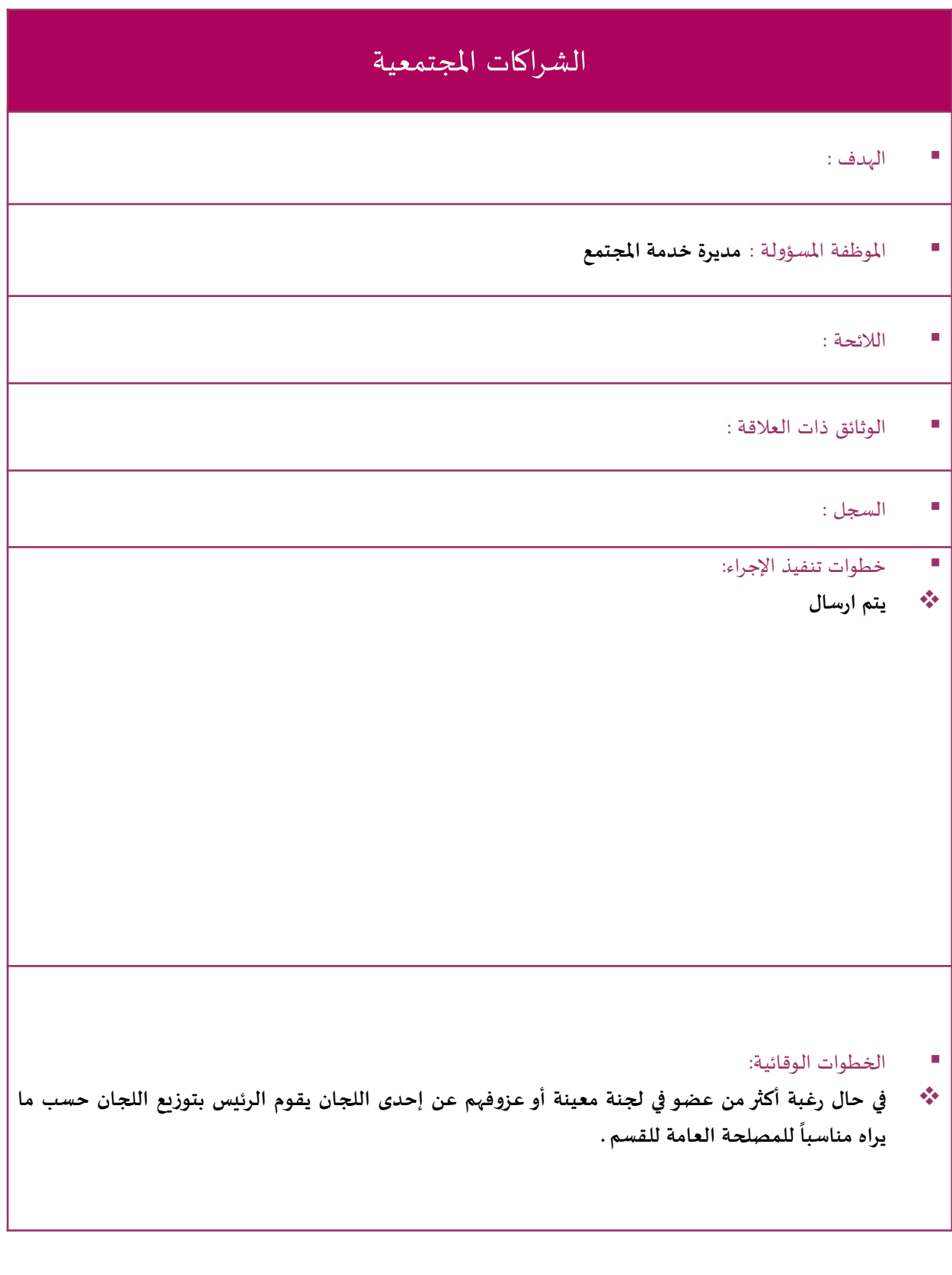

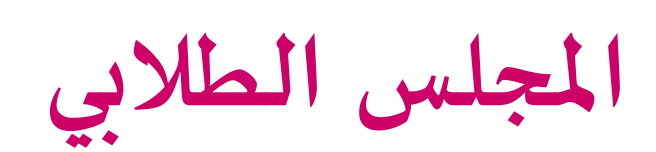

معة

NIVERSITY OF DAMMAM

MIVERSITY OF NINO

WAMMAG 3

Ö

ſ

**DAIVE** 

**PAY OF** 

SITY OF

Inco

## إجراءات الترشيح للمجلس الطالبي

- الهدف : **إشراك الطالبات املتميزات في صنع القرارات وتحمل املسؤوليات واملساهمة في تطويرالعملية التربوية واألكاديمية ولخدمة الكلية وتحقيق اهدافه، من خالل ترشيح الطالبات أنفسهن والتصويت ملن يمثلهن في األقسام التعليمية .**
	- املوظفة املسؤولة :**رئيسة املجلس الطالبي .**
	- الوثائق ذات العالقة : **نموذج الترشيح للمجلس الطالبي )ورقي – إلكتروني(**
		- الالئحة : **الئحة الشروط لعضوية املجلس الطالبي .**
			- السجل : **مجلد املجلس الطالبي** 
				- حخطوات تنفيذ الإجراء:
- **يتم فتح باب الترشيح للمجلس الطالبي بداية الفصل الدراس ي األول من السنة عبر رابط إلكتروني متاح للطالبات الدخول عليه للتسجيل**
	- **يعلن هذا الرابط عبر وسائل التواصل االجتماعي )التوتير( وأيضا يدرج عبر البالك بورد للطالبات.**
- **بعد انتهاء الفترة املعلنة للترشيح تقوم رئيسة املجلس الطالبي على مراجعة البيانات املدخلة من قبل املرشحات للتأكد من مدى مطابقتها للشروط الالزمة لعضوية املجلس الطالبي .**
	- **بعد عملية مراجعة البيانات يتم اعتماد اسماء الطالبات املرشحات .**
- **تقوم سكرتيرة املجلس بعمل خطاب موجه إلى وكيلة شؤون الطالبات ورئيسات األقسام بأسماء الطالبات املرشحات ، وعمل إعالن بذلك يتم نشره عبر البالك بورد للطالبات ووسائل التواصل اإلجتماعي )التو تير (للبدء في عملية التصويت املحددة بوقت معين .**
- **يتم ادراج رابط للتصويت للطالبات املرشحات في األقسام التعليمية متاح للطالبات الدخول عليه وترشيح من يستحق ان يمثلها في القسم.**
	- **تمر عملية االنتخابات في سرية تامة لحين انتهاء املدة املحددة لها .**
- **يتم إعالن اسماء الطالبات املستحقات لعضوية املجلس الطالبي والحاصالت على أعلى نسبة تصويت من قبل زميالتهن خالل مرحلة االنتخابات.**
- **يتم تعميم اسماء عضوات املجلس الطالبي على الوكيالت ورئيسات األقسام التعليمية، ويحفظ في سجل الصادر من خطابات املجلس الطالبي .**
	- الخطوات الوقائية:
- **في حال عدم مطابقة املرشحة للشروط املطلوبة للعضوية 'يتم إشعارها بالرفض عن طريق إ}سال ايميل بذلك مع شرح األسباب لإلستبعاد**
	- **في حال وقوع الطالبة املنتسبة للمجلس الطالبي لعقوبة تأديبية أو تعرضها للفصل تنتهي عضو يتها في املجلس .**

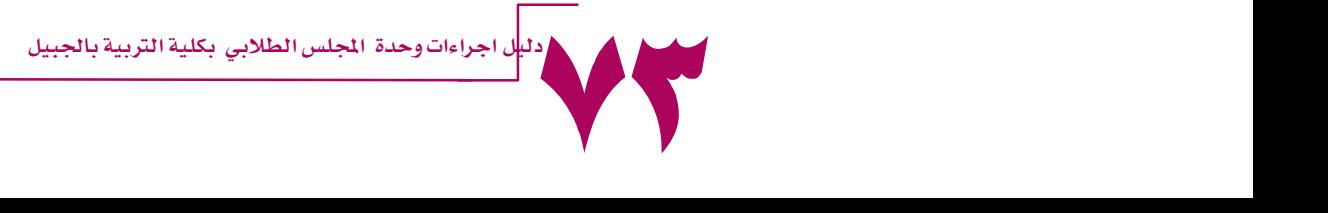

# عقد الاجتماعات الدورية لأعضاء المجلس الطلابي الهدف : **متابعة ومناقشة ما يستجد من موضوعات تهم الطالبات في األقسام التعليمية .** املوظفة املسؤولة :**رئيسة املجلس الطالبي .** الوثائق ذات العالقة : **نموذج محضراالجتماعات الدورية للمجلس الطالبي .** الالئحة : السجل :**مجلد املجلس الطالبي )اجتماع أعضاء املجلس الطالبي(.** ■ حخطوات تنفيذ الإجراء: **تحديد موعد اجتماع أعضاء املجلس الطالبي في الجداول الدراسية الخاصة باألعضاء لضمان تواجدهم جمي عا في وقت االجتماع . يتم تحديد مواضيع االجتماع من رئيسة املجلس و اعداد جدول األعمال قبل كل اجتماع. التأكيد لالجتماع عبر إرسال ايميل بموعد االجتماع لكافة األعضاء في اليوم السابق لالجتماع. تقوم سكرتيرة املجلس بكتابة محضر مفصل لبنود االجتماع وما تم االتفاق عليه باالستناد إلى اللوائح واألنظمة مع توضيح مواعيد إنجاز املهام واملسؤول عن تنفيذها ، وتعمل على طباعته بعد ذلك. ترسل نسخة الكترونية من محضر االجتماع لوكيلة شؤون الطالبات واعضاء املجلس الطالبي . تقوم سكرتيرة القسم بمتابعة انجازات املهام والقرارات وعرض تقرير عنها في االجتماع التالي. يتم ارشفة القرارات املهمة في ملف القرارات والتوصيات.** الخطوات الوقائية: **في حال اعتذار اكثر من ثلث أعضاء املجلس يتم تأجيل موعد االجتماع وتحديد موعد مناسب لجميع األعضاء**

**واعالنه للجميع .**

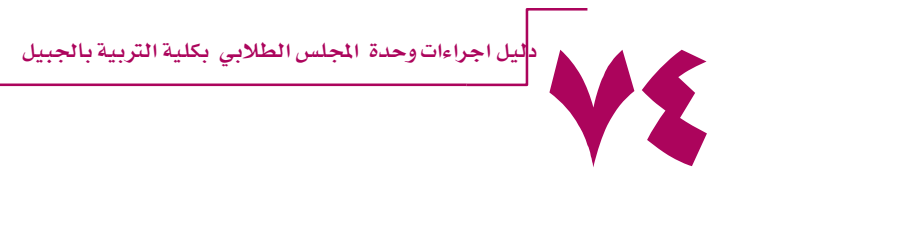

#### الاجراء: عقد الاجتماعات الطلابية بين الطالبات ورئيسات الأقسام التعليمية

- الهدف : **عرض مالحظات ومقترحات الطالبات ،والرد على االستفسارات املقدمة من قبلهن لرئيسة القسم واألعضاء.**
	- املوظفة املسؤولة :**رئيسة املجلس الطالبي ،بحضور رئيسة القسم واألعضاء.**
		- الالئحة :
	- الوثائق ذات العالقة : **نموذج محضراالجتماعات الدورية للمجلس الطالبي .**
		- السجل :**مجلد املجلس الطالبي )اجتماعات األقسام التعليمية (.**

#### ■ خطوات تنفيذ الإجراء:

- **تحديد موعد عقد االجتماعات الطالبية بالتنسيق مع رئيسات األقسام التعليمية بحيث تكون هذه االجتماعات فصلية بداية كل فصل ، أو في الحاجة لعقد مثل هذه االجتماعات.**
	- **يتم التنسيق مع مسؤولة العهدة لعمل االجراءات الالزمة لحجز مكان االجتماع قاعة األمير محمد بن فهد.**
- **يتم عمل إعالن بمواعيد االجتماعات محددة باأليام والتواريخ ،تعلن للطالبات عبر البالك بورد ووسائل التو اصل االجتماعي التوتير )حساب املجلس الطالبي – حساب األقسام التعليمية(.**
- **تقوم ممثلة القسم ونائبتها على التواصل مع طالبات القسم لحصر االسئلة الهامة من قبلهن بهدف عرضها على رئيسة القسم واألعضاء في االجتماع .**
	- **تقوم السكرتيرة بإرسال ايميل تذكير ي بموعد االجتماع للقسم في اليوم السابق لالجتماع.**
- ❖ تقوم وكيلة القسم بكتابة مجلس القسم وتقسيم بنوده حسب ما هو معتمد في نموذج مجالس الأقسام مع الاشارة إلى **اللوائح واألنظمة في القرارات املتخذة وتسليم املحضر لسكرتيرة القسم لطباعته.**
- **ترسل نسخة الكترونية من محضر االجتماع لوكيلة شؤون الطالبات وللقسم ،وتحفظ نسخة منه في سجل املجلس الطالبي.**
	- **يتم ارشفة القرارات املهمة في ملف القرارات والتوصيات**

#### الخطوات الوقائية:

**في حال اعتذار رئيسة القسم عن موعد االجتماع يتم تأجيل موعد االجتماع وتحديد موعد مناسب ،واعالنه للجميع . في حال وجود مطالب مقترحة عامة من الطالبات خارج نطاق القسم يتم رفع مطالب الطالبات إلى عميدة الكلية .**

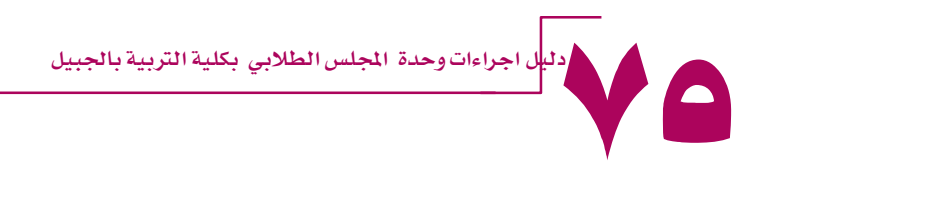

#### اجراءات اعداد التقارير للفعاليات واألنشطة

- الهدف : **مراقبة كفاءة وجودة الفعاليات واألنشطة املقدمة من قبل املجلس الطالبي .**
	- املوظفة املسؤولة : **رئيسة املجلس الطالبي + أعضاء املجلس الطالبي .**
		- الالئحة :
		- الوثائق ذات العالقة :
		- السجل : **مجلد املجلس الطالبي )التقارير(**
			- خطوات تنفيذ اإلجراء:
- **يتم اعداد تقرير بالفعاليات واألنشطة املقدمة من قبل املجلس الطالبي بعد انتهاء الفعالية ، شامل لجميع االجراءات املعتمدة وموثق بالصور.**
- **يتم رفع السلبيات وااليجابيات للنشاط والفعالية املقدمة ملناقشته خالل االجتماع الدوري الخاص بأعضاء املجلس الطالبي ، وبناء عليه التوصل للتوصيات املقترحة..**
- **يتم ارسال نسخة من التقرير بصورته النهائية إلى وكيلة شؤون الطالبات . ملناقشته خالل االجتماع الدوري التابع للوكالة.**
	- **يتم أرشفة التقاريراملقدمة في سجل املجلس الطالبي )التقارير(.**
		- الخطوات الوقائية:
			- $\frac{1}{2}$

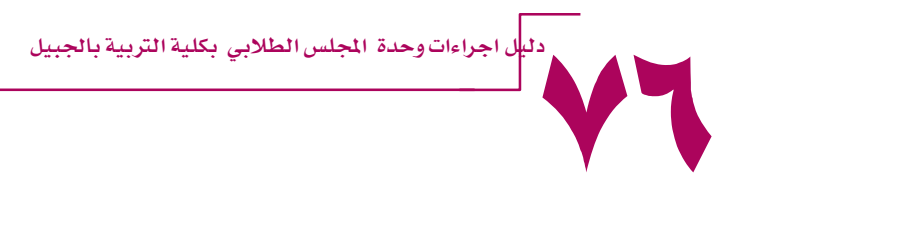

#### اجراءات مسابقة درة الجامعة

- الهدف : **البحث عن الطالبات املتميزات على مستوى الجامعة في النواحي القيادية والبحثيةوالخطابية و املهارية**
	- **والخدمة املجتمعية لتبادل الخبرات فيما بينهن والفوز بلقب درة الكلية ودرة لجامعة .**
		- املوظفة املسؤولة : **رئيسة املجلس الطالبي .**
		- الالئحة : **الئحة شروط املسابقة موقع الجامعة .**
		- الوثائق ذات العالقة : البوسترات الخاصة لالعالن استمارة التسجيل االلكتروني ـ
			- السجل : **مجلد املجلس الطالبي )الوارد - الصادر(**
				- حخطوات تنفيذ الإجراء:
- **يتم إعالن شروط مسابقة درة الجامعة ورابط التسجيل للطالبات عبر وسائل التواصل االجتماعي )تويتر( والبالك بورد بعد تحديد موعد املسابقة املعلن من قبل الجامعة.**
- **يتم استقبال الطالبات املشاركات في املسابقة والتأكد من البيانات املدخلة من قبلهن في نموذج اال شتراك باملسابقة، وكذلك التأكيد على استالم الوثائق املطلوبة.**
- **تعمل وكيلة شؤون الطالبات على تشكيل لجنة لفرز أسماء الطالبات املشاركات واستبعاد من ال تنطبق عليها الشروط، مع ضرورة إشعار املستبعدات بسبب رفض املشاركة.**
	- **ٍركة. يتم حصر أسماء املشاركات باملسابقة في نموذج خاص وتحديد الدرجات املستحقة لكل مشا**
	- \*\* يتم اعتماد أعلى ثلاث مشاركات نسبةً في الدرجات المستحقة ليتم رفعها إلى إدارة الكلية ومن ثم إلى إدارة الجامعة. 
		- الخطوات الوقائية:
		- **في حال عدم انطباق الشروط على الطالبة املشاركة يتم االستبعاد مع ضرورة إشعار الطالبة بالسبب.**

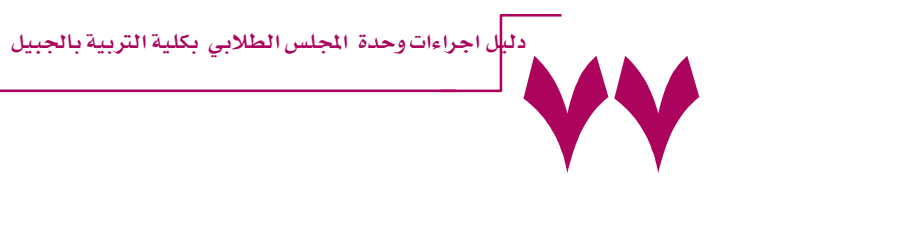

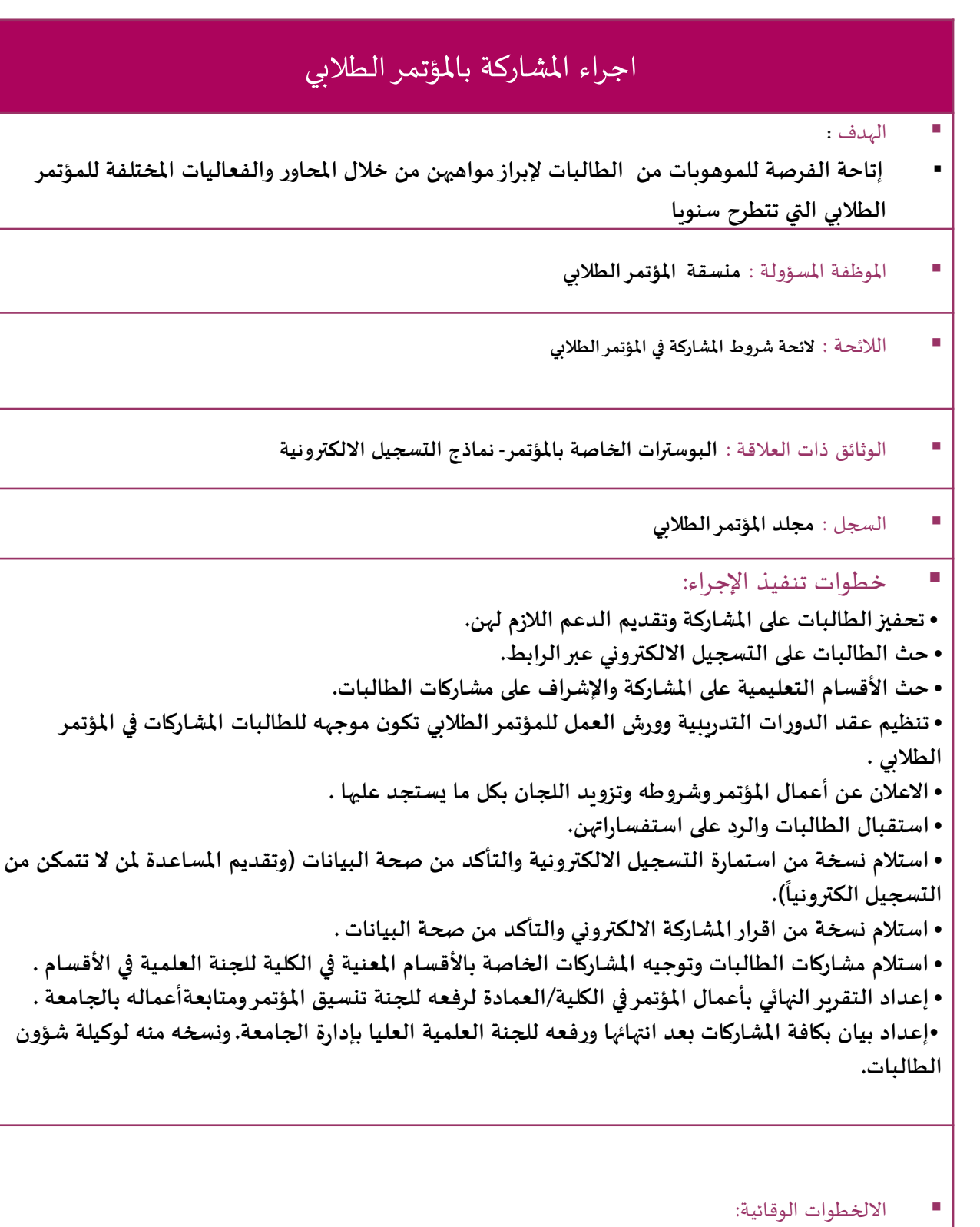

 **تتولى املنسقة مراجعة وتوثيق جميع املعلومات الشخصية املدخلة من قبل الطالبات املشاركات وقبول او رفض أي مشاركة بناء على صحة املعلومات وتوفر الشروط.**

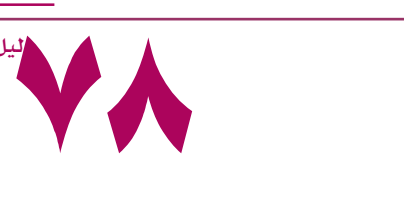

# وحدة العلاقات العامة

# SIGSOLA WIVERSITY OF DAMMAM AM NIVERSITY OF UMI

•**االرتباط التنظيمي: ترتبط مباشرة بمكتب عميدة الكلية.**

•**الهدف العام: توثيق العالقات والصالت بين اإلدارة واملجتمع أفرادا ومؤسسات، وتوثيق العالقات بين منسوبات الكلية.**

## **عمل وإعداد الترتيبات الالزمة ملعايدة منسوبات الكلية**

الهدف : **توطيد الصلة بين منسوبات الكلية واإلدارة وتوثيق أواصرالصلة االجتماعية**

املوظفة املسؤولة :**مسئولة العالقات العامة**

- الالئحة : **التوجد الئحة خاصة بقسم العالقات العامة وإنما تعاميم سابقة وردت إلينا من سعادة مشرف العالقات العامة واإلعالم بجامعة الدمام لتفعيل هذه املناسبات.**
	- النموذج : **يتم عمل إعالن عن هذه املناسبة ندعو من خاللها منسوبات الكلية لحضور املعايدة**
		- خطوات تنفيذ الإجراء:
		- **أخذ موافقة عميدة الكلية لتفعيل هذه املناسبة.**
			- **وضع يوم املعايدة في خطة النشاط العام.**
		- **تحديد يوم ووقت ومكان املعايدة واإلعالن عنه ملنسوبات الكلية.**

الخطوات الوقائية:

**في حالة مصادفة يوم االحتفال بيوم املعايدة ، بأيام إجازة اضطرارية من الدولة يتم تحديد يوم آخر ملعايدة املنسوبات.**

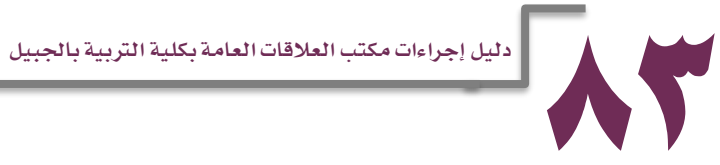
## **العمل على متابعة لوحات اإلعالنات داخل الكلية**

- الهدف : **للتأكد من مناسبة اإلعالنات ومواكبتها ملا يستجد من أحداث.**
	- املوظفة املسؤولة :**مسئولة العالقات العامة**
- الالئحة : **تعميم وارد من إدارة العالقات العامة واإلعالم عن طريق البريد االلكتروني**
	- $\ket{\varphi/\Upsilon\text{-1}}$  النموذج (١-٢/ع):
	- حخطوات تنفيذ الإجراء:
- **تم وضع شاشات اإلعالنات من قبل إدارة جامعة الدمام مطلع العام الجامعي 1432/1433هـ.**
- **يتم التحكم بشاشات اإلعالنات عن طريق ثالث مكاتب: "مكتب 27 العالقات العامة ، مكتب 4ج سكرتارية رياض األطفال ، مكتب 18ج سكرتارية اللغة االنجليزية"**
	- **كل مكتب من املكاتب السابقة تتحكم بأربع شاشات إعالن.**
		- **اليتم عمل أي إعالن إال بالرجوع إلى عميدة الكلية.**
			- الخطوات الوقائية:

**في حالة حدوث طارئ فني بالشاشات يتم عمل لوحات إعالنية يدوية توضع في األماكن املخصصة لإلعالنات.**

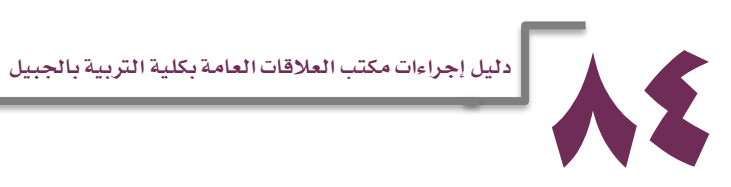

### **العمل على استقبال طلبات عضوية املركز الترفيهي والعمل على إنهائها مع اإلدارة املختصة**

- الهدف : **االهتمام بالجانب الترفيهي ملنسوبات الكلية من أعضاء الهيئة التعليمية واإلدارية.**
	- املوظفة املسؤولة : **مسئولة العالقات العامة**
	- الالئحة : **تعميم ورد إلينا سابقا من إدارة املشاريع بجامعة امللك فيصل باستقبال طلب العضوية؛ واآلن ورد إلينا نموذج عضوية من إدارة العالقات العامة واإلعالم بجامعة الدمام.**
		- النموذج (١-٣/ع) :
		- حخطوات تنفيذ الإجراء:
		- **يتم تعبئة النموذج لالشتراك باملركز الترفيهي.**
		- **ترسل النماذج بعد تعبئتها إلى إدارة كليات البنات "شؤون املوظفين" وتصدق و تختم.**
			- **تقوم إدارة الجامعة باستقبالها من إدارة كليات البنات مناولة عن طريق البريد.**
				- **ترسل العضوية إلى الكلية وتوزع على األعضاء املشتركين.**

 الخطوات الوقائية: **عندما يكتفي املركز بعدد معين اليتم قبول طلب العضوية لبعضهم وتعاد النماذج إلى العضو مع املبلغ املدفوع.**

#### **استقبال املتعاقدات الجدد من أعضاء هيئة التدريس.**

**)"توفير سكن، تأمين مواصالت"ملدة خمسة أيام فقط(- التعريف بالكلية- تزويد األعضاء بدليل الهواتف الداخلية للكلية – تزويد األعضاء بدليل الهواتف التجارية "داخل مدينة الجبيل الصناعية"(**

- الهدف :
- **توطيد عالقات األعضاء الجدد باملكان وبمنسوبي الكلية.**
	- **اطالعهم على أبرز وأهم األماكن التي قد تخدمهم.**
- **عرض وتسهيل الخدمات التي تساعدهم للتأقلم مع البيئة الجديدة.**
	- املوظفة املسؤولة : **مسئولة العالقات العامة**
- الالئحة : **اتصاالت هاتفية من ِقبل إدارة العالقات العامة واإلعالم يتم فيها إطالع الكلية عن اسم العضو وموعد الحضور.**

#### النموذج :

- خطوات تنفيذ اإلجراء:
- **يتم استقبال العضو في املطار من ِقبل إدارة العالقات العامة بجامعة الدمام.**
- **ينقل العضو إلى السكن الذي تم االتفاق عليه مسبقا مع الكلية ويتم فيه ملدة خمسة أيام "شقق ُ النبأ هـ03347331:".**
	- **ينتقل العضو بعد ذلك إلى سكن يقوم هو باستئجاره.**

الخطوات الوقائية:

 **في حالة عدم توفر سكن مع الشركة التي تعاملت معها الجامعة ينقل العضو إلى مقر سكن آخر ويدفع العضو مقابل مالي عن املدة التي سكنها ويتم تعويضه عن طريق الكلية؛ ثم يرفع خطاب لوكيل الجامعة لصرف املستحقات املالية التي دفعها العضو.**

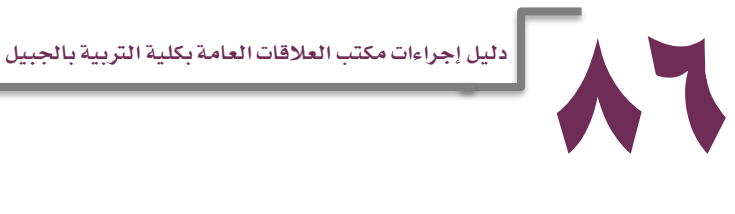

#### **اإلعداد والترتيب الستقبال الوفود الرسمية**

- الهدف : **من متطلبات بعض برامج خطة النشاط الطالبي للكلية ؛ حضور شخصيات معينة ووفود رسمية إللقاء ندوات أودورات تدريبية؛ لذا يقوم مكتب العالقات العامة بالترتيب والتنسيق مع إدارة جامعة الدمام ألخذ املوافقة على استضافتهم وحضورهم.**
	- املوظفة املسؤولة : **مسئولة العالقات العامة**
- الالئحة : **تعاميم ترد من وكيل الجامعة بضرورة أخذ موافقة اإلدارة العليا واطالعهم على الزيارات التي تقام بالكلية.**
	- النموذج (١-٥/ع):
	- خطوات تنفيذ اإلجراء:
- **تتم محادثة هاتفية مع مسئولة العالقات العامة داخلية من ِقبل منسوبات الكلية أو خارج الكلية واطالع املسئولة عن رغبتهم بحضور شخصية معينة.**
	- **أول مايطلب هو إحضار السيرة الذاتية للمعني وموضوع املحاضرة ومحاورها ومدتها.**
	- **رفع الطلب للموافقة إلى وكيل الجامعة مرفق مع السيرة الذاتية وما سيدور في املحاضر ة.**
		- **تأتي املوافقة بعد أكثر من أسبوعين لهذه االستضافة.**
- **يتم إعالم العضو الراغب بالحضور إلى الكلية عن املوافقة وإشعاره باملكان والزمان املناسبين لذلك.**

- الخطوات الوقائية:
- **غالبا ال تتم املوافقة على حضور أعضاء من خارج نطاق جامعة الدمام ويكون الرد بتوفر أعضاء من داخل الجامعة إللقاء محاضرات متنوعة وعديدة.**
	- **يكتفى في غالب األوقات بإقامة دورات ومحاضرات وأنشطة داخل سور الكلية.**

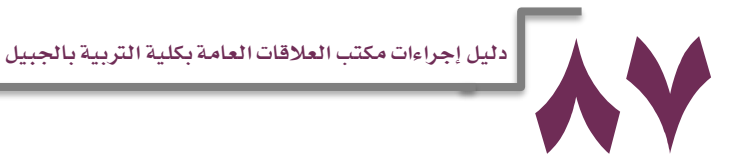

## **التنسيق بموافاة إدارة العالقات العامة واإلعالم بالجامعة باألخبار وبما يستجد من أحداث**

- الهدف : **لكي تطلع اإلدارة بما يتم من أنشطة وإنجازات وكذلك مشاركات منسوبات الكلية بمجلة جامعة الدمام .كما تقوم الجامعة بالتنسيق مع الكلية لعرض أخبار وإعالنات في الصحف املحلية.**
	- املوظفة املسؤولة : **مسئولة العالقات العامة**
- الالئحة : **تعميم من مشرف إدارة العالقات العامة واإلعالم بإرسال مادة إعالمية إلى الجامعة عن طريق الفاكس أو البريد االلكتروني للعالقات العامة بجامعة الدمام.**
	- النموذج (١-٦/ع):
	- خطوات تنفيذ اإلجراء:
	- **تكتب املادة اإلعالمية وتصاغ وترفق أحيانا بصور.**
- **ترسل عن طريق البريد االلكتروني : [com.hotmail@2004shihab](mailto:shihab2004@hotmail.com) هذا البريد يخص مجلة الجامعة.**
- **في حالة رغبة الكلية بنشر خبر في الصحف املحلية ترسل على البريد االلكتروني : [sa.edu.ud@pr](mailto:pr@ud.edu.sa) ومن ثم تقوم إدارة العالقات العامة واإلعالم بنشرها.**
- **تجمع مشاركات منسوبات الكلية وترسل مناولة إلى إدارة العالقات العامة واإلعالم بجامعة الدمام.**
- **في حالة ضرورة نشر خبر بالصحف املحلية وعندما اليسعفنا الوقت ؛ نستعين بقناة الهيئة امللكية بالتنسيق مع منسقة الهيئة امللكية بالكلية وترسل املادة إليهم مناولة ، أو ننشر الخبر في منتديات جامعة الدمام.**

 الخطوات الوقائية: **في حال اعتذار العضو عن الساعات الزائدة بعد مباشرته لها ، تحسب الساعات الفعلية التي قام بتدريسها وترفع في نموذج الصرف ويتم اسناد الساعات إلى عضو آخر أو االستعانة ببند املكافأة أو االنتداب لسد العجز في عدد أعضاء الهيئة التعليمية.**

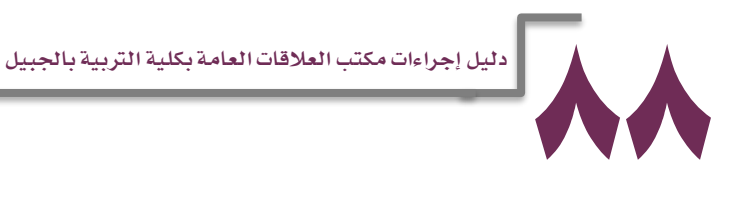

#### **التحضير للندوات العلمية واالجتماعية واالجتماعات التي تعقد في الكلية**

- الهدف : **تهيئة املكان وتنسيق املواعيد بحيث التضر مسيرة العملية التعليمية بالكلية.**
	- املوظفة املسؤولة : **مسئولة العالقات العامة**

الالئحة : **تعاميم من إدارة العالقات العامة واإلعالم عن طريق البريد االلكتروني.**

- النموذج :
- خطوات تنفيذ الإجراء:
- **إخبار مسئولة العالقات العامة هاتفيا أو كتابيا بعقد اجتماع.**
- **تحديد وقت ومكان االجتماع وتزويده باالحتياجات التقنية "مكبر صوت، جهاز عرض" في حالة انعقاده في مكان غير املسرح.**
	- **متابعة سير االجتماع وحل مايطرأ عليه من مشكالت تقنية.**

- الخطوات الوقائية:
- **قدر اإلمكان نحاول أن يكون اللقاءات والندوات "خاصة لألعداد الكبيرة " في مسرح الكلية الذي يجهز حاليا بنظام تقني عالي املستوى.**
	- **في حالة وجود خلل في املسرح فإننا نستعين بمكبر صوت خارجي وجهاز عرض مناسب.**

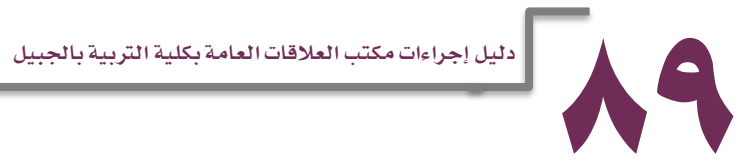

## **تزويد منسوبات الكلية باألرقام والتحويالت الداخلية في الكلية، وأرقام هواتف مرافق الجبيل الصناعية**

- الهدف : **مطلع كل عام يقوم مكتب العالقات العامة بتحديث أرقام وتحويالت منسوبات الكلية وتوزيعها عليهم لكي يسهل التواصل فيما بينهم. باإلضافة إلى توزيع أرقام وهواتف مرافق الجبيل الصناعية.**
	- املوظفة املسؤولة : **مسئولة العالقات العامة**
		- الالئحة :
		- $\cdot$  النموذج (١-٧/ع):
		- حخطوات تنفيذ الإجراء:
	- **يرفع خطاب إلى جميع منسوبات الكلية بكتابة أرقام هواتفهم وتحويالتهم.**
		- **يستقبل مكتب العالقات العامة جميع األرقام ويوحدها في دليل واحد.**

4

**يطبع الدليل ملون ويغلف حراريا بمقاس5 X 10 أنش.**

 الخطوات الوقائية: **تصادق كل عضوة على صحة بياناتها.**

#### **تحديث بيانات منسوبي الكلية وإرسالها إلى إدارة تقنية املعلومات بجامعة الدمام إلصدار بريد الكتروني**

 الهدف : **إصدار بريد الكتروني خاص بكل عضو تابع لجامعة الدمام يمكنه من االستفادة من خدمات الجامعة االلكترونية وكذلك يستقبل جميع التعاميم الرسمية الخاصة بجامعة الدمام.**

املوظفة املسؤولة : **مسئولة العالقات العامة**

 الالئحة : **تعميم من مديرإدارة مركزتقنية املعلومات يطالب فيه جميع منسوبي الجامعة بتحديث بياناتهم.**

■ النموذج (١-٨/ع):

- خطوات تنفيذ اإلجراء:
- **يستقبل مكتب العالقات العامة نموذج تحديث البيانات من مركز تقنية املعلومات بجامعة الدمام عن طريق إدارة الكلية.**
	- **يقوم مكتب العالقات العامة بتوزيع نماذج التحديث على جميع منسوبي الكلية لتعبئته.**
- **ترسل النماذج مرة أخرى إلى العالقات العامة ومن ثم ترسل إلى إدارة تقنية املعلومات بجامعة الدمام إلى البريد االلكتروني:[sa.edu.ud@helpdesk](mailto:helpdesk@ud.edu.sa)**
- **ترسل النماذج إلى مركز تقنية املعلومات عن طريق بريد العمادة الخاص بكلية التربية بالجبيل**

 الخطوات الوقائية: **ال يتم قبول أي طلب إال عن طريق بريد العمادة الخاص بكلية التربية بالجبيل و املطلعة عليه عميدة الكلية ومسئولة العالقات العامة.**

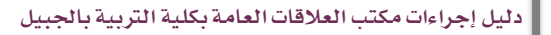

### **التنسيق فيما بين إدارة جامعة الدمام وإدارة الكلية بشأن تركيب األجهزة التقنية بالكلية**

- الهدف : **التأكد من استالم ماسبق رفعه إلى إدارة الكليات بالدمام وتحديد مواقع تركيبها بما يخدم العملية التعليمية.**
	- املوظفة املسؤولة : **مسئولة العالقات العامة**
	- الالئحة : **تعميم من مديرإدارة كليات البنات بالدمام برفع احتياج الكلية من األجهزة التقنية.**

■ النموذج(٩-١/ع):

- **جدول االحتياج طلب شراء**
	- خطوات تنفيذ الإجراء:
- **يرفع خطاب احتياجات الكلية بالتفصيل إلى مدير كليات البنات بالدمام مع نموذج طلب شراء.**
	- **يتم متابعة الطلب هاتفيا مع مسئول في إدارة كليات البنات لفترات طويلة.**
		- **يطلب تحديد األماكن مرة أخرى. يحدد موعد لوصول األجهزة و ُ**
- **تقوم الشركة املنفذة بتركيب األجهزة بالتنسيق مع مسئولة العالقات العامة بالحضور الشخص ي أو االتصال الهاتفي.**
	- **يساعد الشركة في عملية تحديد أماكن معينة في الكلية مشرف عقد صيانة الكلية.**

الخطوات الوقائية:

بعد تركيب الأجهزة تأتى لجنة مشكلة من قِبل إدارة كليات البنات وفي حالة وجود خلل أو عطل تلزم **اللجنة الشركة املنفذة بسرعة تعديلها أو تغييرها**.

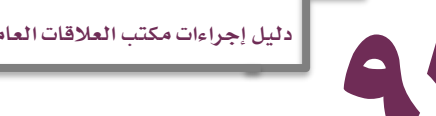

دليل إجراءات مكتب العلاقات العامة بكلية التربية بالجبيل

#### **تفعيل مناسبة اليوم الوطني**

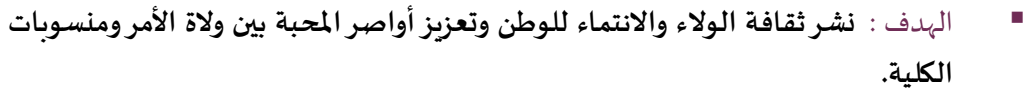

- املوظفة املسؤولة : **مسئولة العالقات العامة**
- الالئحة : **تعميم من وكيل الجامعة للمطالبة بتفعيل هذه املناسبة.**
	- النموذج : \_
	- خطوات تنفيذ الإجراء:
	- **تحديد يوم لالحتفال في خطة النشاط العام.**
	- **عمل إعالن ملنسوبات الكلية عن تفعيل اليوم الوطني.**
- **إعالن يوم ووقت االحتفال ملنسوبات الكلية وعمل برنامج شامل عن هذا اليوم.**

الخطوات الوقائية:

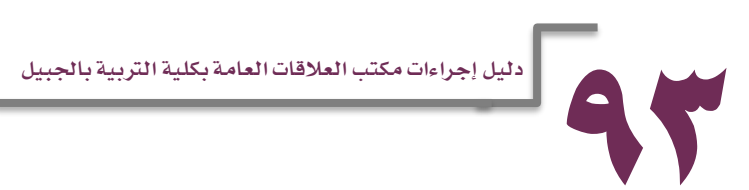

**حفل تكريم املتفوقات** الهدف : **تكريم الطالبات املتفوقات بحضور أمهاتهن لحثهن على مزيدا من البذل والعطاء وليكن قدوة لزميالتهن الطالبات.** املوظفة املسؤولة : **مسئولة العالقات العامة** ■ اللائحة : **تع**ميم من وكيل الجامعة لإقامة حفل تُكرم من خلاله الطالبات المتفوقات. **ُ** النموذج (١-١١/ع): **كرت الدعوة التنبيهات تصميم جديد للعلم بالحضور** ■ خطوات تنفيذ الإجراء: **يحدد يوم في خطة النشاط العام. ترفع ميزانية الحفل املقدرة إلى عميد شؤون الطالب بجامعة الدمام. يصرف من امليزانية "ضيافة: في بعض الحفالت تقوم إحدى الشركات بالتبرع بها ، الديكور: يتم االتفاق مع شركة هديتي لك بالفناتير مول لتنسيق الديكور ، تصمم دروع أو تذكارات صغيرة للمتفو قات: نتعامل مع شركة تذكار الشرق بالجبيل الصناعية ، تغاليف شهادات التفوق ، كروت الدعوة ، هدايا لألمهات". يطلب من شؤون الطالبات أسماء الطالبات املتفوقات. يقوم مكتب العالقات العامة بتعليق أسماء املتفوقات وإشعارهن بموعد الحفل. تطبع الشهادات وكروت الدعوة. تسلم كل متفوقة كرت الدعوة وتعليمات خاصة بالحفل. يعمل برنامج عرض متكامل يتعلق بهذه املناسبة. تشكل لجنتين للحفل: لجنة أمنية الستقبال األمهات والنظام في الحفل، لجنة عرض البرنامج ويكن من الطالبات.** الخطوات الوقائية: **توقع الطالبات املتفوقات على نموذج التعليمات الطالعها على أهم التنبيهات لسير الحفل بالشكل املناسب. في حالة تظلم طالبة بعدم وجود اسمها ضمن املتفوقات بالرغم من أنها متفوقة تراجع شؤون الطالبات ويتم إضافتها عند إثبات ذلك بخطاب رسمي منهم.**

دليل إجراءات مكتب العلاقات العامة بكلية التربية بالجبيل

#### **حفل تخريج الدفعات**

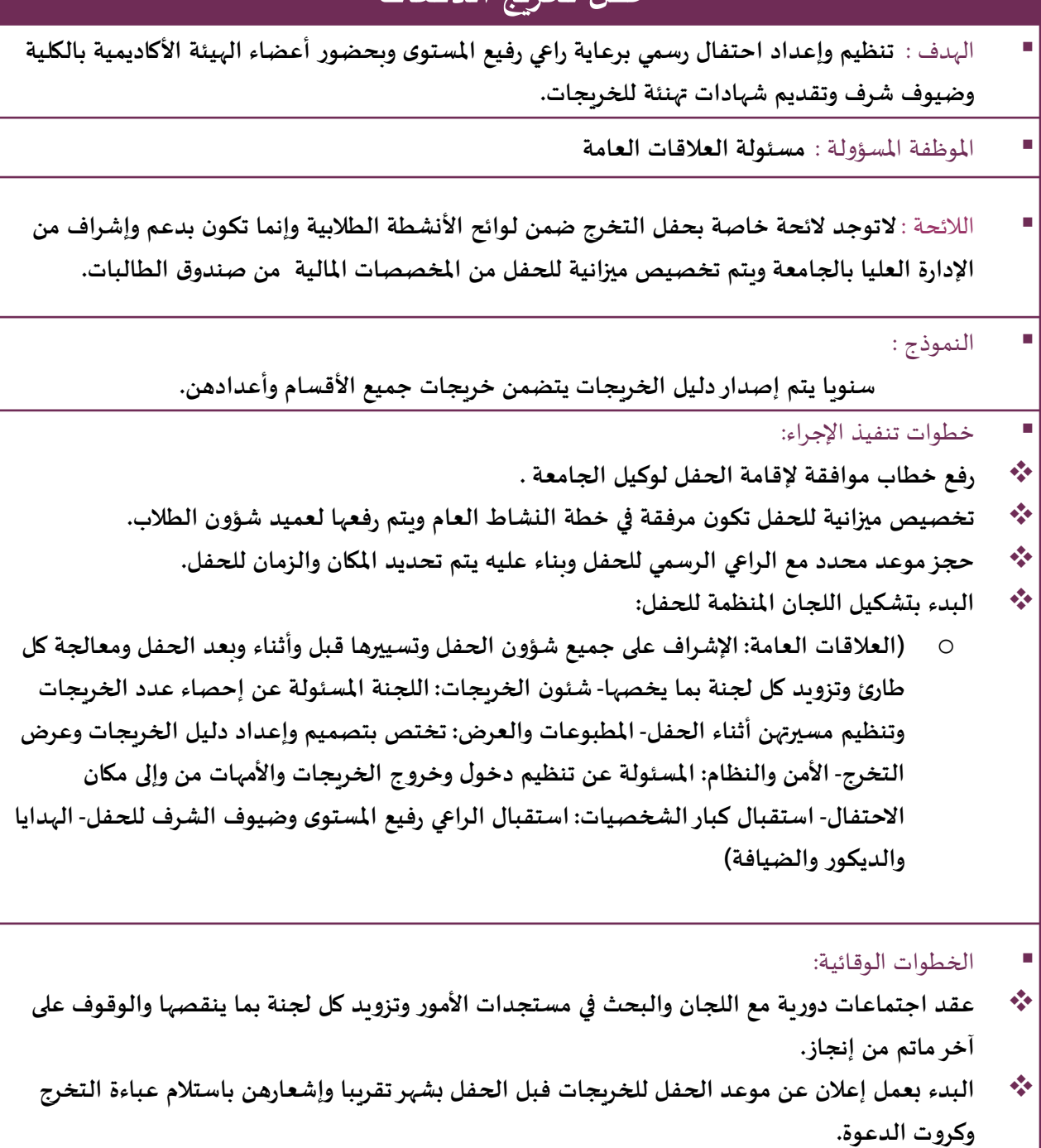

- **عمل تدريب مسبق ملسيرة أعضاء الهيئة التعليمية والخريجات.**
- **عقد اجتماع نهائي قبل الحفل بيوم لجميع املشاركات في تنظيم الحفل واالتفاق على الخطة النهائية آللية الحفل.**

#### **مجلة االقسام**

 الهدف : **إصدارمجلة تتضمن جميع األحداث والفعاليات وأبرز األنشطة والزيارات وورش نجزت خالل عام جامعي، مع تخصيص جزء من العمل والدورات لجميع أقسام الكلية التي أ ُ املجلة تتناول مواهب الطالبات وإبداعاتهن.**

املوظفة املسؤولة : **مسئولة العالقات العامة + اللجنة اإلعالمية**

الالئحة : **\_\_**

- النموذج :
- **أصدرمكتب العالقات العامة مجلة إشراقة الجبيل ملدة خمس سنوات وتزامن إصدارها مع حفالت التخرج.**
	- **تم إصداردليل شهري )شذرات( ملدة سنة.**
		- خطوات تنفيذ الإجراء:
- **رصد ميزانية مسبقة لطباعة املجلة ورفعها مع خطة النشاط العام بداية كل عام جامعي إلى عميد شئون الطالب.**
	- **تحديد اللجنة القائمة على املجلة.**
	- **حث جميع منسوبي الكلية باملشاركة في املجلة.**
		- **تحديد لجنة تقوم بإعداد وتصميم املجلة.**

الخطوات الوقائية:

- **تنقيح مواد املجلة لغويا وإمالئيا وتوثيق أحداثها من قبل لجنة مختصة.**
- **اإلشراف واالطالع النهائي على بروفة املجلة من قبل رئيسة التحرير قبل طباعتها.**

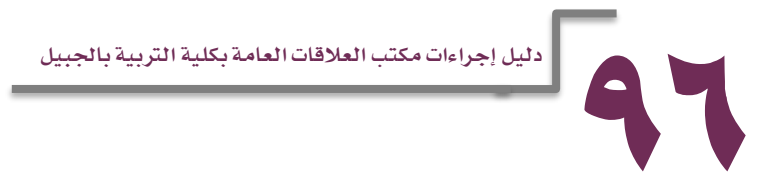

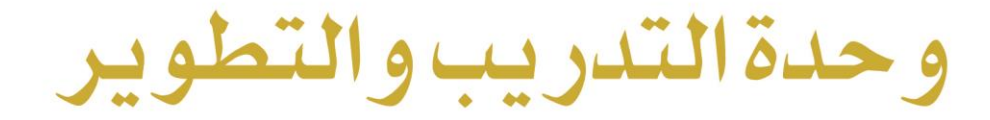

# Jidon L NIVERSITY OF DAMMAM AMIN WIVERSITY OF UNIT

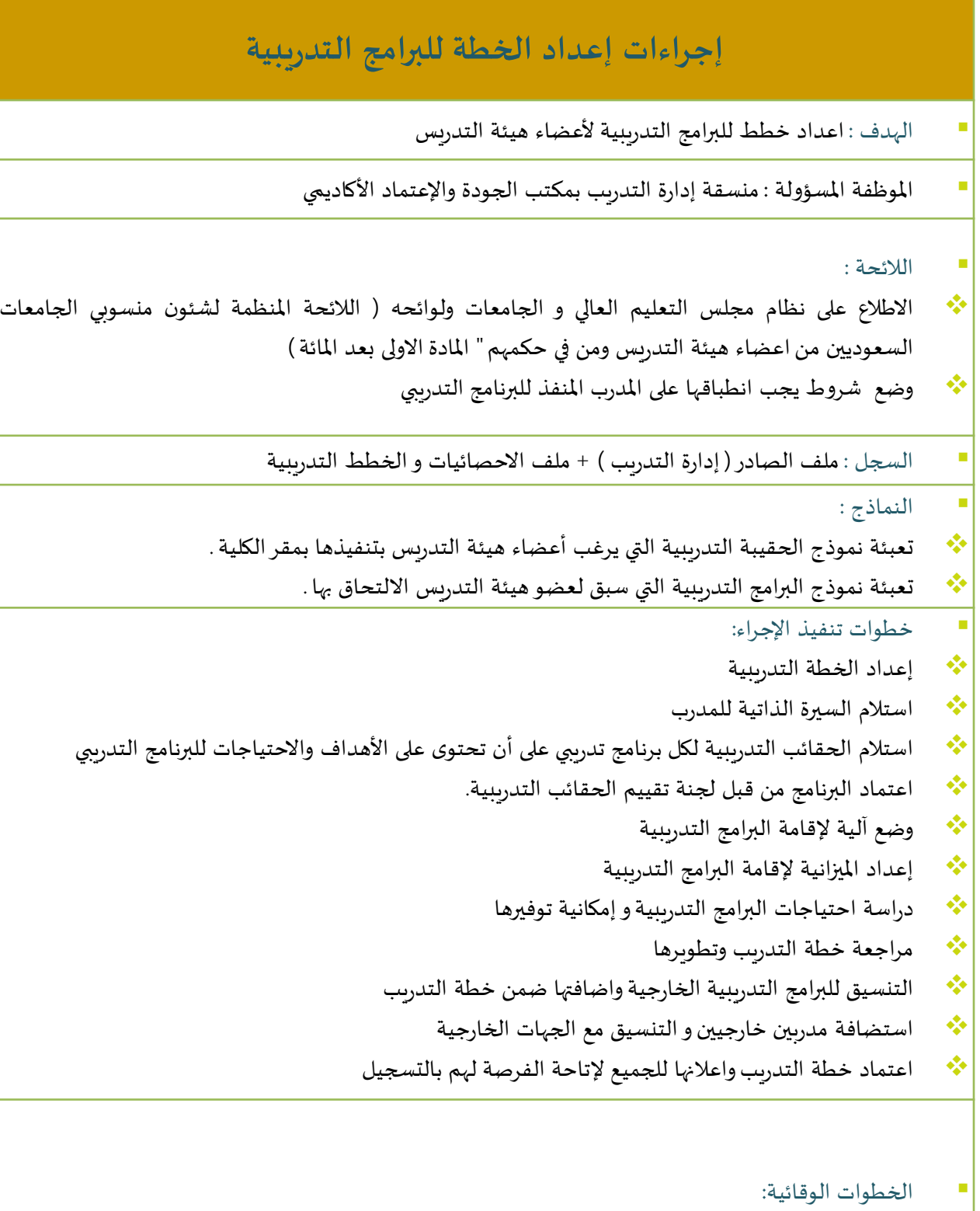

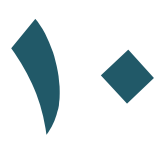

دليل اجراءات وحدة التطوير و التدريب بكلية الرتبية باجلبيل

#### **إجراءات الترشيح للبرامج التدريبية بمعهد اإلدارة العامة**

- الهدف:: **اتمام اجراءات الترشيح للبرامج التدريبية بمعهد االدارة العامة**
- املوظفة املسؤولة: : **منسقة إدارة التدريب بمكتب الجودة واالعتماداالكاديمي**
	- الالئحة: **لوائح معهد اإلدارة العامة املنشورة على املوقع االلكتروني**
		- النماذج :
		- **نموذج استمارة تحديث البيانات بموقع جامعةالدمام.**
		- **نموذج استمارة الترشيح للبرامج التدريبية بموقع جامعةالدمام.**
		- السجل : **املوقع اإللكتروني ملعهد اإلدارة العامة و جامعةالدمام**

خطوات تنفيذ الإجراء:

\*\* لابد ان تكون الموظفة قامت بتعبئة استمارة تحديث البيانات من قبل و حدثت بياناتها عن طربق وكيلة التطوير الاداري. **تقوم املوظفة باختيار البرامج التي ترغب في االلتحاق بها بعد اطالعها على تفاصيل البرنامج وتاريخ تنفيذة وشروط االلتحاق علىان يلتزم باملواعيد املحددة بالفرع النسوي بالرياض.**

\*\* تعبئة استمارة ترشيح البرامج التدريبية بشرط لا تزيد عن ١٢ يوم تدريبي لكل فصل دراسي وتوقع من الرئيس المباشر و<mark>.</mark> **يتم تسليمها الىادارة التدريب. َ**

**مسئوليةادارة التدريب مراجعة استمارات الترشيح والتأكد ان البرامج تتناسب مع وظائفهم التي يمارسونها فعليا. يتم رفع جميع االستمارات الى وكيلة التطوير االداري. تتابع املوظفة نتائج الترشيح و تطبع اشعار قبولها عن طريق موقع معهد االدارة العامة. بعد حصولها على اشعار القبول تقدم نسخة منه الى الرئيس املباشر و نسخة إلدارة التدريب ونسخة لشئون املوظفات**

**الستكمال اجراءات ترشيحها.**

 الخطوات الوقائية: **في حالة رغبة املوظفة باالعتذارعن التدريب البد ان تعتذر قبل ثالثة ايام على االقل من تنفيذ البرنامج. يتم ايقاف ترشيح املدرب الذي لم يباشرالتدريب ملدة ستة اشهر .**

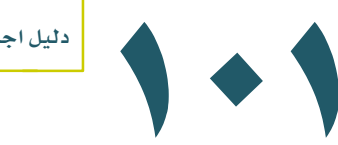

#### **إجراءات الترشيح للبرامج التدريبية الداخلية )) بمقر الكلية ((**

- الهدف : **اتمام اجراءات الترشيح للبرامج التدريبية الداخلية**
- املوظفة املسؤولة : **منسقة إدارة التدريب بمكتب الجودة واالعتماد االكاديمي**
	- الالئحة :
	- **تحديد الفئة املستهدفة لكل برنامج تدريبي**
	- **وضع شروط لاللتحاق بكل برنامج تدريبي**
	- النموذج : **نموذج استمارة موافقة الرئيس املباشر الكتروني**
		- السجل : **ملف الصادر ) إدارة التدريب (**

خطوات تنفيذ الإجراء:

**يتم اإلعالن عن البرنامج التدريبي بتعميم الكتروني مع توضيح آلية التسجيل بالبرنامج التدريبي و شروط االلتحاق بهو أوقات تنفيذ البرنامج.**

**تعبئ سكرتيرة القسم استمارة التسجيل وتعتمدها من قبل رئيسة القسم و تعيد ارسال الترشيح الى ادارة التدريب و التطوير.**

الخطوات الوقائية:

**يتم االلتزام بالحضور الكامل للبرنامج التدريبي**

**تحصل املتدربة على شهادة معتمدة من عميدة الكلية.**

**في حالة الغاء البرنامج ألسباب تقنية مثل عدم توفر النت لبرامج تحتاج ألنترنت وغيرها من االسباب ثم ابالغ جميع املشتركين عن طريق البريد االلكتروني او تعميم )) نسخة ورقية (( بالتغييرات**

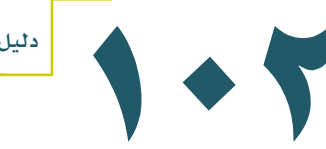

دليل اجراءات وحدة التطوير و التدريب بكلية التربية بالجبيل

#### **إجراءات الترشيح على البرامج التدريبية املنفذة بالتعاون مع وكالة التطويراإلداري بجامعة الدمام**

- الهدف : **تطويرقدرات منسوبات كلية التربية بالجبيل**
- املوظفة املسؤولة : **منسقة إدارة التدريب بمكتب الجودة واإلعتماد األكاديمي.**

الالئحة :

#### النماذج :

- **نموذج استمارة الترشيح للبرامج التدريبية الداخلية بموقع جامعةالدمام**
	- **نماذج ملحقة بالخطاب الوارد**
	- السجل :**ملف الوارد ) إدارة التدريب (**

#### خطوات تنفيذ اإلجراء:

**َ عند استالمنا لخطاب البرامج التدريبية بالتعاون مع وكالة التطوير اإلداري يتم االطالع على الشروط والفئة املستهدفة ومن ثم يتم تعميم الخطاب الكترونيا . يتم ترشيح املوظفة حسب الشروط امللحقة بعد تعبئتها استمارة الترشيح واعتمادها من الرئيس املباشر وحسب آلية املفاضلة املتفق عليها من قبل عميدة الكلية أووكالة التطوير اإلداري. يتم املفاضلة بين املتقدمات من قبل عميدة الكلية وترشيح بالعدد املطلوب يتم متابعة قبول الترشيح مع الجهة املختصة وإبالغ املرشحات بالقبول و التأكيد بااللتزام بالحضو ر. يتم التنسيق مع منسقة الهيئة امللكية لتوفيراملواصالت للمتدربات. البد االعتذار قبل موعد تنفيذ البرنامج بثالثة أيام ويتم ترشيح بديل. يتم إيقاف ترشيح املتدرب الذي لم يباشر التدريب ثالثة أشهر.**

#### الخطوات الوقائية:

**يتم االلتزام بالحضور الكامل للبرنامج التدريبي. تحصل املتدربة على شهادة معتمدة من عميدة الكلية. في حالة إلغاء البرنامج ألسباب تقنية مثل عدم توفر النت لبرامج تحتاج ألنترنت وغيرها من األسباب ثم إبالغ جميع املشتركين عن طريق البريد االلكتروني أو تعميم )) نسخة ورقية (( بالتغييرات.**

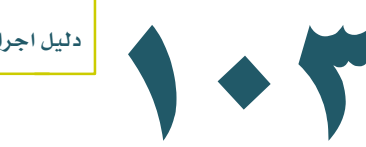

دليل اجراءات وحدة التطوير و التدريب بكلية التربية بالجبيل

#### **إجراءات االلتحاق بالبرامج التدريبية املنفذة من جهات ) خارج الكلية (**

- الهدف : **اتمام اجراءات الترشيح للبرامج التدريبية**
- املوظفة املسؤولة : **منسقة إدارة التدريب بمكتب الجودة واالعتماد األكاديمي**
	- الالئحة :
	- النماذج :
- **نموذج استمارة الترشيح للبرامج التدريبيةو موافقة الرئيس املباشر االلكترونية**
	- **نماذج ملحقة بالخطاب الوارد**
	- السجل : **ملف الوارد ) إدارة التدريب (**

خطوات تنفيذ اإلجراء: **إحضار معلومات كاملة عن البرنامج وأهدافه و مواعيد تنفيذه ال بد أن يكون البرنامج يتناسب مع طبيعة العمل الذي يقوم به. يعبئ استمارة طلب الترشيح املرفق بها ويتم إرسالها عبرالبريد االلكتروني**

الخطوات الوقائية:

\*\* في حال إطلاعنا على برامج تدرببية لم يتم دعوتنا إليها تقوم منسقة إدارة التدريب بمكالمة الجهة المنفذة للاستفسار **عن البرنامج ومدى التحاق موظفات كلية التربية بالجبيل بالبرنامج وما الشروط الواجب توفرها لاللتحاق بالبرنامج التدريبي وما هي أسباب عدم إرسال خطاب أودعوة ملوظفات الكلية .**

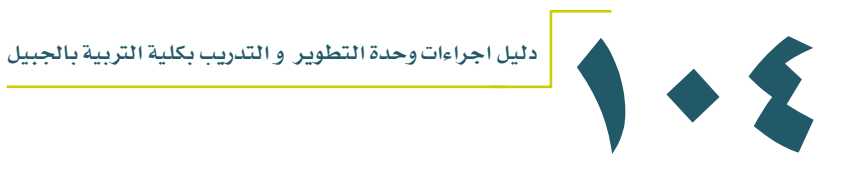

## **إجراءات احتياج البرامج التدريبية من املطبوعات** الهدف : **توفيرمطبوعات متميزة وذات جودة عالية خاصة بإدارة التدريب بكلية التربية بالجبيل تخدم عملية التدريب .** املوظفة املسؤولة : **منسقة إدارة التدريب بمكتب الجودة واالعتماد االكاديمي** الالئحة: النماذج : **خطاب موضح به العدد املطلوب مرفق نسخة الكترونية CD بالتصميم املطلوب تنفيذه** السجل : **ملف الصادر )) اإلدارة + إدارة التدريب (( + نسخة الكترونية بمجلد على سطح مكتب كمبيوتر إدارة التدريب باسم املصممة .** خطوات تنفيذ اإلجراء: **تحديد احتياجات إدارة التدريب ارسال املطلوب تصميمه للمصممة. بعد ان يتم االتفاق على التصاميم املطلوبة يتم ارسال خطاب ملديرة العالقات العامة ليتم التواصل مع مطابع جامعةالدمام مع نسخة الكترونية مفتوحة ليتم طباعة املطلوب تقوم منسقةادارة التدريب باملتابعة هاتفيا وعن طريق البريد االلكتروني مع العالقات العامة َ بعد االنتهاء من الطباعة وبالعدد املطلوب يتم ارسال سائق ملبنى مطابع جامعة الدمام الستالم املطبوعات )) رول اب– حقائب تدريبية – نوتبوك .. الخ((** الخطوات الوقائية: **اتخاذ اإلجراءات الالزمة في حال عدم توفير املطبوعات.**

دليل اجراءات وحدة التطوير و التدريب بكلية التربية بالجبيل

### **إجراءات توفير االحتياجات من أجهزة )) طلب شراء (( للبرامج التدريبية**

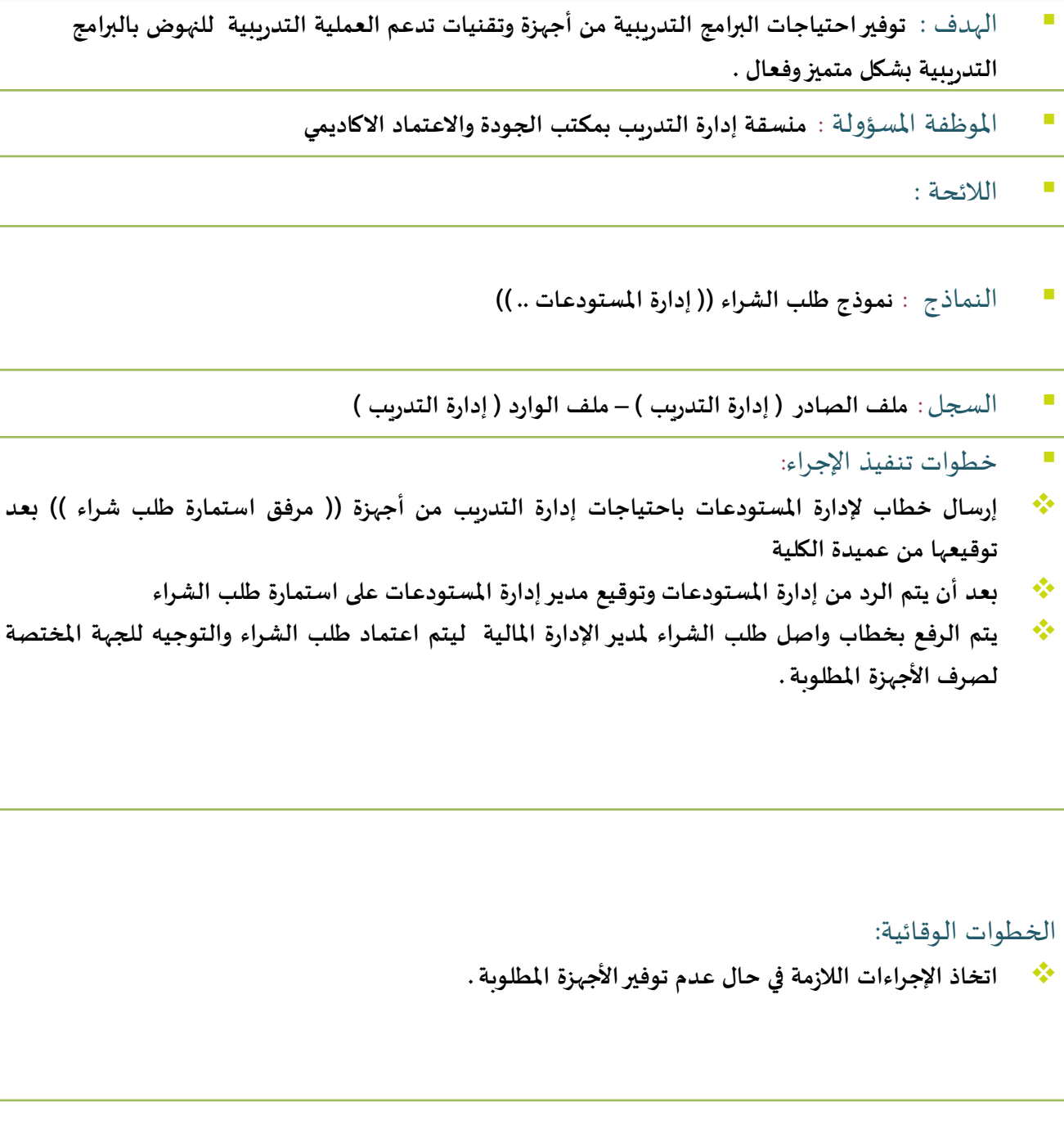

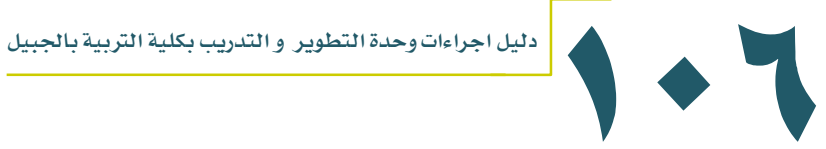

## **إجراءات تنفيذ البرامج التدريبية الداخلية )) مقر كلية التربية بالجبيل ((**

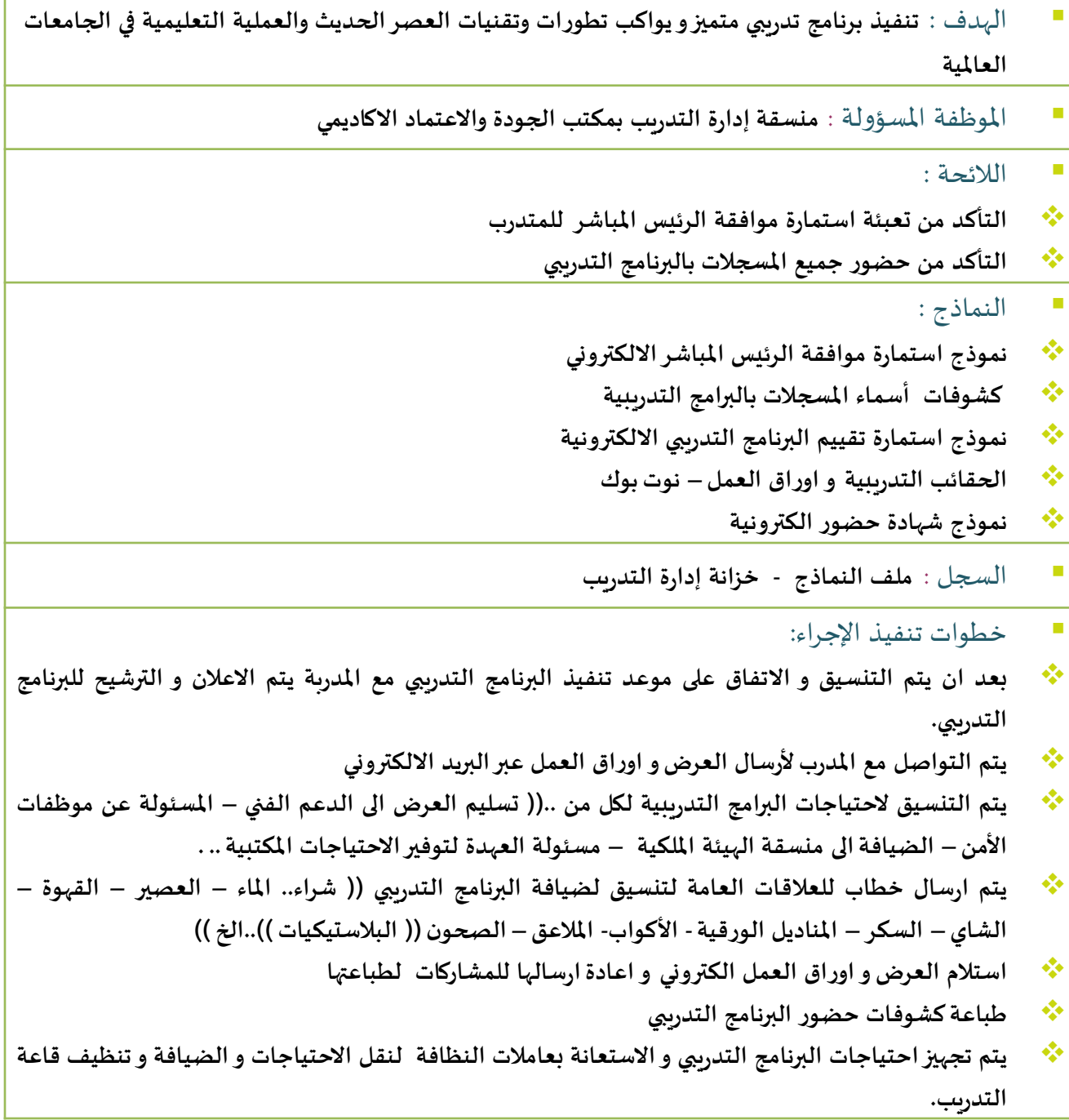

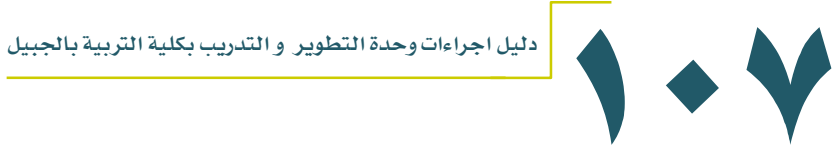

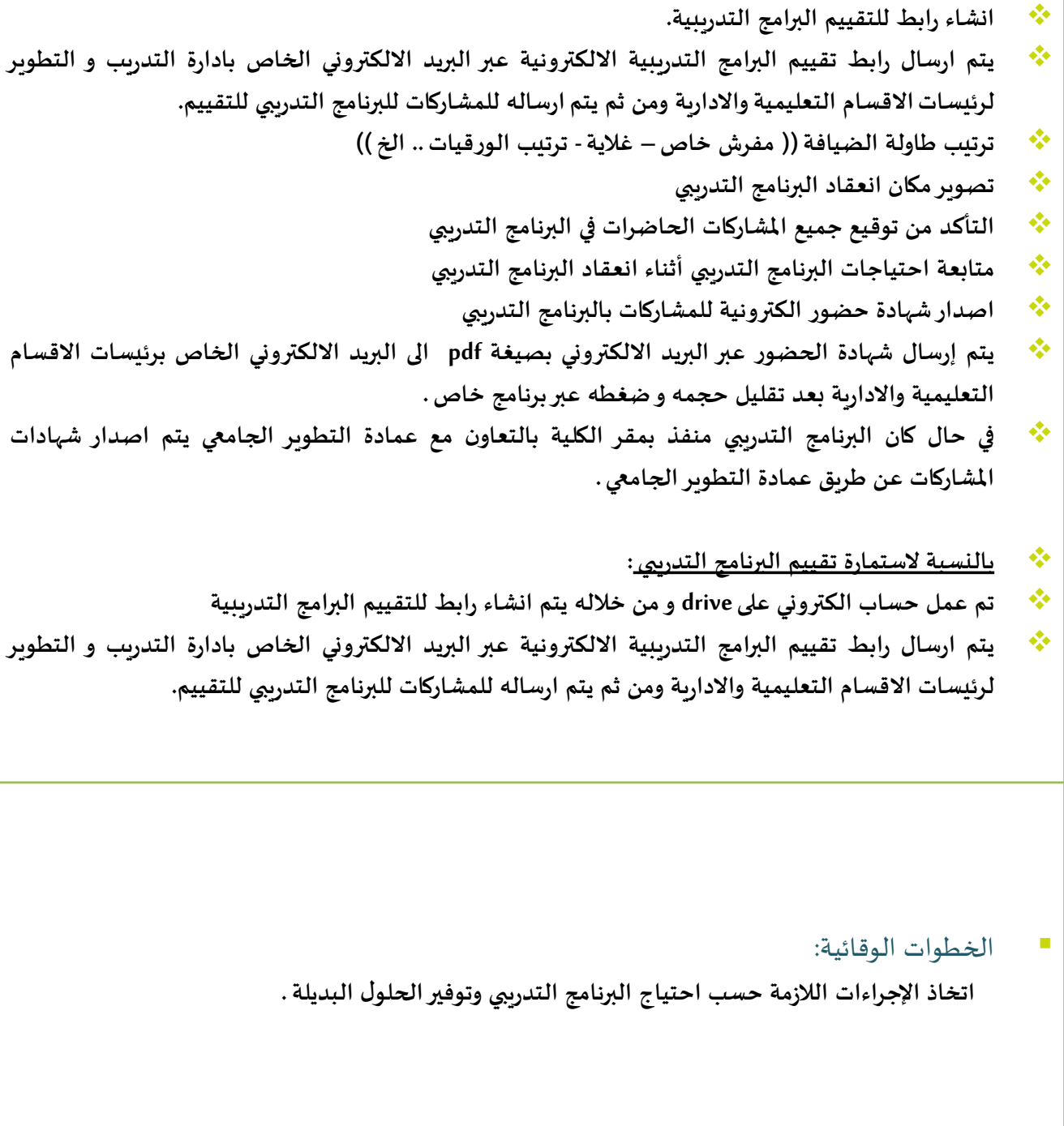

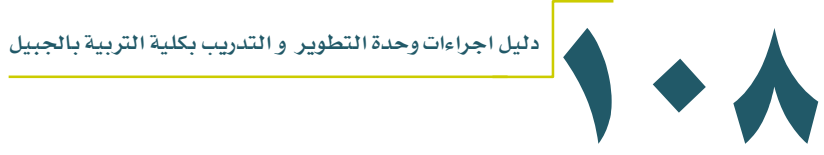

# **إجراءات تكريم املدربين** الهدف : **تحفيزأعضاء الهيئة التعليمية على التدريب و االرتقاء بمستوى التدريب** املوظفة املسؤولة : **منسقة إدارة التدريب بمكتب الجودة واالعتماد األكاديمي**

- الالئحة :
- **إصدار بطاقات دعوة خاصة للمدربين و بطاقة دعوة عامة للحضور**
	- **التأكد من حضور جميع املدربين .**
	- النماذج : **نموذج شهادة شكروتقدير للمدربين**
	- السجل : **عروض حفل التكريم السنوي إلدارة التدريب و التطوير**
		- خطوات تنفيذ اإلجراء:

**بعد أن يتم التنسيق و االتفاق على موعد تنفيذ حفل التكريم. يتم إصداربطاقات دعوة خاصة للمدربين و املشاركين و بطاقات دعوة عامة للحضور .**

> الخطوات الوقائية: **اتخاذ اإلجراءات الالزمة وتوفيرالحلول البديلة .**

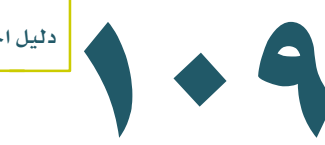

## **إجراءات اإلبتعاث للبرامج التدريبية الداخلية والخارجية )) تم ((**

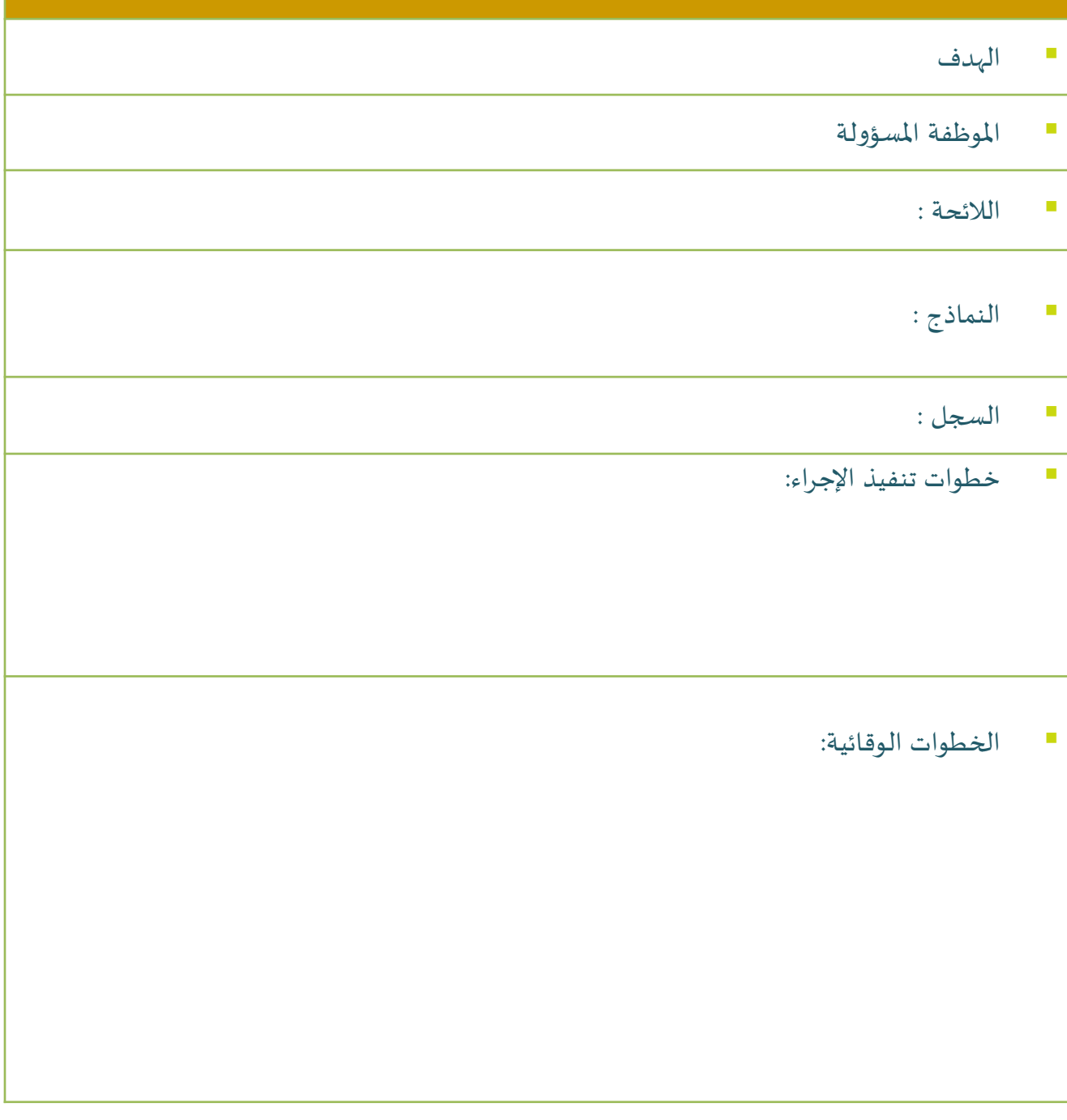

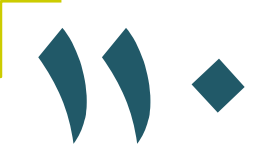

#### **إجراءات لعمل اإلحصائيات للبرامج التدريبية**

- الهدف: حصر اسماء اعضاء الهيئة التعليمية واالدارية الحاصلين على برامج تدريبية خارجية )) التقرير السنوي )) و الاستفادة من امكانية تنفيذ البرامج التدريبية داخل الكلية
	- املوظفة املسؤولة: **منسقة إدارة التدريب بمكتب الجودة واالعتماد االكاديمي**
		- الالئحة :
		- النماذج :
	- **استمارة حصر البرامج التدريبية الخارجية )) نموذج موحد لكل وحدة اوقسم بالكلية((**
		- السجل :
		- ملف النماذج
		- ملف االحصائيات والخطط التدريبية
			- خطوات تنفيذ اإلجراء:
		- إرسال بريد الكتروني للوحدات التعليمية واالدارية بالكلية
- يتم حصراسماء االعضاء بكل وحدة في نموذج موحد ومن ثم يتم اعادة ارسالة للبريد الخاص بادارة التدريب والتطوير
	- يتم حصرجميع اعضاء الهيئة التعليمية واالدارية بنموذج موحد بادارة التدريب .
		- الخطوات الوقائية:

**اتخاذ اإلجراءات الالزمة و توفير الحلول البديلة .**

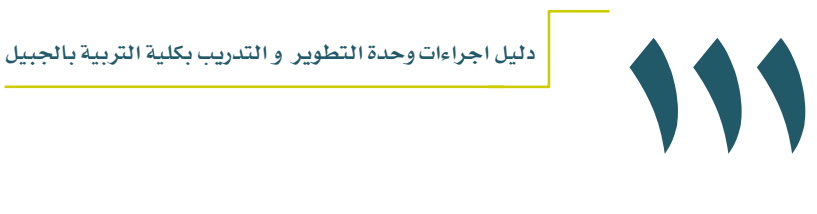

مكتب المحاسبة

# WWERSITY OF DAMMAM NIVERSITY OF UAN

الإجراءات المحاسبية اللازمة لكل ما يختص بالسلف المستديمة وهي : سلفة النشاط الثقافي والرياضي بند رقم ( ٢٣٤ ) سلفة المستلزمات التعليمة بند رقم (٢٢٢/٢) سلفة المستلزمات الطبية والمختبرات بند (٢٢٣)

الهدف: **تقديم الدعم املالي للسلف السابقة يساعد على أنجاز االعمال وتوفير كل الواسل الالزمة لذلك**

املوظفة املسؤولة: **مديرة وحدة املحاسبةl**

النماذج : **طلب شراء – كشف استعاضة – محاضر أستالم - دفتر السلف املستديمة**

الالئحة: **الالئحة املالية والتعليمات املعمول بها بجامعة الدمام**

- السجل : الارشيف الإلكتروني والارشيف الورقي وايضاً الترحيل اليدوي بدفتر السلف المستديمة كمرجع اساسي  **لجميع بنود السلف**
	- خطوات تنفيذ الإجراء:
	- **القيام بمراجعة الفواتير وتدقيقها ومن ثم عمل طلب شراء لها الكتروني**
		- **ترحيل الفواتير الى كشف االستعاضة الكتروني**
			- **الترحيل ملحاضر االستالم يدوي**
			- **الترحيل لدفتر السلف املستديمة يدوي**
				- الخطوات الوقائية:
	- **املتابعة مع اإلدارة املالية بالجامعة بمتابعة أي تغيرات على اإلجراءات التنفيذية للسلف املستديمة**

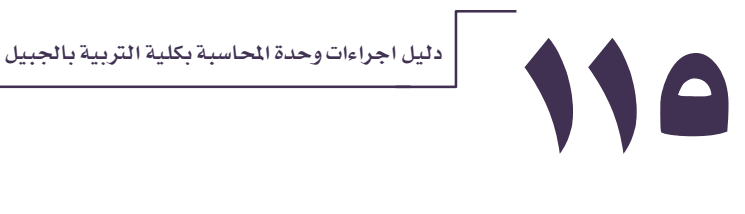

#### الإجراءات المحاسبية اللازمة للسلف المؤقتة الخاصة بأعضاء هيئة التدربس املتعاقدين الجدد

الهدف**: عرض وتسهيل الخدمات املالية التي تساعدهم للتأقلم مع البيئة الجديدة**

- املوظفة املسؤولة: **مديرة وحدة املحاسبة**
- الالئحة: **التعليمات الواردة لنا من االدارة املالية بالجامعة**

النموذج :

- **يتقدم عضو هيئة التدريس املتعاقد معه حديثا بتقديم طلب سلفة مؤقتة لعميدة الكلية** 
	- **يتم تحرير سند استالم ملبلغ السلفة**
	- **يتم تحرير سند أستالم لتسديد السلفة**
		- السجل :**ملف السلف املؤقتة**

■ حخطوات تنفيذ الإجراء: **في بداية كل عام يتم أستالم شيك خاص بالسلفة املؤقتة باسم عميدة الكلية. يتم صرف الشيك من قبل عميدة الكلية. من قبل عميدة الكلية ملديرة وحدة املحاسبة واالحتفاظ به في يتم تسليم مبلغ الشيك نقدا الخزنة. يتم الصرف من املبلغ بعد أخذ موافقة خطية من قبل عميدة الكلية على الصرف. بعد أستالم العضو للمستحقات املالية الخاصة به يقوم بتسديد السلفة املؤقتة .**

الخطوات الوقائية:

**يتم تسديد السلفة املؤقتة قبل انتهاء السنة املاليةبشيك باسم مؤسسة النقد العربي**

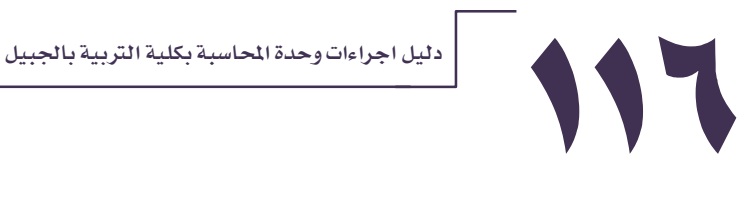

#### اإلجراءات املالية الالزمة لحساب االبحاث العلمية وخدمة املجتمع الخاص بالكلية

- الهدف : **) البحث عن موارد للكلية والرفع عن أي تصور بخدم هذا االتجاه لالستفادة من هذه املوارد في تحقيق األهداف املرجوة لالرتقاء بالنواحي العلمية والتعلمية(**
	- املوظفة املسؤولة:**مديرة وحدة املحاسبة**
- الالئحة : **بناءا على رقم 761/52/17 بتاريخ 20/10/1429هـ بشأن قرار تفويض الصالحيات ص )6( بند**   $(\frac{\varepsilon}{\gamma})$ 
	- النموذج : **نفس نماذج السلف املؤقتة**
	- السجل :**ملف صادر االبحاث العلمية وخدمة املجتمع**
		- خطوات تنفيذ الإجراء:
		- **يتم مراجعة الفواتير ودقيقها.**
			- **ترحل لكشف االستعاضة.**
				- **ترحل ملحاضر االستالم.**
	- **وترفع بخطاب ملعالي مدير الجامعة العتماد تسديدها**
		- الخطوات الوقائية:
	- **ال يصرف من هذا الحساب إال بعد أخذ املوافقة من معالي مدير الجامعة.**

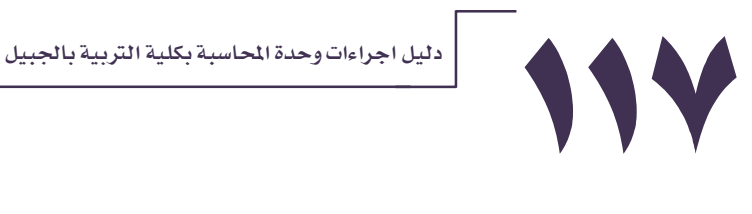

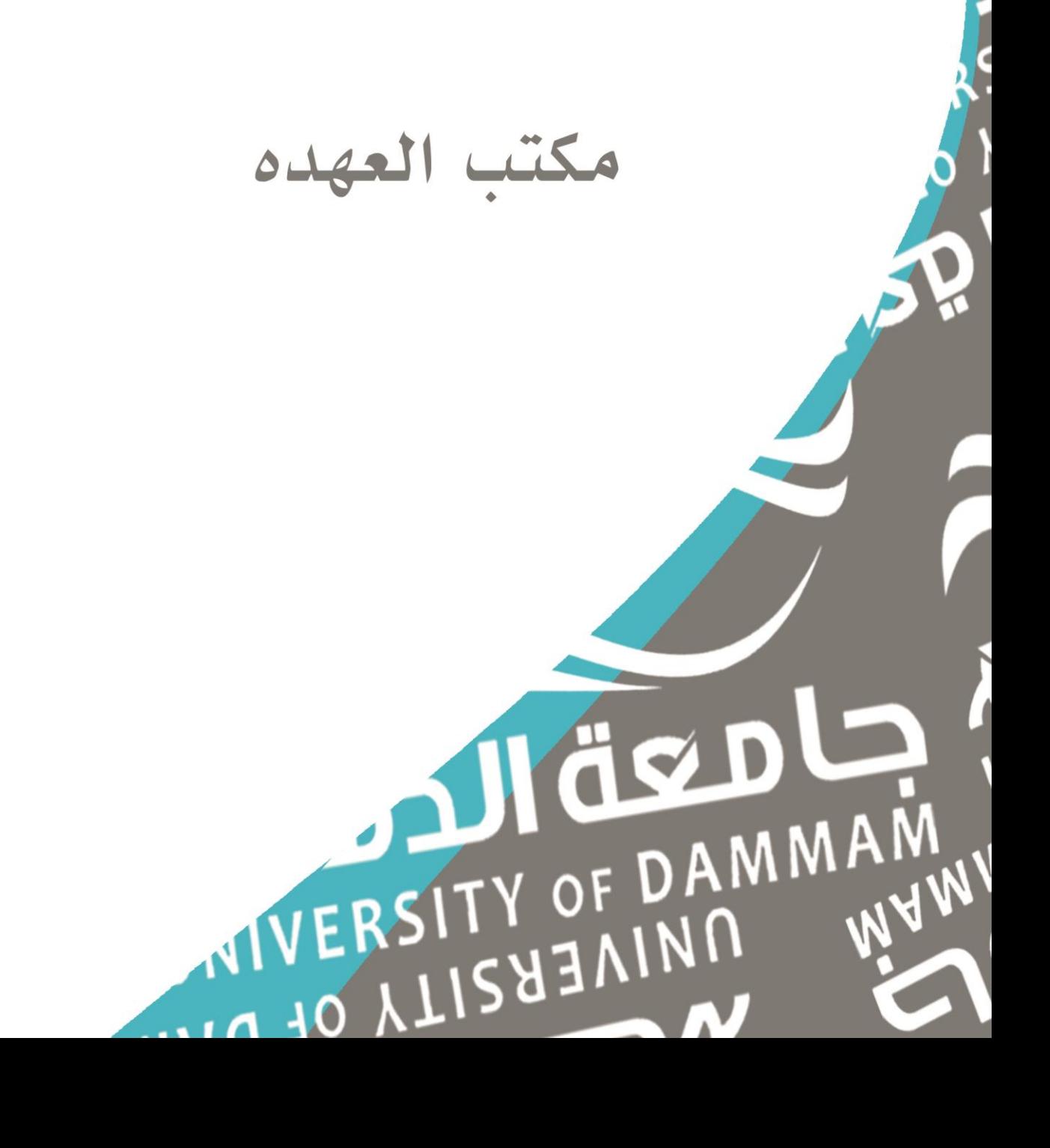

# **اجراءاتطلب صرف**

**الهدف:** طلب القرطاسية واي مستلزمات أخرى

**املوظفة املسؤولة:**مأمور العهدة/ أمين مستودع

**الالئحة:** الالئحة املنظمة للشؤون املالية في الجامعات

**النماذج :** نموذج 7

**السجل :**ملف طلب صرف مواد

 **خطوات تنفيذ اإلجراء:** القيام بكتابة خطاب موجه ملدير ادارة املستودعات يرفق مع الخطاب النموذج بعد تدوين الطلبات املراد توريدها من املستودعات ويتم توقيعها من رئيس الجهة الطالبة وإدارة المستودعات وامين /مأمور المستودع والمستلم وبعدها يختم من قبل الإدارة يرسل الطلب والخطاب بطريقتين ) مراسالت – بريد ( متابعة الطلب بعد ارسال الخطاب جرد الطلب بعد استالمه من مستودعات الجامعة ترتيبه باملستودع بعد التأكد ومطابقته بالنموذج

**الخطوات الوقائية:**

التواصل مع إدارة املستودعات في حال تأخير الطلب عن املدة املتفق عليها

 $111$ 

دليل اجراءات وحدة العهدة بكلية الرتبية باجلبيل

# **إجراءات طلب شراء**

**الهدف:** شراء املستلزمات الغير متوفرة باملستودعات

- **املوظفة املسؤولة:**مأمور العهدة/ أمين مستودع
- **الالئحة:** الالئحة املنظمة للشؤون املالية في الجامعات

**النماذج :** نموذج طلب شراء

**السجل :**ملف طلب شراء

#### **خطوات تنفيذ اإلجراء:** القيام بكتابة خطاب موجه لوكيل الجامعة اغلبية الطلبات تكون احبار في طلب الشراء يرفق مع الخطاب النموذج بعد تدوين الطلبات املراد توريدها من املستودعات ويتم توقيعها من رئيس الجهة الطالبة واسم رئيس القسم كذلك اسم املختص املتابع للطلب يرسل الطلب والخطاب بطريقتين ) مراسالت – بريد ( متابعة الطلب بعد ارسال الخطاب جرد الطلب وهي االحبار بعد استالمها سواء من مستودعات الجامعة او من املسؤول املختص باأل حبار

ترتيبه باملستودع بعد التأكد ومطابقته بالنموذج

#### **الخطوات الوقائية:**

التواصل مع إدارة املستودعات او مع املسؤول املختص في حال تأخير الطلب عن املدة املتفق عليها

144

## **إجراءات محضر استالم**

- **الهدف:**كتابة الطلب الذي يتم وضعه في عهدة الكلية وأمين املستودع
	- **املوظفة املسؤولة:**مأمور العهدة/ أمين مستودع
	- **الالئحة:** الالئحة املنظمة للشؤون املالية في الجامعات
		- **النماذج :** نموذج 3
		- **السجل :**ملف محاضر االستالم
			- **خطوات تنفيذ اإلجراء:**
- بعد وصول الطلبية وجردها يتم تفريغها باملحضر وتوقيعها من قبل املستلم والعضو الفني والرئيس المسؤول .
	- يتم االحتفاظ بصوره من محضر االستالم وتسلم األصول للجهة املعنية.

 **الخطوات الوقائية:** عدم توقيع محضر االستالم الى في حالة تطابق الكمية املوجودة للطلبات مع املحضر .

YY

# **إجراءات تسليم العهد**

 **الهدف:** توفير احتياجات أعضاء الهيئة التعليمية واإلدارية **املوظفة املسؤولة:**مأمور العهدة/ أمين مستودع **الالئحة:** الالئحة املنظمة للشؤون املالية في الجامعات **النماذج :** نموذج استالم عهدة) قرطاسية – اثاث مكتبي – احبار – جهاز كمبيوتر او محمول ( **السجل :**ملف تسليم العهدة) قرطاسية – احبار – أجهزة – اثاث( **خطوات تنفيذ اإلجراء:** االتيان بما يريده عضو هيئة التدريس او املوظف اإلداري . توقيع عضو هيئة التدريس او املوظف اإلداري عند االستالم في النماذج املطلوبة. االحتفاظ في النماذج في حال الحاجة اليها . **الخطوات الوقائية:** ----------------------------------------------------------------------------------

ITE

دليل اجراءات وحدة العهدة بكلية الرتبية باجلبيل

## **إجراءات مناقلة العهدة**

- **الهدف:** حتى يكون املستلم مسؤول ومحافظ على عهدته وتسقط من عهدة املسلم
	- **املوظفة املسؤولة:**مأمور العهدة/ أمين مستودع
	- **الالئحة:** الالئحة املنظمة للشؤون املالية في الجامعات
		- **النماذج :** نموذج نقل عهدة
		- **السجل :**ملف مناقلة العهدة

## **خطوات تنفيذ اإلجراء:** يتم مناقلة العهدة لعدة أسباب إما لالبتعاث العضو او اخالء طرف العضو او نقل شخص من قسم الى قسم اخر . عند التوقيع لإلخالء الطرف وللمبتعث يجب التأكد من استالم مفاتيح االدراج املتواجد لديها حتى يتم مناقلتها لشخص اخر . تعبئة البيانات املطلوبة في نموذج نقل العهدة ويتم التوقيع بين املستلم واملسلم ومر اقب العهدة. **الخطوات الوقائية:** --------------------------------------------------------------------------------------------------
# **إجراءات مستند ارجاع**

- **الهدف:** عدم االحتفاظ بالصنف الفائض واملنتهي صالحيته والتالف وكذلك ما تم االنتهاء من غرضه
	- **املوظفة املسؤولة:**مأمور العهدة/ أمين مستودع
	- **الالئحة:** الالئحة املنظمة للشؤون املالية في الجامعات

**النماذج :** نموذج 9

**السجل :**ملف مستند االرجاع

 **خطوات تنفيذ اإلجراء:** القيام بكتابة خطاب موجه ملدير ادارة املستودعات يرفق مع الخطاب النموذج بعد تدوين االصناف املراد ارجاعها للمستودعات ويتم توقيعها من رئيس الجهة المرجعة ومدير إدارة المستودعات والمستلم امين /مأمور المستودع وبعدها يختم من قبل الإدارة يصنف بالنموذج من حيث أسباب االرجاع ) انتهاء الغرض– فائض– عدم الصالحية – تالف ( \* يصنف بالنموذج من حيث توصيات لجنة فحص الرجيع ( للإصلاح – للبيع – للإتلاف ) يتم االحتفاظ باألصول من النموذج وتسلم الصور للجهة املعنية. **الخطوات الوقائية:** ------------------------------------------------------------------------------------------

# **إجراءات استمارة الجرد**

- ال<sub>ه</sub>دف : جرد الأصناف الزائدة والناقصة في الم*س*تودعات دورياً كذلك بالجهة الخاصة في الكلية  $\ddot{\cdot}$ 
	- **املوظفة املسؤولة:**مأمور العهدة/ أمين مستودع
	- **الالئحة:** الالئحة املنظمة للشؤون املالية في الجامعات
		- **النماذج :** نموذج 11
		- **السجل :**ملف الجرد

 **خطوات تنفيذ اإلجراء:** عمل جرد دوري بما يتواجد باملستودع وعمل تقرير عمل جرد سنوي باألثاث املتواجد في الكلية كذلك جميع األجهزة االلكترونية وعمل تقرير بها وارسالها لعميدة الكلية.

------------------------------------------------------------------------------------------

**YV** 

**الخطوات الوقائية:**

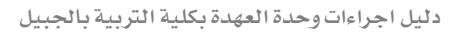

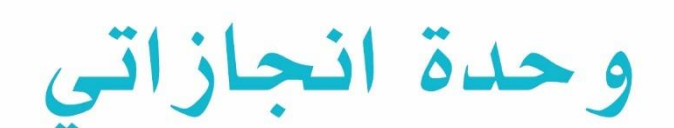

JIÖZD WIVERSITY OF DAMMAM MIVERSITY OF BILL

#### املقدمة

إن أهم مقومات جودة السلطة واإلدارة هو وجود نظام يقوم على مبدأ الشفافية بين الإدارة العليا في المنظومة والعاملين فيها هدفه الأسمى التخطيط لتطوير ورقي املنظومة وتحسين أداء العاملين فيها و من هنا تبرز أهمية استحداث نظام لتقييم الأداء الوظيفي للعاملين في المنظمة؛ من هذا المنطلق نشأت فكرة مشروع إدارة انجازاتي لتقييم وتقويم الأداء الوظيفي لجميع منسوبي كلية التربية بالجبيل من الهيئة الإداربة والتعليمية كوسيلة موضوعية وعادلة لرفع كفاءة العاملين وزيادة مهاراتهم وتقدير منجزاتهم والبحث عن حلول مناسبة للمعوقات والصعوبات التي تعترض ممارساتهم الوظيفية عن طريق التخطيط والتنظيم والرقابة مما يساهم في خلق روح التنافس الفعال بين العاملين وينعكس ايجابا في عملية التقويم والتطوير وإدارة العمليات بكفاءة  $\frac{1}{2}$ وفعالية.

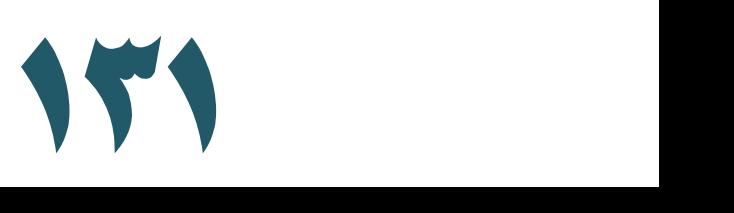

#### أهداف إجنازاتي

- ضمان جودة تحقيق املنظمة ألهدافها عن طريق أداء العاملين فيها
- أداة إدارية فعالة لاتخاذ القرارات الإدارية لتحسين وجودة الأداء التنظيمي
- التحقق من مستوى كفاءة وفعالية العاملين وقياس مدى اإلنتاجية التي يساهم بها املوظف في إنجاح أعمال املنظمة
	- املساهمة في تطويراألداء الوظيفي وتحديد االحتياجات التدريبية الالزمة للموظف لدفعه نحو الكفاءة
		- تعزيز جوانب القوة و معالجة أوجه القصور في األداء ووضع خطط استراتيجية لمعالجتها وتقويمها و تحسين فعالية الأنظمة الإداربة
- تحفيز العـاملين وخلـق روح التنـافس الشـريف والرغبـة في الإبـداع الـوظيفي لـديهم عـن طريق تقدير منجزاتهم مما يخدم مصلحة العمل
- التعرف على الصعوبات واملعوقات وتذليل العقبـات التـي تعتـرض املمارسـات الوظيفيـة لزيادة الكفاءة والفاعلية واإلتقان
- تعريف العاملين بأهميـة إدارة الوقـت وترتيـب األولويـات وتـوجيههم لالسـتفادة القصـوى من وقت العمل
- توثيـــق األدلـــة الخاصـــة بعمليـــات التقيـــيم واســـتخدامها كوثـــائق و مؤشـــرات قيـــاس مرجعية تستند عليها الإدارة العليا في تقييم الأداء الـوظيفي وفقاً لمعايير وأسس ثابته ֡֝֟<br>֧֧֧֧֧֩֕֓֝֘֩֩֓֓֝֓֝֬֝ تتفق و معايير الجودة
	- إعادة هيكلة الجهاز الإداري في حالة الحاجة لذلك

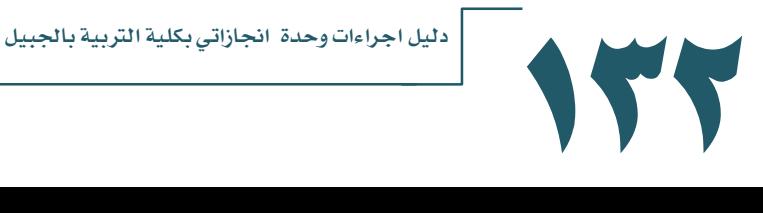

### مهام وحدة انجازاتي

 **أوال: مهام انجازاتي :**

- إرسال مهمة (( تذكير بموعد تسليم إنجازاتي )) لجميع أعضاء الهيئة التعليمية والإدارية من البريد الخـاص بـإدارة إنجـازاتي قبـل موعـد تسـليم إنجـازاتي المـدرج ضـمن الخطـة التنفيذيـة للأعضـاء (( يتضمن هذا البريد فيديو خاص لشرح عملية إتمام المهمة المرسلة )).
- × متابعـة اسـتلام النسـخة الإلكترونيـة مـن نمـوذج إنجـازاتي المرسـلة مـن أعضـاء الهيئـة التعليميـة و الإدارية.
- متابعـة اسـتالم النسـخة االلكترونيـة املعتمـدة الخاصـة بتقريـر الـرئيس املباشـر عـن إنجـازات أعضـاء الهيئة التعليمية واإلدارية .
- ✔ فـرز نمــاذج إنجــازاتي الــواردة لبريــد إنجــازاتي وتصـنيفها إلكترونيــاً حســب الوحــدات الأكاديميــة  $\ddot{\phantom{0}}$ والإدارية المختلفة.
	- استقبال استفسارات األعضاء فيما يتعلق بتعبئة نماذج إنجازاتي والرد عليها .

 **ثانيا: مهام املتابعة:**

- استالم الجداول الدراسية لجميع األقسام من الشؤون األكاديمية .
- فرز الجداول الدراسية وتصنيفها حسب مواقع القاعات الدراسية في جداول خاصة باملتابعة.
	- ✔ تعيين عضو متابعة لكل جناح يكون مسؤولاً عن متابعة سير المحاضرات حسب المحددة لها. Ĺ
		- يتم استعالم مسؤولة القاعات الدراسية عند تغييرأرقام القاعات.
			- $\checkmark$  $\ddot{\phantom{0}}$ تسلم عضو لجنة املتابعة جدول املتابعة الخاص بها أسبوعيا.
- ح عمل تقريـر دوري (كل أسـبوعين ) وتوجيـه نسخة منـه لعميـدة الكليـة ورئيسـات الأقسـام يوضّح ـ<br>التسميم التقرير التي تسمية التي يتم التي تسعيد التي تصف التي تسميد التي تسميل المن التي تسميل التي تصليح التي مدى انتظام سير املحاضرات في مواعيدها املحددة .
	- $\checkmark$  $\ddot{\phantom{0}}$ أرشفة تقارير المتابعة الكترونياً .

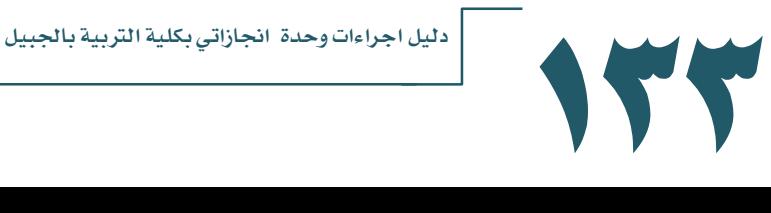

#### آلية مكتب اجنازاتي

 $\tilde{\zeta}$ أولاً: الآلية المعتمدة لإنجازاتي :

 يرسل مكتب انجازاتي مهمة ( task )تذكيرية بمواعيد تسليم إنجازاتي لجميع منسوبي الكلية من أعضاء الهيئة التعليمية واالدارية تقاريرانجازاتي على النحو اآلتي:

> $\tilde{\zeta}$ أوال: أعضاء الهيئة التعليمية:

\* يقوم األعضاء بإنهاء املهمة ( task )املرسلة من مكتب إنجازاتي عن طريق برنامج outlook وإرفاق نموذج إنجازاتي للرئيس املباشرلكتابة تقريرالرئيس المباشر ويتم اعتمادها من قِبَل العضو ورئيسه المباشر.  $\ddot{\phantom{0}}$ 

يقوم الرئيس بإرسال كافة نماذج إنجازاتي والتقاريرالخاصة بها إلى بريد \* .[ma.edu.jbl@ud.edu.sa](mailto:ma.edu.jbl@ud.edu.sa) إنجازاتي

### **مواعيد التسليم:**

- ✔ تُسلّم نماذج انجازاتي على فترة لكل فصل دراسي للعام الجامعي في موعد ֧֦֧֦֦֧֝֝<br>֧֝֜֜*֟* ُ أقصاه منتصف األسبوع الثامن عشر.
- يتم إتاحة مهلة أقصاها خمسة أيام للمتأخرين عند حلول موعد تسليم إنجازاتي ، ويتم رفع تقرير ملكتب انجازاتي يوضح سبب تأخيرالتسليم سواء كان التأخيرمن العضو أومن رئيسه املباشر.
	- يتم جمع نماذج انجازاتي لجميع األعضاء في ملف واحد وإرسالها للبريد اإللكتروني الخاص بمكتب انجازاتي، مع تعبئة استمارة كشف تسليم جميع األعضاء.

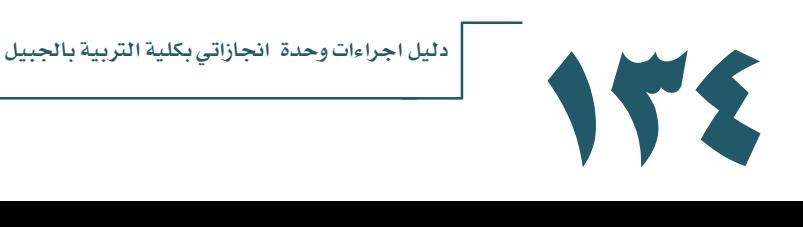

## تابع-آلية مكتب اجنازاتي

 $\ddot{\mathbf{r}}$ ثانيا: اآللية املعتمدة ملتابعة أعضاء الهيئة التعليمية :

الهدف من عملية املتابعة :

تنظيم عملية سير المحاضرات والتأكد من الالتزام في الوقت المحدد كواحدة من ممارسات ضمان جودة التعليم،

آلية عميلة املتابعة :

تحـرص إدارة الكليـة علـى تطبيـق ممارسـات الجـودة بكفـاءة وفعاليـة فـي مختلـف المجـالات لاسـيما فيمـا يتعلـق بعمليـة التعلـيم والتي توليهـا الإدارة اهتمامـاً خاصـاً ،  $\ddot{\phantom{0}}$ ا:<br>آ وبساهم أعضاء لجنة المتابعة في تحقيق ذلك أثناء عملية متابعة المحاضرات.

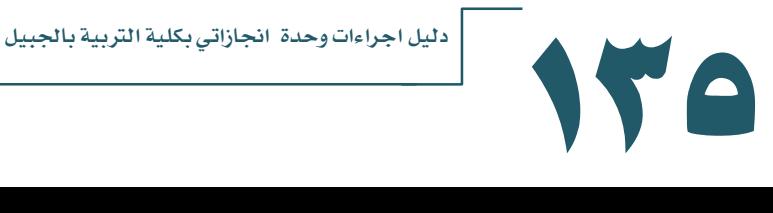

**اجراءات املتابعة :** 

- يقوم عضو المتابعة يقوم عضو المتابعة بالتأكد من بدء المحاضرات خلال العشر دقائق الأولى من بداية موعدها عبر املرور على القاعات الدراسية ، وتدوين أرقام القاعات التي تبدأ المحاضرات فيها و أسماء الأعضاء المسؤولين عنها .
- .2 يتم التأكد من تفعيل املحاضرات املتأخرة خالل العشر دقائق الثانية من موعد بدء املحاضرات وفي حال عدم بدءها تدون مالحظة بغياب العضو املسؤول وعدم تفعيل املحاضرة.
	- .3 يتم إرسال تقرير اسبوعي لرئيسات األقسام خاص بمتابعة سير محاضرات أعضاء القسم. **االجراءات الوقائية:**
- ١. في حال تغيّب العضو أو اعتذاره عن المحاضرة أو تغيير القاعة لأي ظرف طارئ يقوم العضو ֦֧֦֦֧֦֧֦֧֦֧֦֧֦֧֝ بإعلان ذلك عبر نظام ( black bord ) ووضع إعلان على مدخل قاعة المحاضرات وإبلاغ سكرتيرة القسم.
- .2 في حال تأخر العضو عن املحاضرة ألي ظرف طارئ عليه إبالغ رئيسة القسم بذلك إلحاطة عضو المتابعة بالعلم بحيث يتم إعلام الطالبات بالالتزام بالهدوء لحين بدء المحاضرة بالتعاون مع مسؤولة النظام في الجناح.
- .3 في حال عدم تفعيل املحاضرة خالل العشرين دقيقة االولى من عملية املتابعة وعدم و جود إعالن على مدخلها يفيد باالعتذار يتم االستفسار من القسم ، وفي حال عدم علم القسم ׅ֖֡֬֓֓֓֓֓֓֓֡֬֓֓֓֓֡֬֓֓֓֡֬ بذلك يتم تدوين ملاحظة بتغيّب العضو وعدم تفعيل المحاضرة.

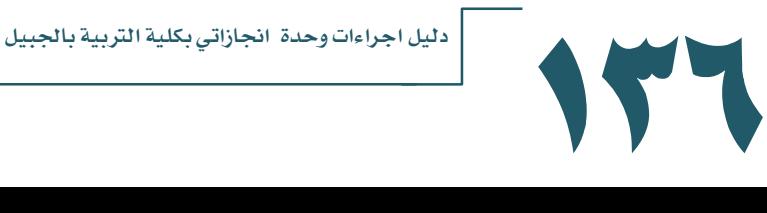

#### مراحل التطوير

- الترتيب لالجتماعات املقامة للموظفات ورئيساتهن حسب تحديد رئيسة القسم. ▼ إرسال البريد الالكتروني المتضمن محاضر الاجتماعات بعد كل اجتماع.
	- إرسال تعاميم بناء على ما ورد من نتائج في محاضراالجتماع من نتائج .

### مراحل تطوير العمل

- تـم االجتمـاع فـي الفصـل الدراسـ ي األول للعـام الجـامعي 1433-1432هـ مـع جميـع أعضاء الهيئة التعليمية واإلدارية وتضمن ما يلي:
- .1 تـم توضـيح أهـداف مكتـب انجـازاتي ، وأهميـة قيـام كـل موظفـة بتسـجيل أعمالهـا اليومية.
- .2 تــم توضــيح كيفيــة تســجيل تلــك األعمــال وتعبئتهــا بنمــاذج معينــة ومعتمــدة مــن مكتب انجازاتي .
- .3 تـم اسـتحداث بريـد الكترونـي خـاص بمكتـب انجـازاتي وتعميمـه علـى الحضـور و إبلاغهن بضرورة التواصل بريدياً مع المكتب لتسجيل البريد الالكتروني الخاص  $\ddot{\phantom{0}}$ بكل موظفة .

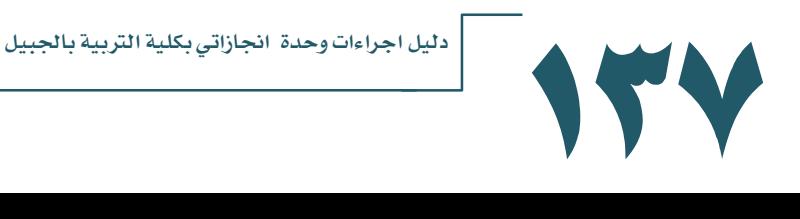

## تابع-مراحل تطوير العمل

- وبعد مرور فصل دراسي على تطبيق انجازاتي تم عقد اجتماع في بداية الفصل  $\checkmark$ الدراسي الثـاني للعـام الجـامعي ١٤٣٢-١٤٣٣هـ للاسـتماع الى مقترحـات أعضـاء الهيئـة التعليميـة واإلداريـة واملشـكالت التـي واجهـت منسـوبات الكليـة فـي الفتـرة السابقة .
- ▼ ـ تـم إرســال بربــد الكترونـى لأعضـاء الهيئــة التعليميــة والإداريــة يوضـح كيفيــة  $\ddot{\phantom{0}}$ استقبال مقترحاتهن بحيث يتم كتابتها يدويا.
- ▼ بعـد الاطّلاع على آراء ومقترحـات منســوبات الكليـة تـم تغييـر كـل مـن نمـوذجي ֦֧֦֧֦֧֦֧֦֧֧֦֧֜֜֜֓ أعضاء الهيئة التعليمية واإلدارية .
	- ▼ تم تطوير النموذجين بشكل أفضل يسهّل عملية كتابة تقارير انجازاتي.
- تم وضع نموذج آخرخاص بإنجازاتي يوضح وقت تسليم الرئيس املباشرلتقارير انجازاتي لأعضاء الهيئة الإدارية (مرفق النماذج ).
- فـي بدايـة العـام الجـامعي 1434-1433هـ تـم اعتمـاد نمـاذج جديـدة لكتابـة تقـارير انجـازاتي تتضـمن نمـاذج انجـازاتي لأعضـاء الهيئـة التعليميـة والاداريـة ونمـوذج تقرير الرئيس المباشر لأعضاء الهيئة الادارية .
- ( لأعضـاء الهيئـة التعليميـة والإداريـة ) ممـا يسـاعد على سـهولـة كتابـة التقـارير بصورة جيدة.

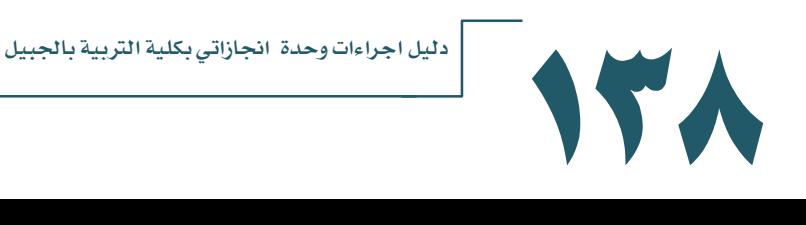

# جديد إنجازاتي

- فـي بدايـة العـام الجـامعي 1435-1434هـ تـم عمـل بعـض التعـديالت البسيطة على النماذج
- تـم الغـاء تسـليم النسـة الورقيـة واعتمـاد النسـة االلكترونيـة فقـط وتطبيق برنامج البريد االلكتروني Outlookفي االستالم والتسليم .
- تــم عمــل آليــة جديــدة توضــح كيفيــة االســتالم والتســليم ألعضــاء الهيئة التعليمية واالدارية .
	- تم عمل آلية جديدة توضح آلية املتابعة.

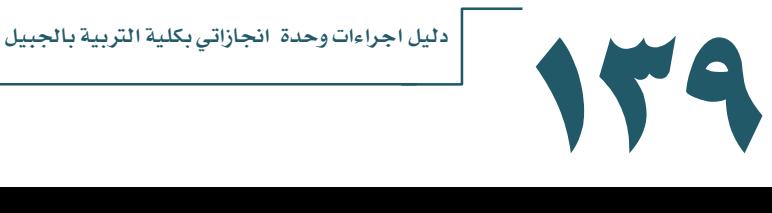

# وحدة الدعم الفني

WIVERSITY OF DAMMAM

WIVERSITY OF UNIT

Jläsp

**AM** 

#### **1-1اإلجراء : )صيانة أجهزة معامل الحاسب اآللي (**

- **الهدف: صيانة معامل الحاسب اآللي.**
- **املوظفة املسؤولة: أخصائية الدعم الفني.**
- **الالئحة:مهام وحدة الدعم الفني من جامعةالدمام.**
	- **السجل: نموذج الصيانة الدورية ألجهزة املعامل.**
		- **خطوات تنفيذ اإلجراء:**
- **تقوم أخصائية الدعم الفني املسؤولة عن املعمل باستالم طلب الدعم الفني الكتر ونيا من أعضاء قسم الحاسب أو من خالل تعبئة نموذج الصيانة الورقي املثبت أمام كل معمل . يتم تصنيف العطل)برامج تشغيلية– هاردوير- تطبيقات- شبكات(.**
- **في حال تطلب حل املشكلة قطع غيار يتم استبدال قطعة الغيار املعطلة بأخرى سليمة من املستودعات و في حال عدم توفرها يتم إرسال طلب قطعة الغيار إما لقسم املحاسبة في الكلية أو يتم مراسلة عمادة االتصاالت وتقنية املعلومات بجامعة الدمام بالطلب. في حال أن إصالح العطل يتطلب إعادة تهيئة نظام التشغيل Format يتم سحب الجهاز الي**
	- **مكتب الدعم الفني لعمل الالزم.**
- **في حال عدم تمكن فريق الدعم الفني من حل مشكلة الجهاز يتم التواصل مع عمادة االتصاالت وتقنية املعلومات بجامعة الدمام لتوجيه الجهاز للجهة املوردة اذا كان الجهاز تحت الضمان.**
- **بعد االنتهاء من حل املشكلة يتم التأكد من زوال العطل من قبل أعضاء قسم الحاسب اآللي والتوقيع على نموذج الصيانة.**

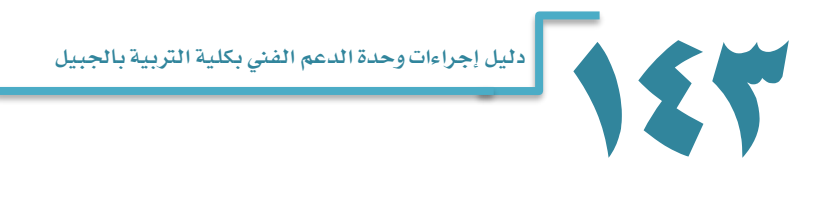

 **تجهيز معامل الحاسب اآللي ويكون ذلك بعمل Formatلجميع األجهزة وتحميل البرامج املطلوبة واملرسلة بخطاب رسمي من قبل قسم الحاسب اآللي لعمادة االتصاالت وتقنية املعلومات ويكون ذلك بداية كل عام دراس ي. فتح الجهاز وتنظيفه من الداخل من األتربة. التأكد من أن الجهاز مرتبط بالنطاق Domain. التأكد من ان االتصال بالشبكة متاح وليس بطئ. التأكد من أن برامج الحماية من الفيروسات تعمل ومحدثة بآخر تحديث. التأكد من أن جميع تحديثات نظام التشغيل تم تحميلها على الجهاز. التأكد من أن جميع البرامج تعمل بشكل جيد. التأكد من أن جميع مكونات جهاز الحاسب تعمل بشكل سليم. عمل تقاريرصيانة سنوية ملعامل الحاسب من قبل فريق الدعم الفني. يتم املرور دوريا على جميع معامل الحاسب اآللي مرة كل اسبوع ومتابعة نماذج الصيانة املثبتة على كل معمل.**

**الخطوات الوقائية:**

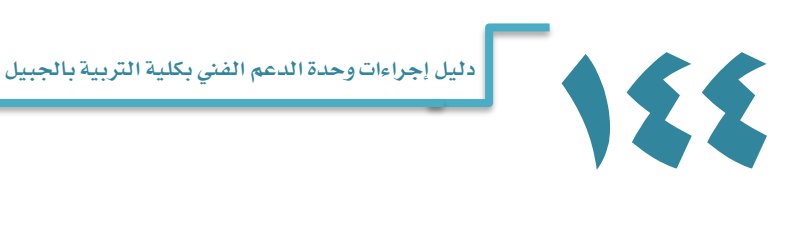

#### **2-1 :اإلجراء : )صيانة أجهزة الحاسب الشخصية (**

- **الهدف:صيانة أجهزة الحاسب اآللي لجميع أعضاء هيئة التدريس والهيئة اإلدارية.**
	- **املوظفة املسؤولة: أخصائية الدعم الفني**
	- **الالئحة: مهام وحدة الدعم الفني من جامعةالدمام.**
		- **السجل: نموذج الصيانة اإللكتروني أو الورقي.**
			- **خطوات تنفيذ اإلجراء:**
- **تقوم أخصائية الدعم الفني املسؤولة عن القسم باستالم طلبات الدعم الفني الكتروني ا أو من خالل تعبئة نموذج الصيانة يدويا من قبل العضو.**
- **تقوم الفنية املسؤولة بمحاولة حل املشكلة هاتفيا أو عن بعد وفي حال عدم التمكن من حل املشكلة تتوجه إلى مكتب العضو حسب أولويات املهام وطلبات الصيانة مع تحديد موعد لحل املشكلة.**
	- **يتم تصنيف العطل )برامج تشغيلية – هاردوير- تطبيقات- شبكات(.**
- **في حال تطلب حل املشكلة قطع غيار يتم استبدال قطعة الغيار املعطلة بأخرى سليمة من املستودعات و في حال عدم توفرها يتم إرسال طلب قطعة الغيار إما لقسم املحاسبة في الكلية أو يتم مراسلة عمادة االتصاالت وتقنية املعلومات بجامعة الدمام بالطلب.**
- **في حال أن إصالح العطل يتطلب إعادة تهيئة نظام التشغيل Format يتم سحب الجهاز إلى مكتب الدعم الفني لعمل الالزم.**
- **في حال عدم تمكن فريق الدعم الفني من حل مشكلة الجهاز يتم التواصل مع عمادة االتصاالت وتقنية املعلومات بجامعةالدمام لتوجيه الجهاز للجهة املوردة إذا كان الجهاز تحت الضمان.**
	- **بعد حل املشكلة يتم تأكد العضو من زوال العطل وتوثيق ذلك على نموذج الصيانة.**

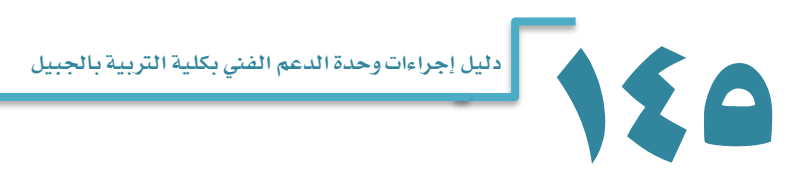

- **الخطوات الوقائية:**
- **تلقي املالحظات وطلبات الصيانة من قبل ألعضاء بداية كل عام دراس ي.**
	- **فتح الجهاز وتنظيفه من الداخل من األتربة.**
	- **التأكد من أن الجهاز مرتبط بالنطاق Domain.**
	- **التأكد من ان االتصال بالشبكة متاح وليس بطئ.**
- **التأكد من أن برامج الحماية من الفيروسات تعمل ومحدثة بآخر تحديث.**
	- **التأكد من أن جميع تحديثات نظام التشغيل تم تحميلها على الجهاز.**
		- **التأكد من أن جميع البرامج تعمل بشكل جيد.**
		- **التأكد من أن جميع مكونات جهاز الحاسب تعمل بشكل سليم.**
			- **تعبئة نماذج الصيانة والتقارير الوقائية سنويا.**

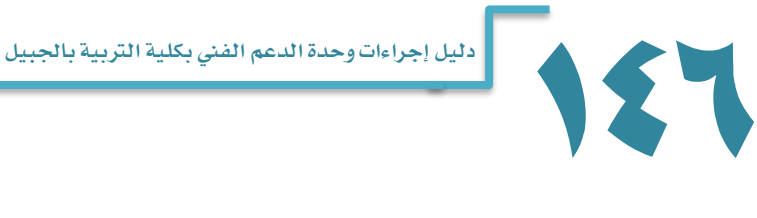

#### **3-1 :اإلجراء : )تهيئة األجهزة الجديدة (**

 **الهدف: تجهيز األجهزة املستلمة حديثا وتهيئتها قبل توزيعها على املستخدمين املوظفة املسؤولة: أخصائية الدعم الفني. الالئحة: مهام وحدة الدعم الفني من جامعةالدمام. السجل: نموذج تسليم األجهزة. خطوات تنفيذ اإلجراء: يتم تهيئة الجهاز وتحميل نظام التشغيل املعتمد من الجامعة. يتم تسمية الجهاز بناء على طريقة التسمية املستخدمة بالجامعة والتي تدل على مكان املستخدم. يتم ربط الجهاز بنطاق الجامعة)Domain). يتم تحديث نظام التشغيل وبرنامج مكافحة الفيروسات بآخر التحديثات املتاحة. يتم تحميل البرامج والتطبيقات الالزمة للمستخدمين عند توزيع األجهزة يتم إكمال عملية التهيئة الخاصة بإعدادات البريد اإللكتروني واإلنترنت. الخطوات الوقائية: يتم جرد األجهزة الجديدة وتسجيلها بنماذج الكترونية ليتم توزيعها حسب اإلحتياج واالستخدام.**

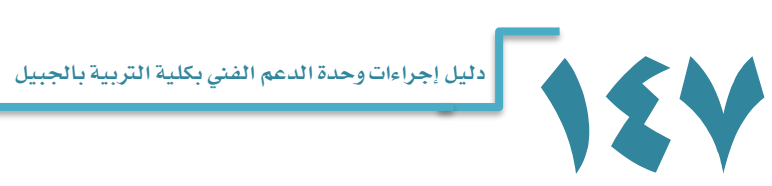

#### **:4-1 اإلجراء : )صيانة الطابعات (**

- الهدف**:صيانة الطابعات والتأكد من سالمة عملها في جميع أقسام الكلية.**
	- املوظفة املسؤولة: **أخصائية الدعم الفني.**
	- الالئحة**:مهام وحدة الدعم الفني من جامعةالدمام.**
		- السجل**: نموذج الصيانة اإللكتروني أو الورقي.**
			- خطوات تنفيذ الإجراء:
- **تقوم أخصائية الدعم الفني املسؤولة عن القسم باستالم طلبات الدعم الفني الكترونيا أو من خالل تعبئة نموذج الصيانة يدويا من قبل العضو.**
- **تقوم الفنية املسؤولة بمحاولة حل املشكلة هاتفيا أو عن بعد وفي حال عدم التمكن من حل املشكلة تتوجه الى مكتب العضو حسب أولويات املهام وطلبات الصيانة مع تحديد موعد لحل املشكلة**.
	- **يتم تصنيف العطل )مشكلة بتعريف الطابعة- تغيير حبر– استبدال االسالك –انحشار الورق( ويتم التعامل مع العطل وعمل الالزم.**
		- **يتم التأكد من زوال عطل الطابعة من خالل طباعة صفحة االختبار.**
		- **بعد حل املشكلة يتم تأكد العضو من زوال العطل وتوثيق ذلك على نموذج الصيانة.**
			- الخطوات الوقائية: **جرد الطابعات بداية كل عام دراس ي. عمل صيانة خفيفة للطابعات وتنظيف مكوناتها الداخلية من االتربة. التأكد من سالمة الحبر**.

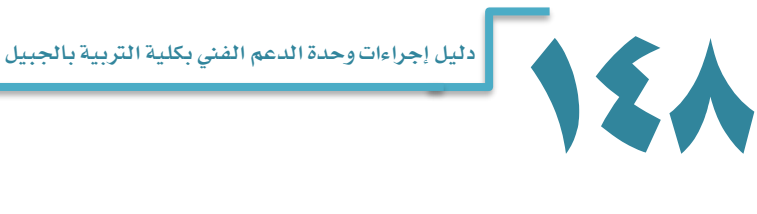

تم بحمد هللا

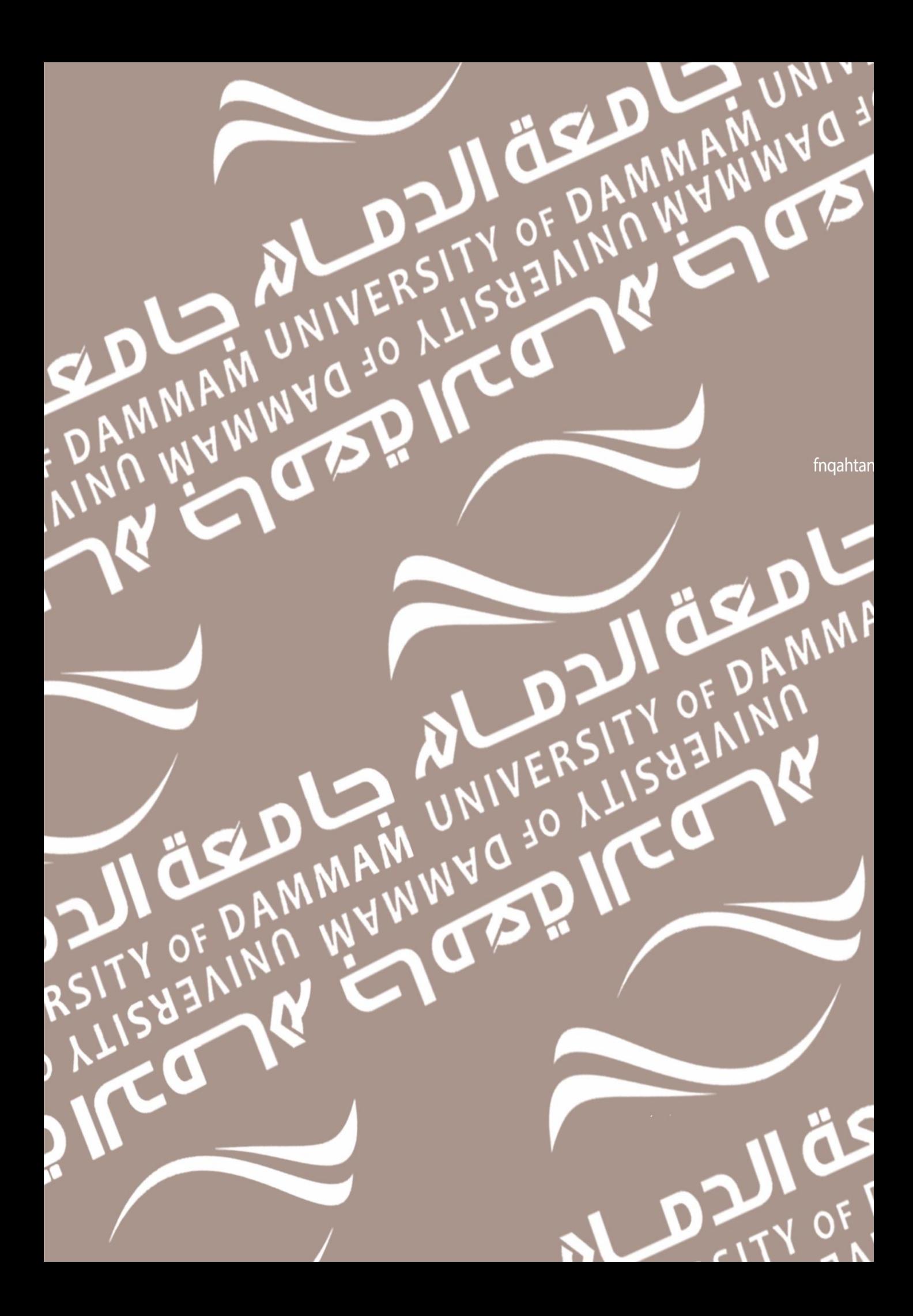